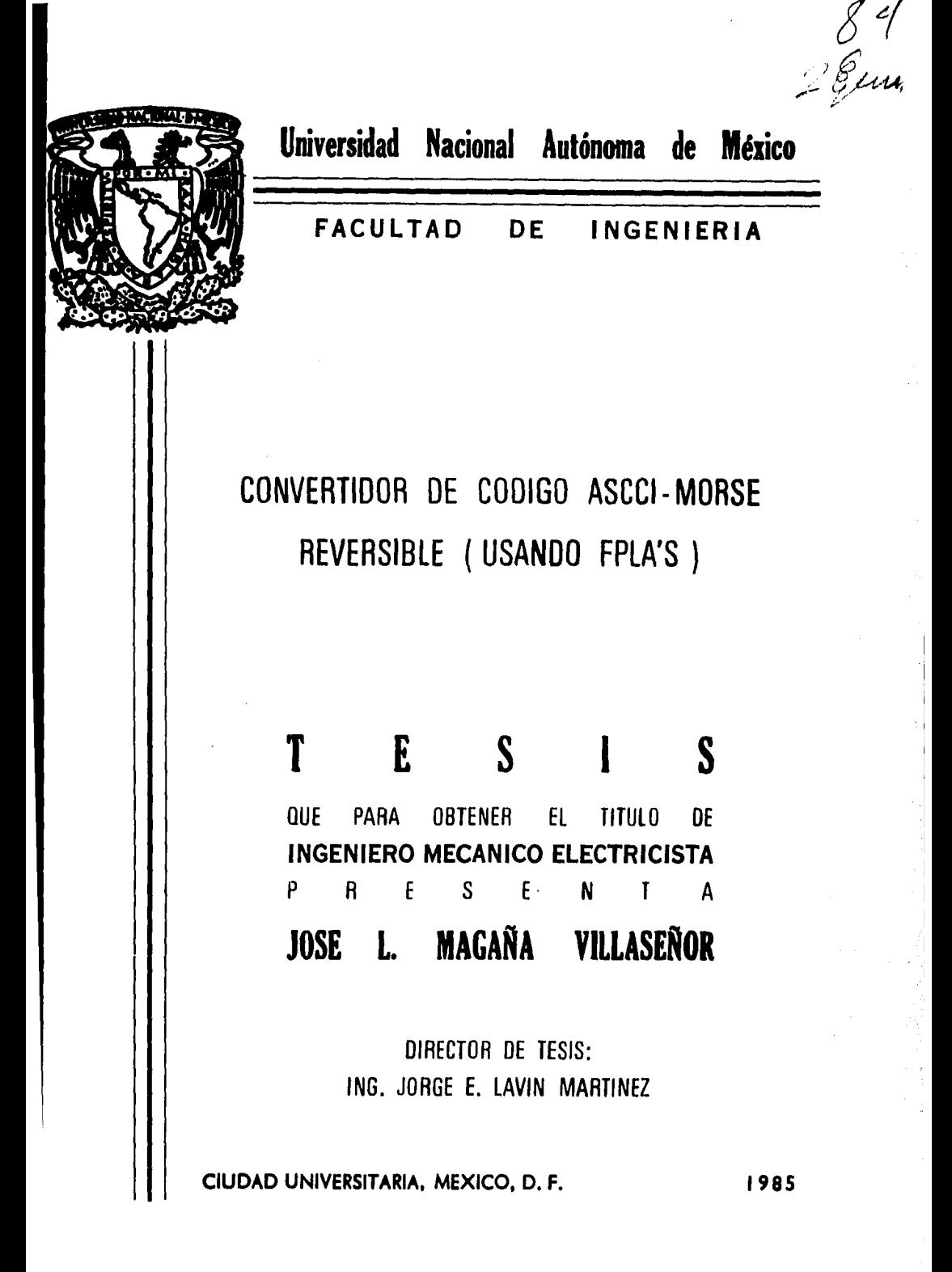

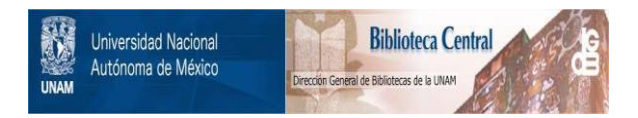

## **UNAM – Dirección General de Bibliotecas Tesis Digitales Restricciones de uso**

# **DERECHOS RESERVADOS © PROHIBIDA SU REPRODUCCIÓN TOTAL O PARCIAL**

Todo el material contenido en esta tesis está protegido por la Ley Federal del Derecho de Autor (LFDA) de los Estados Unidos Mexicanos (México).

El uso de imágenes, fragmentos de videos, y demás material que sea objeto de protección de los derechos de autor, será exclusivamente para fines educativos e informativos y deberá citar la fuente donde la obtuvo mencionando el autor o autores. Cualquier uso distinto como el lucro, reproducción, edición o modificación, será perseguido y sancionado por el respectivo titular de los Derechos de Autor.

## C O N T E N I D O

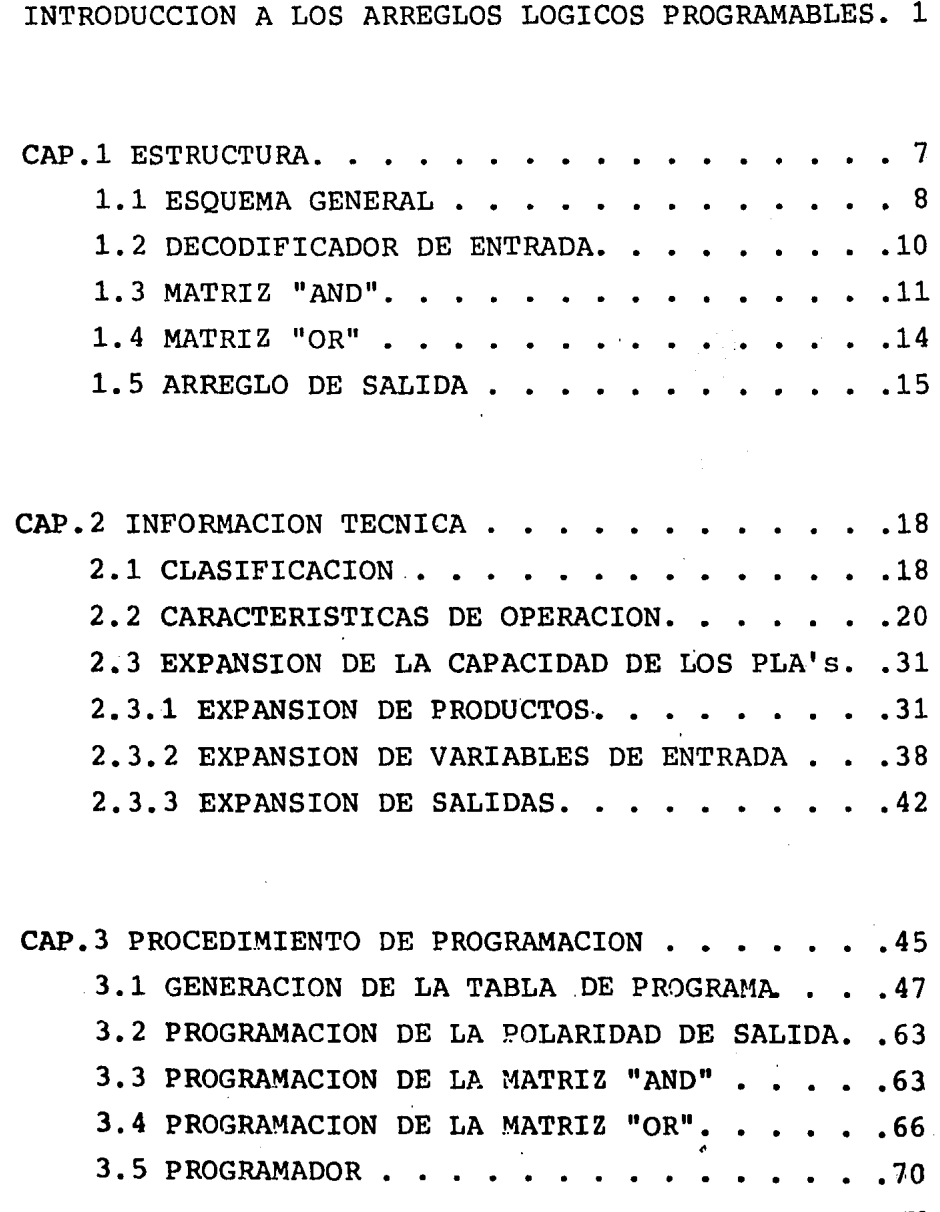

V

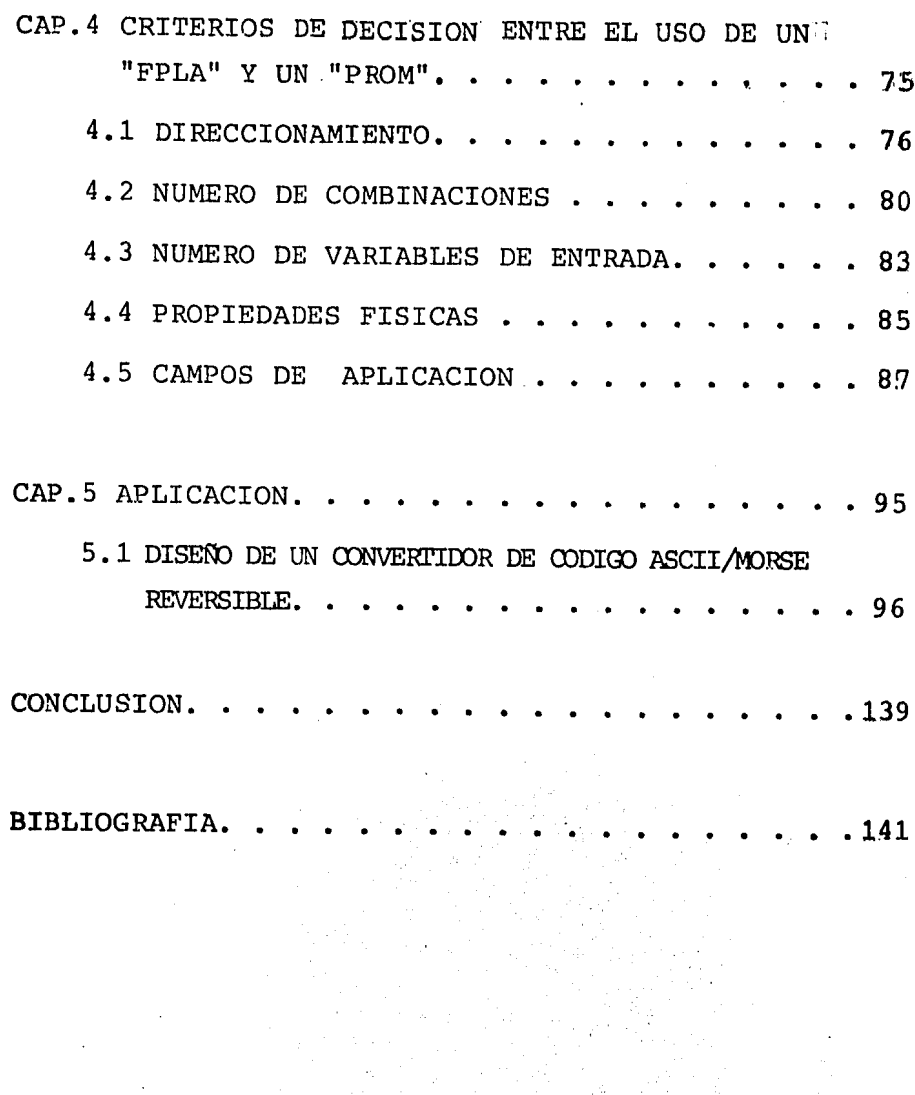

#### I N T R o D u c c I o N

El propósito que se persique al desarrollar este trabajo, del cual no se pretende agotar el tema, es mostrar las caracteristicas y funcionamiento de un componente novedoso como una alternativa en la solu <br>ción de los diseños de sistemas digitales y se pone de manifiesto con el diseño de un convertidor de có digo ASCII-MORSE-ASCII, el cual puede ser utilizado dentro de sistemas telegráficos en los medios rurales de nuestro país, en donde aún utilizan la "llave Morse", como un medio de transmisión de mensajes.

Aunque siempre tendremos la necesidad de una 16 qica que ofrezca el mejor funcionamiento posible - sin tornar en cuenta el costo, la mayoría de los diseños correponden a una lógica que nos brinda:

a) Funcionamiento aceptable a bajo costo. b) Buen funcionamiento a un costo óptimo.

Esto es, un aspecto importante en el trabajo de diseño de lógica, es la búsqueda constante del me- jor compromiso posible entre el funcionamiento y el costo del· diseño. El tipo de curva que determina la decisión entre éstos, se muestra en la Fig. 1-- en la que se destacan dos puntos importantes:

(B) Que corresponde a la base o costo mínimo, y que

traslada la curva a la derecha o a la izquierda.

(C) Que corresponde al codo de la curva.

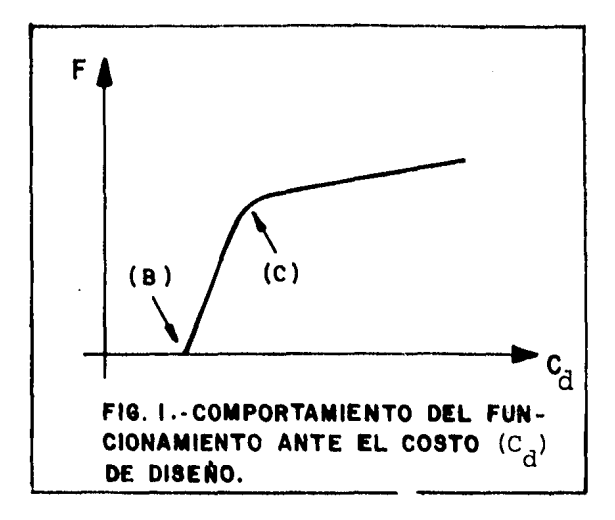

Anteriormente, cuando los circuitos lógicos se construían con componentes discretos o incluso con pequeños bloques de unidades lógicas tales como com puertas N.AND o NOR, el codo de la curva se determinaba fácilmente; el costo dependía directamente del número de componentes usados.

Dado que en un diseño con tres a cinco niveles se tiene un número adecuado de circuitos, menos niveles implicarían un incremento significativo del costo, en tanto que un aumento de niveles, mejora- ría el costo insignificantemente.

La base de la curva (B), estaba también bien definida y era determinada por el tiempo total utilizado en el diseño y en menor grado por el número de aplicaciones diferentes de un grupo de 16gica dado. Los costos de ensamble, fueron esencialmente una -función del número de circuitos, ya que los compo- nentes individuales costaban lo mismo en cualquier circuito en que fueran usados.

Con la llegada de la Gran Escala de Integraci6n (LSI), los factores que determinaban esta curva - - "Costo-funcionamiento", comenzaron a cambiar drásti camente; en primer lugar, el costo tuvo que ser con siderado en términos del área total de silicón, en comparación con el número de componentes agrupados dentro de esta área; este factor determinaba la for ma de la curva de la Fig. 1, pero no el desplaza $m$ iento de  $(B)$ . Este último es afectado por un gru pode cantidades que incluyen el·tiempo de diseño manual, costos de diseño automatizados, etc. En particular, el mayor número de componentes fabricados actualmente para un diseño dado, dan una (B) - menor.

Por otro lado, una vez que los componentes han sido fabricados, se debe considerar el costo de - prueba. Finalmente, la posibilidad de falla duran te su uso también se incrementa con la complejidad. del componente.

Los resultados de los comentarios anteriores, -son que actualmente podemos obtener un buen rendi-miento de nuestro gasto, solo si hacemos grandes -~ cantidades de un componente dado; en la práctica, relativamente pocos componentes hacen su costo competitivo, ya que su uso no llega a ser lo suficientemente amplio; esto se origina a causa de los cambios de ingeniería que estan asociados con errores de diseño, así como cambios en la filosofía del desarrollo de la máquina. El problema aumenta des pués quela máquina se entrega al cliente; debido a nuevos adelantos, requerimientos específicos del - cliente, cambios de filosofía, etc.

Es aconsejable entonces, que para determinar si nuestro diseño se encuentra dentro del rango óptimo de "funcionalidad-costo", hagamos una estimación de acuerdo a la gráfica de la Fig. 1..; sobre todo en aquellos proyectos de construcción a gran escala.

Los diseñadores lógicos advirtieron un ·aparente vacío entre la lógica TTL y la LSI. Los productos diseñados en base a componentes discretos TTL, con sumen una cantidad no aceptable de espacio físico y de potencia eléctrica, y los productos diseñados - con componentes LSI programados con software (micro procesadores), aunque ofrecen una alta densidad y necesitan relativamente poca potencia para realizar casi cualquier cosa imaginable, el diseñador paga -

un alto precio en la realización de software, y todavía tendrá que usar componentes discretos para acoplarlos con el mundo exterior.

Hasta recientemente, no se encontraban componentes que proporcionaran un camino real y efectivo pa ra salvar ese vacío; los fabricantes, al ver esta necesidad, crearon un nuevo componente. El PLA -- (Programmable Logic Array), el cual marca una nueva era de circuitos integrados, comparable a la introducción de componentes de MSI, en los días cuando las compuertas y los Flip-Flops eran los únicos cir cuitos integrados disponibles.

Los arreglos lógicos programables (PLA's), como su nombre lo indica, son arreglos de elementos lógi cos tales que, para una función de entrada dada, producen una función de salida conocida; en este ~sentido, dichos componentes podrían ser tan simples como una compuerta o tan complejos como una memoria **ROM.** 

Aunque cualquier c6digo de entrada puede ser decodificado a cualquier c6digo de salida, en el PLA no todas las combinaciones posibles de las entradas son reconocidas por un mismo componente; el número de entradas en los PLAs, va desde cuatro hasta veinte, mientras que el número de palabras o produc. tos parciales, se ha normalizado en 96 para los pro

gramados en fábrica y en 48 para los programados por el usuario, aunque con toda seguridad en un futuro próximo podrán ser encontrados en otras proporciones.

Cada producto se puede describir como una fun-- ci6n 16gica AND, y puede ser programado con cual-- quier grado de complejidad, mientras el límite de  $entradas$  lo permita. Es posible combinar cualquie ra de los productos en cualquiera de las diferentes salidas, estableciendo las combinaciones del código de salida deseado; lógicamente, cualquiera o todos los productos (términos AND) pueden combinarse en cada salida (términos OR).

Un PLA no necesita más de una salida, pero en qe neral, es más eficiente construirlos con.más de una; los más comunes, tienen 8 terminales de salida y  $&$ s tas pueden presentarse como verificadas activas. altas o verificadas activas bajas según convenga en el diseño; para usar al PLA como almacenamiento de memoria, las ecuaciones deben ser escritas o tabula das de tal manera que puedan ser programadas en él.

Al diseñar el sistema, se debe buscar una minimi zación óptima de los productos, ya que los términos comunes pueden ser combinados dentro del mismo·pa- quete; generalmente, la agrupaci6n de productos co~ munes es una de las ventajas ofrecidas por los **arre**  . glos lógicos programables.

#### CAPITULO I

7

E S T R U C T U R A

El número de terminales que comunmente tiene un arreglo lógico programable, depende básicamente del número de entradas, el número de salidas y aquellas terminales que sirven para polarizarlo y programarlo, lo cual es establecido por el fabricante. Así, tenemos que el DM7575/DM7576 de la National Semicon ductor, tiene 14 terminales de entrada, 8 de salida <sup>y</sup>2 de polarizaci6n; el IM5200 de la Intersil, tie- . ne 14 terminales de entrada, 8 de salida y 2 para su polarización; el 82S100/82S101 de Signetics, tie ne 16 terminales de entrada, 8 de salida, 2 de pola rizaci6n, 1 habilitadora del componente y 1 de programación; el 5775A/5776A de Monolithic Memories, tiene 12 terminales de entrada, 2 habilitadoras del componente, 8 de salida y 2 de polarización.

Sin embargo, desde el punto de vista de funciona miento, todos ellos pueden ser divididos en cuatro bloques fundamentales (Fig. 1.1) y son:

- 1)- El decodificador de entrada.
- 2)- La matriz "AND".
- $3$ ) La matriz "OR".
- 4)- El arreglo de salida.

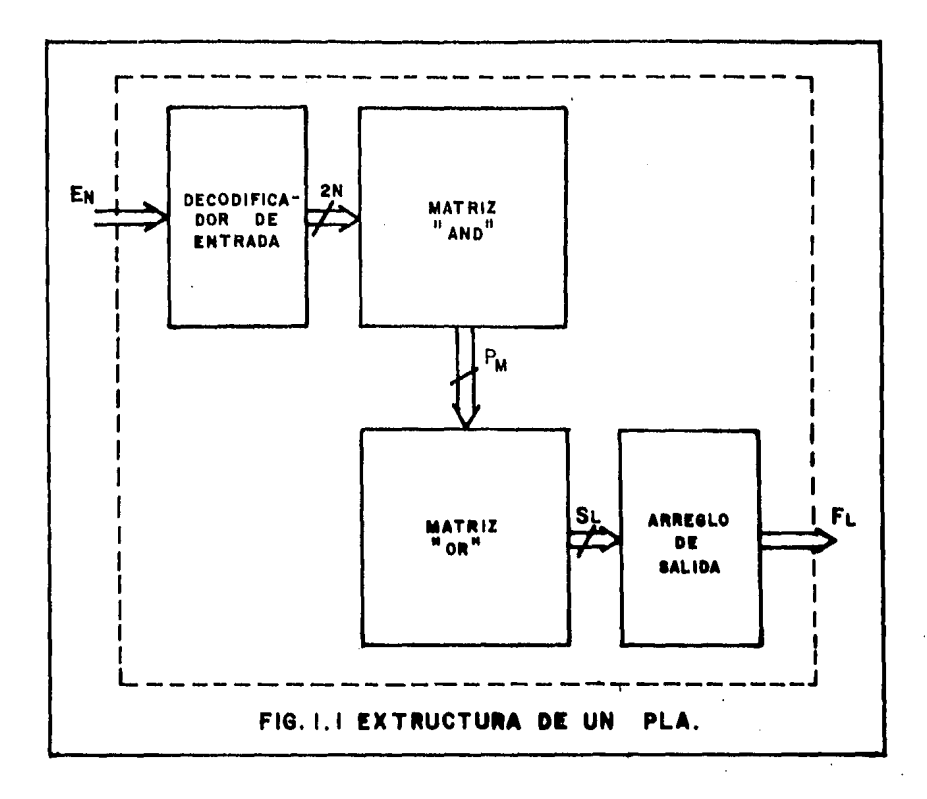

#### 1.1 ESQUEMA GENERAL

El PLA es una memoria de solo lectura con características muy particulares y la manera en que procesa la información es la siguiente: Una vez que se ha colocado una dirección a la entrada (como se - muestra en la Fig. 1.2) el decodificador se encarga de transmitir el estado verdadero y el complemento de cada una de las "N" variables de entrada "E" a la matriz "AND", que está formada por "M" compuer--

tas "P" de "2N" entradas cada una y podrán o no reconocer la dirección (dependiendo de las especifica ciones), dando una salida verdadera en caso de serlo, o falsa en caso contrario; éstas a su vez, es-tan conectadas a la entrada de la matriz "OR",  $1a$ cual está formada por "L" compuertas "S" de "M" entradas cada una, que permitirán la transmisión al bloque de salida, dependiendo de la programación -realizada; una vez en el bloque de salida, cada una de las funciones "F" podrán ser verificadas altas o bajas según lo desee el diseñador.

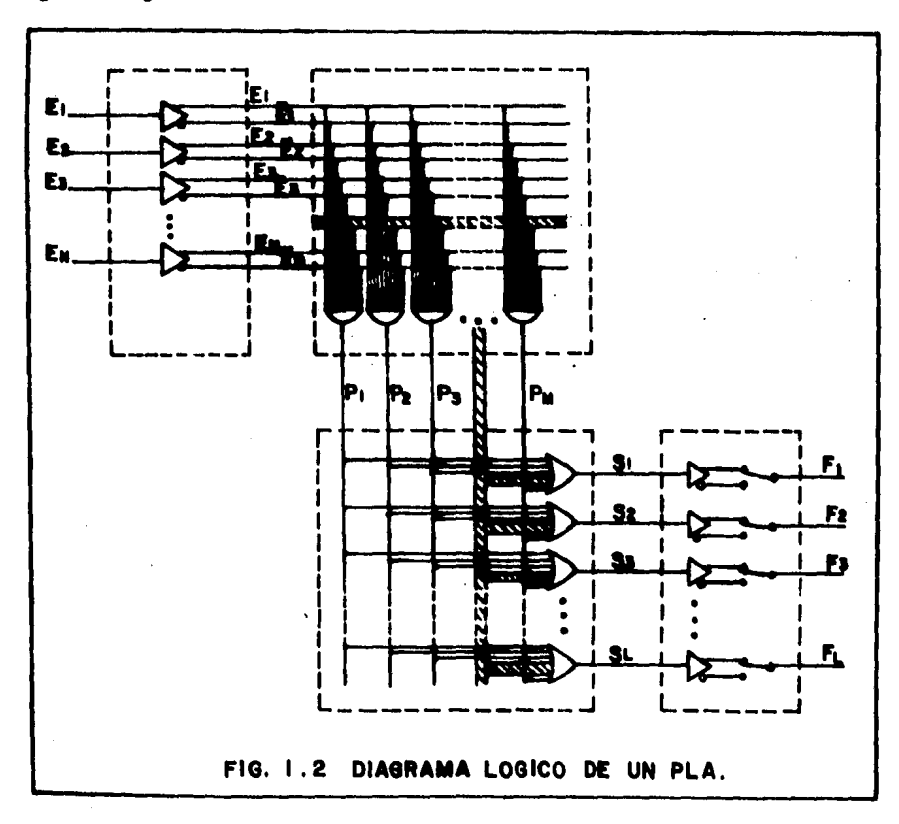

#### 1.2 DECODIFICADOR DE ENTRADA

La decodificación a la entrada de los PLA's, no se realiza con circuitos convencionales, es decir, aquellos en los cuales se generan internamente to- dos los mintérminos de las variables de entrada y solo dan una salida por cada combinaci6n posible de éstas. Si se tiene presente que el número de en-tradas a un PLA es grande, con un decodificador con vencional, el número de salidas y el área ocupada en el componente por su circuito, sería también bas tante grande; por ejemplo, si utilizaramos un deco $$ dificador convencional en un PLA con 14 entradas, se tendrian 16,384 salidas y una cantidad ligeramen te mayor de compuertas que ocuparían un espacio  $-$  prohibitivo. Por otro lado, los PLA's tienen la ventaja de poder escoger un grupo de prodµctos de· las variables de entrada de entre todas las posi--bles combinaciones, y esta ventaja se perdería.

La decodificación de las variables de entrada es realizado por un grupp de "N" decodificadores de una variable (Fig.13), llamados también generadores de verdadero-complemento (Phase splitter), de manera que a la salida de éstos, se tiene el estado ver dadero y complementado de cada una de las variables, con lo cual, en el caso del ejemplo antes mencionado, se tendrian solo 28 salidas en lugar de 16,384 y se conservaría la propiedad de poder escoger un

pequeño grupo de combinaciones de entre todas las posibles que pueden presentarse.

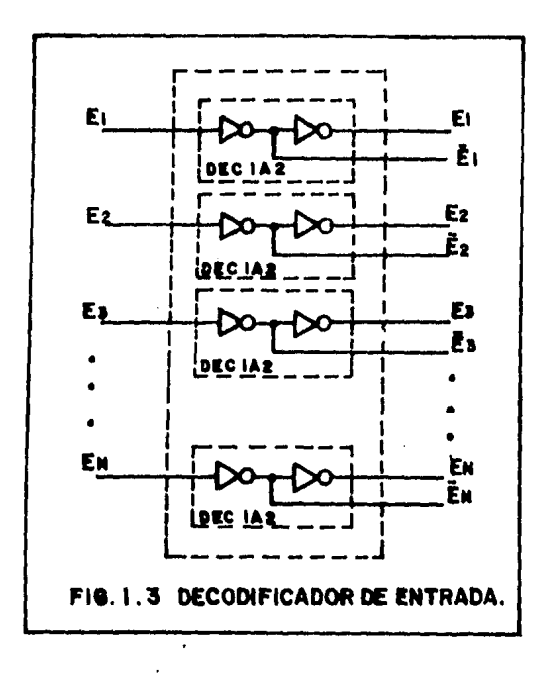

1.3 MATRIZ "AND"

En este arreglo son combinados los estados verda deros y/o complementados de las variables de entra-En su estado original, cada compuerta "AND" da. del arreglo, tiene en sus entradas el estado verdadero y complementado de cada una de las variables de entrada; es decir, si tenemos 14 variables de en trada, las compuertas "AND" deberán tener 28 entradas, de las que solo se dejarán conectadas aquellas que formen el producto deseado; por ejemplo, si que remos obtener un producto  $E_1\overline{E}_2\overline{E}_3E_N$  (de solo cuatro variables) en un PLA donde N=6 entradas, se ten---drían que desconectar de las entradas de la compuer ta "AND" correspondiente, las variables:  $\bar{E}_1$ ,  $E_2$ ,  $E_3$ ,  $E_A$ ,  $\overline{E}_A$ ,  $E_5$ ,  $\overline{E}_5$ ,  $\overline{E}_6$ . Nótese que el producto deseado es equivalente a la suma Booleana de los mintérminos:  $E_1\bar{E}_2\bar{E}_3E_4E_5E_6 + E_1\bar{E}_2\bar{E}_3\bar{E}_4E_5E_6 + E_1\bar{E}_2\bar{E}_3E_4\bar{E}_5E_6 +$  $E_1E_2E_3E_4E_5E_6$  mostrando así la gran capacidad de com presión lógica de los PLA's que es una de las venta jas con las que cuenta; ésta es posible ya que en el PLA no se requiere almacenar los estados falsos, pues cuando se presenta una dirección inválida, el PLA no la reconoce y dâ salidas falsas.

En el caso de los arreglos lóg.icos programables por el usuario, la implementación física de la es- tructura "AND" es realizada con diodos del tipo zener, en cuyo ánodo se aplica un nivel alto permanente a través de un fusible y una resistencia .--(Fig. 1.4) y su cátodo acepta el estado verdadero o complementado de una de las variables de entrada; así, si nosotros queremos obtener los productos - -  $P_1 = E_1 \bar{E}_2 \bar{E}_3 E_n$ ,  $P_2 = \bar{E}_1 \bar{E}_2$ ,  $P_3 = 0$  y  $P_M = 1$ : para P<sub>1</sub> los fusibles correspondientes a los diodos en cuyo câtodo se encuentren las variables  $E_1$ , $E_2$ , $E_3$  y E<sub>n</sub>, deberán dejarse intactos y deben quemarse todos los demás; para  $P_2$ , los fusibles correspondientes a los diodos en cuyo cátodo se encuentren las varia- bles  $\bar{E}_1$  y  $\bar{E}_2$ , deberán dejarse intactos y deben de -

.12

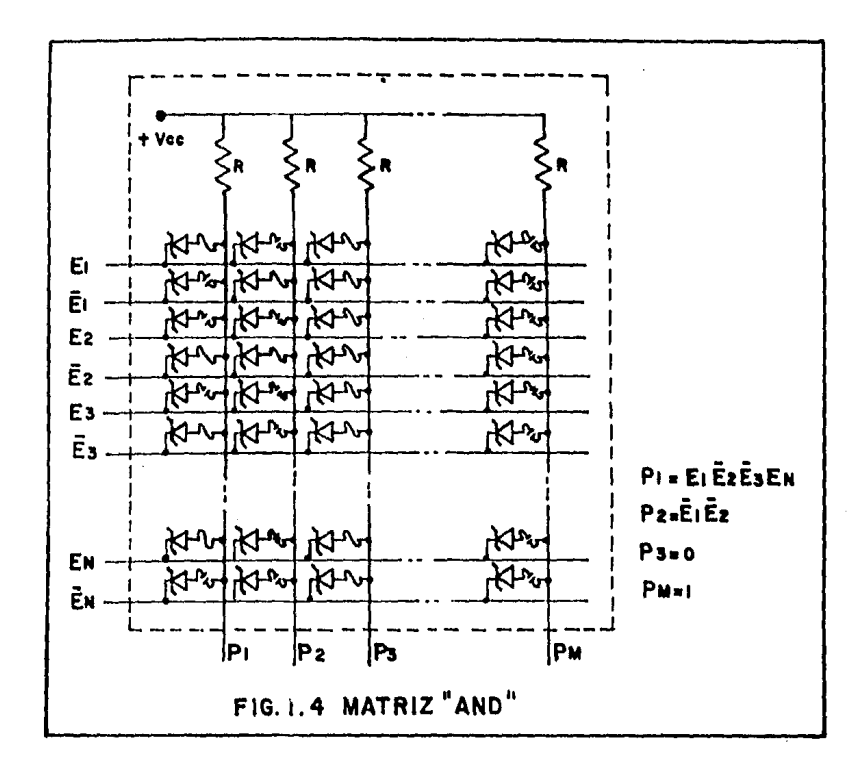

quemarse todos los demás; si todos los fusibles de la columna P<sub>3</sub> se dejan intactos, se tendr<mark>á</mark> un cero permanentemente -bastará con que los fusibles co-- rrespondientes al estado verdadero y complementado de una variable sean dejados intactos, para que el producto tenga siempre un nivel bajo-; en caso de que todos los fusibles de una columna sean quemados, el producto tendrá siempre un nivel alto, que es el caso que presenta  $P_M$ .

## l. 4 MATRIZ "OR"

Este arreglo, está formado por un número de compuertas "OR" igual al número de salidas del compo- nente, que como ya se había mencionado, en la mayoría de los casos es de ocho; cada compuerta a su vez, tiene un nfunero de entradas igual al número de productos permitidos por el PLA, el cual puede ser de 48  $6$  96, y solo se conectarán aquellas cuyos pro duetos esten asociados con la función de salida.

Es aquí donde se realiza la suma Booleana, por lo que sólo bastará que una de las entradas sea ver dadera, para que su salida lo sea también.

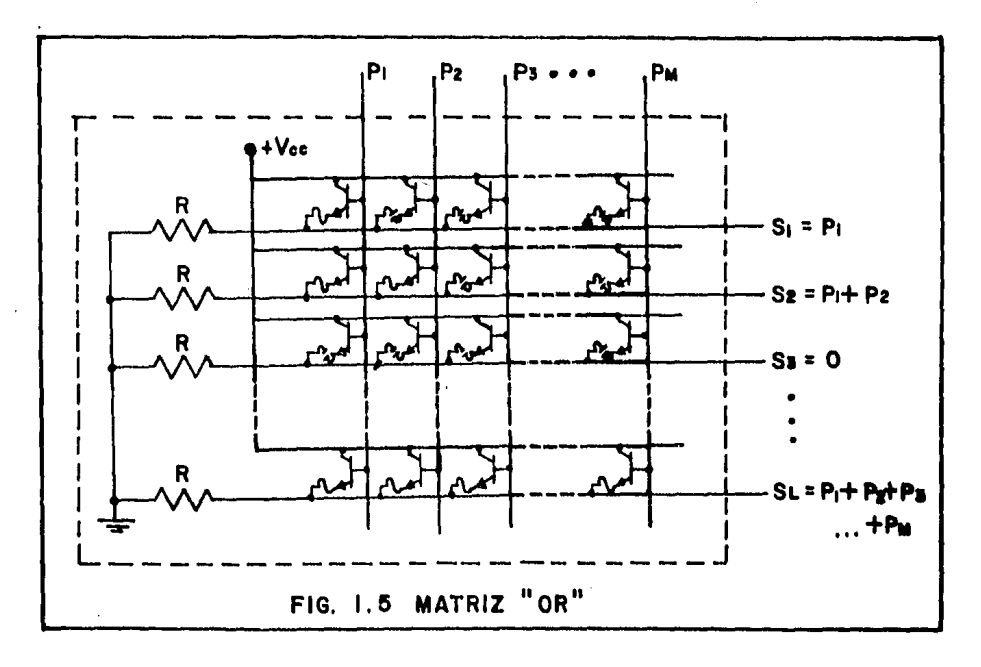

En un arreglo lógico programable por el usuario, la implementación física de esta estructura {Fig. - 1.5) se realiza mediante transistores en configuración emisor-seguidor; las bases de los transistores están comandadas por los productos obtenidos de la matriz "AND"; así, si nosotros queremos obtener los sumandos  $S_1 = P_1$ ,  $S_2 = P_1 + P_2$ ,  $S_3 = 0$ ,  $S_1 = P_1 + P_2 + P_3$  $P_3 + ... + P_M$ : Para S<sub>1</sub> el fusible correspondiente al emisor del transistor cuya base está comandada por  $P_1$ , deberá estar intacto, de tal manera que - cuando  $P_1$  tenga un nivel alto, el transistor conduz ca fijándose un nivel alto en la resistencia conectada en el emisor y todos los demás deberán de ser quemados; para  $S_2$ , los fusibles correspondientes al emisor de los transistores cuyas bases están comandadas por  $P_1$  y  $P_2$ , deberán conservarse intactos todos los demás deberán de ser quemados; si todos los fusibles correspondientes al renglón de la salí da S<sub>3</sub> son quemados, tendremos un nivel bajo perma-nente; y si todos los fusibles del renglón corres- pondiente a  $S_{\tau}$  se dejan intactos, se podría pensar que tendríamos un nivel alto permanente, pero no es así, pues en realidad, esta salida corresponde a la suma de todos los productos y tomará un nivel alto, si al menos uno de ellos tiene un nivel alto.

## 1.5 ARREGLO DE SALIDA

Cada una de las salidas son programadas indivi--

.15

dualmente como verificadas altas o como verificadas bajas. Esta característica podría parecer redun- dante, pero por ejemplo, si tuviéramos una función cuyo estado dependiera de cinco productos, y el com plernento de esta misma función dependiera solo de tres, el PLA podría ser programado utilizando los productos de la función negada y la salida verifica da baja, obteniéndose así la función deseada y lo- granda con esto un ahorro de memoria sin necesidad de componentes extras. Por otro lado, habrá oca- siones en que la etapa siguiente al PLA utilice 16gica positiva o lógica negativa, lo cual puede ser solucionado fácilmente; simplemente se programan ~ cada una de las salidas como verificadas altas o ve rificadas bajas; o una combinación de las dos, en los casos en que la etapa siguiente utilice 16gica mixta.

En el caso de un arreglo lógico programable por el usuario, la implementación física de esta estruc tura, se realiza mediante una compuerta "OR-EX" de dos entradas (Fig. 1.6), en la que una de ellas se encuentra conectada al sumando  $S_1$ , y la otra se encuentra conectada a tierra a través de un fusible, de tal manera que si nosotros deseamos obtener a la salida una función verificada alta, es menester dejar el fusible intacto, y en el caso de que se de- see obtener a la salida la función verificada baja, se deberá quemar el fusible de la compuerta corres-

.16

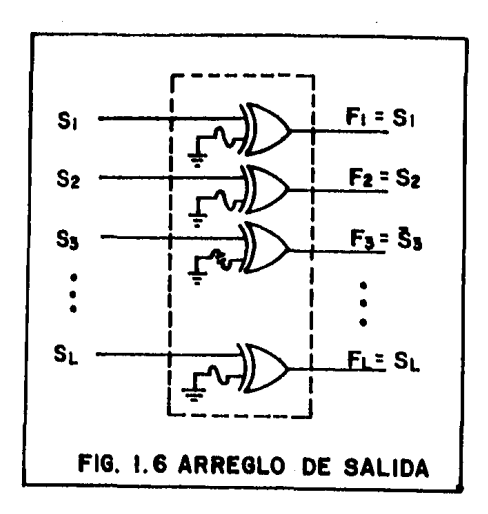

pondiente; así tenemos el caso de la Fig. 1.6, en el que se requiere el estado verdadero de las fun-ciones  $F_1$ ,  $F_2$ ,  $F_L$ , casos en los que se encuentran los fusibles intactos y para la función  $F_3$ , donde se requiere una función verificada baja, el fusible se encuentra quemado.

### INFORMACION TE.CNICA

Un aspecto importante dentro del diseño de cir- cuitos digitales, es el conocimiento de la descripción funcional de cada una de las terminales del - componente, de los niveles de voltajes de polarización y operación, velocidad de operación, consumo de potencia, etc., que utilizan los circuitos integrados que formarán parte del diseño, pues como es sabido, en el desarrollo de un circuito, éste ocupa alrededor del 60% del trabajo total. El saber a cerca de las características de operación, nos permite ser homogéneos con respecto a los tipos de com ponentes utilizados, aunque habrá ocasiones en que se tengan que mezclar componentes de familias 16gicas diferentes, para lo que ya existen circuitos de acoplamiento.

#### 2.1. CLASIFICACION

Los grupos o clases de Pla's están formados de acuerdo a:

I) Su estructura.

II) Su evolución y desarrollo técnico.

De acuerdo a su estructura, se clasifican según

el número de entradas, salidas y número de produc- tos de la siguiente manera:

 $N_E$  x  $N_p$  x  $N_S$  donde:  $N_{\text{F}}$  = número de entradas.  $N_n$  = número de .productos.  $N_c$  = número de salidas.

De acuerdo a su evolución y desarrollo técnico, se pueden dividir en dos grupos:

I) PLA's programados por el fabricante. JI) PLA's programados por el usuario.

Ambos grupos pueden ser del tipo: Open-Collector Tri-State, Pull-Up activo y Pull-Up pasivo.

Los PLA's programados por el usuario se sub-divi den a su vez en:

- a) PLA's con matriz AND y matriz OR programable totalmente por el usuario.
- b) PLA's con matriz AND programable por el usuario y matriz OR pre-establecida por el fabricante •

## 2.2. CARACTERISTICAS DE OPERACION

A continuación se muestran los arreglos de termi nales y las tablas de características de operación y programación; así como las formas de onda de los componentes bajo prueba. Estas estân referidas  $\overline{a}$ dispositivos de las marcas Signetics y National.

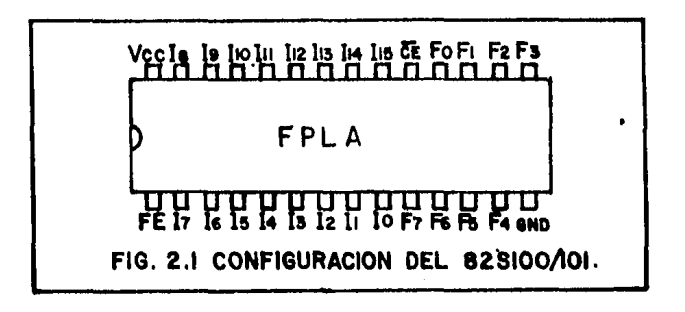

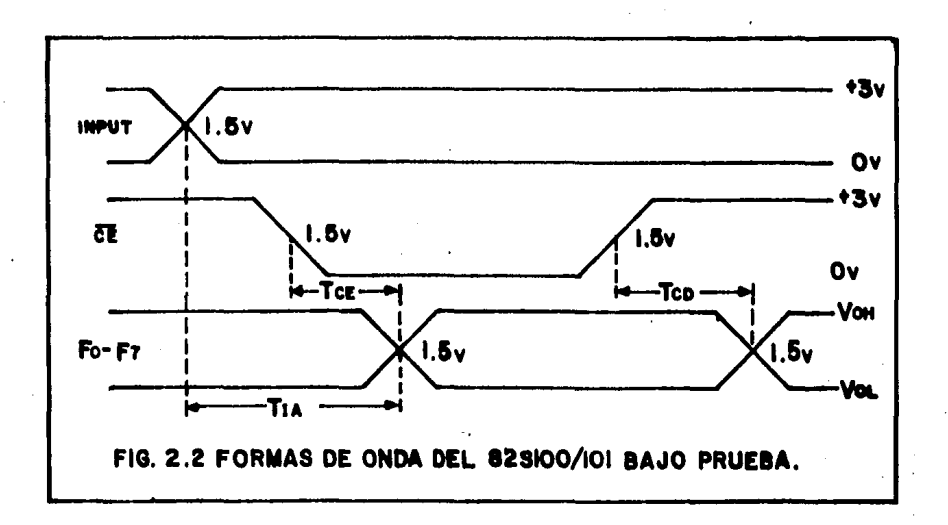

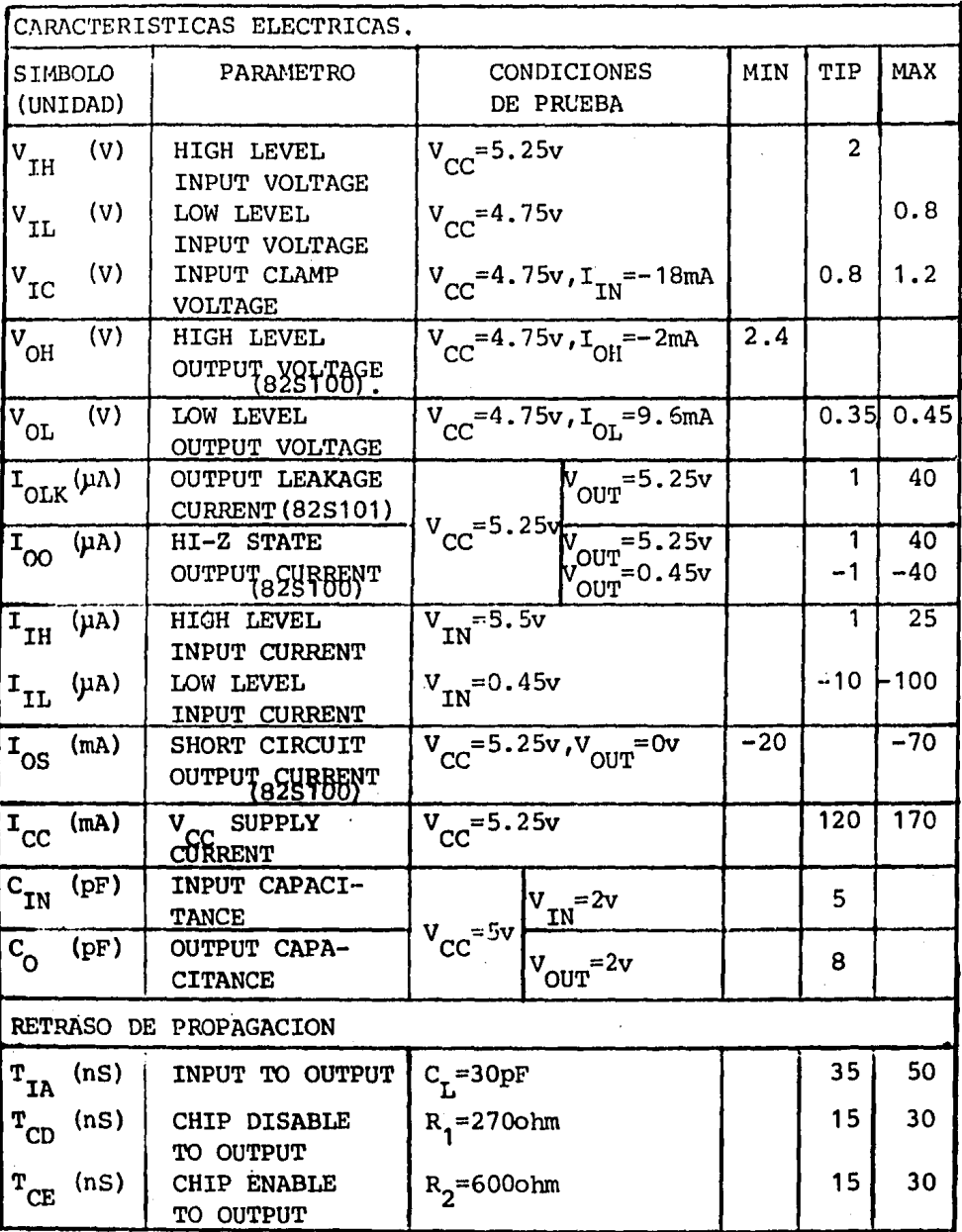

FIG. 2.3 CARACTERISTICAS DE OPERACION DEL 82S100/101.

 $\epsilon$ 

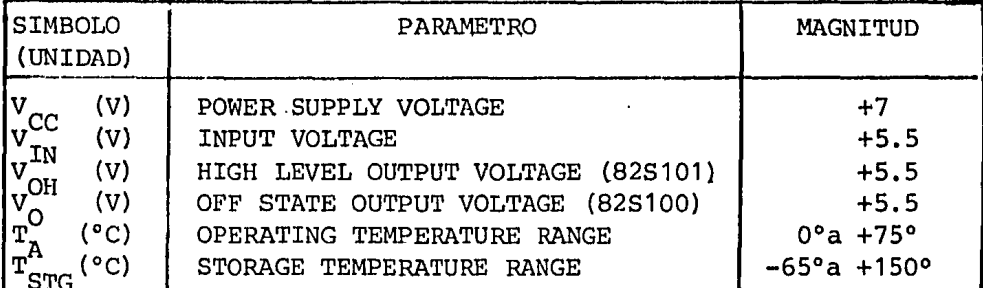

FIG. 2.4 LIMITES DE OPERACION DEL 82S100/101.

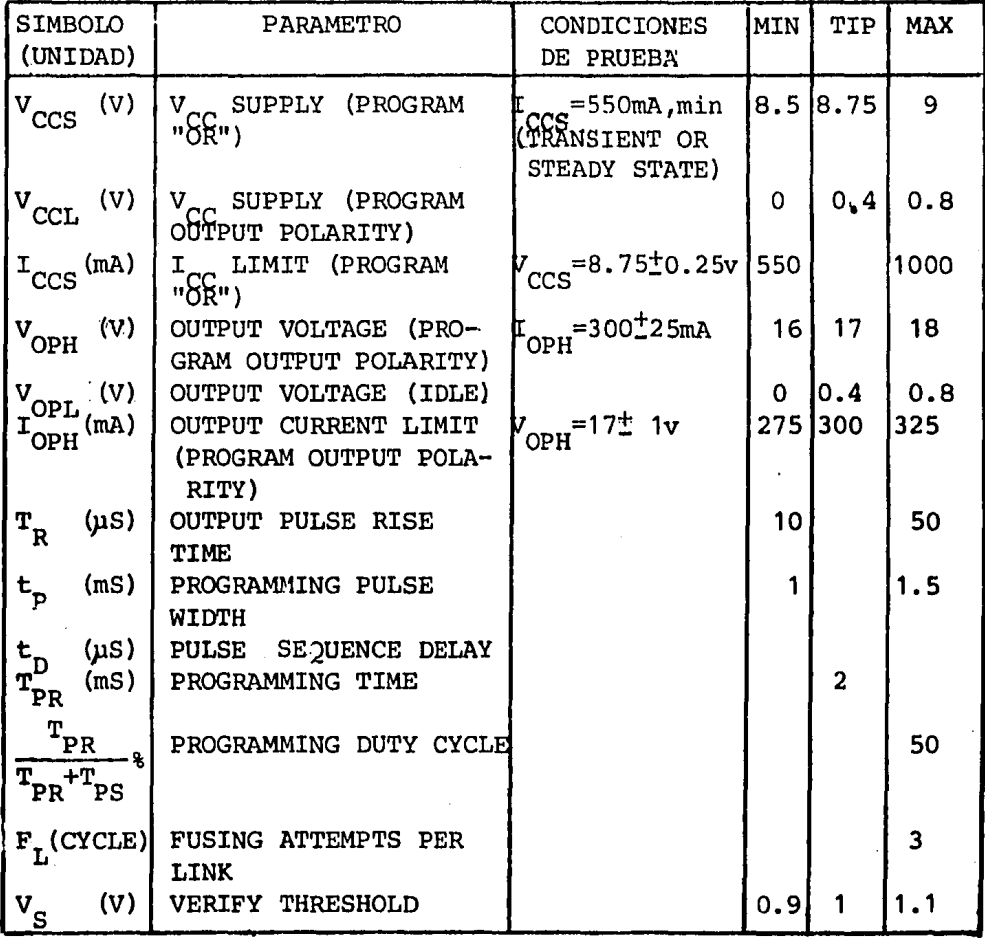

FIG. 2.5A VARIABLES DE PROGRAMACION DEL 82S100/101.

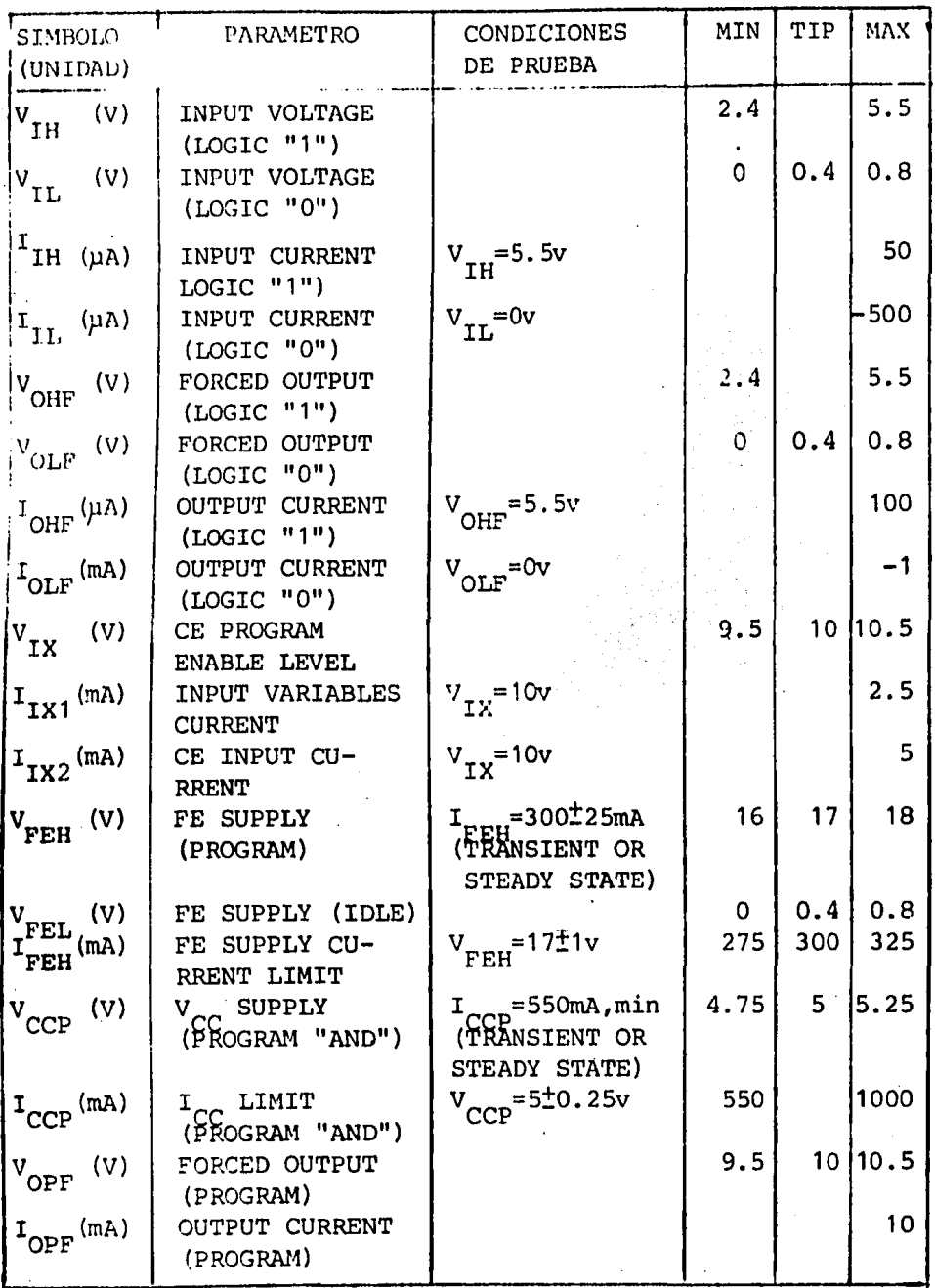

FIG. 2.5B (CONTINUACION) VARIABLES DE PROGRAMACION DEL 825100/101.

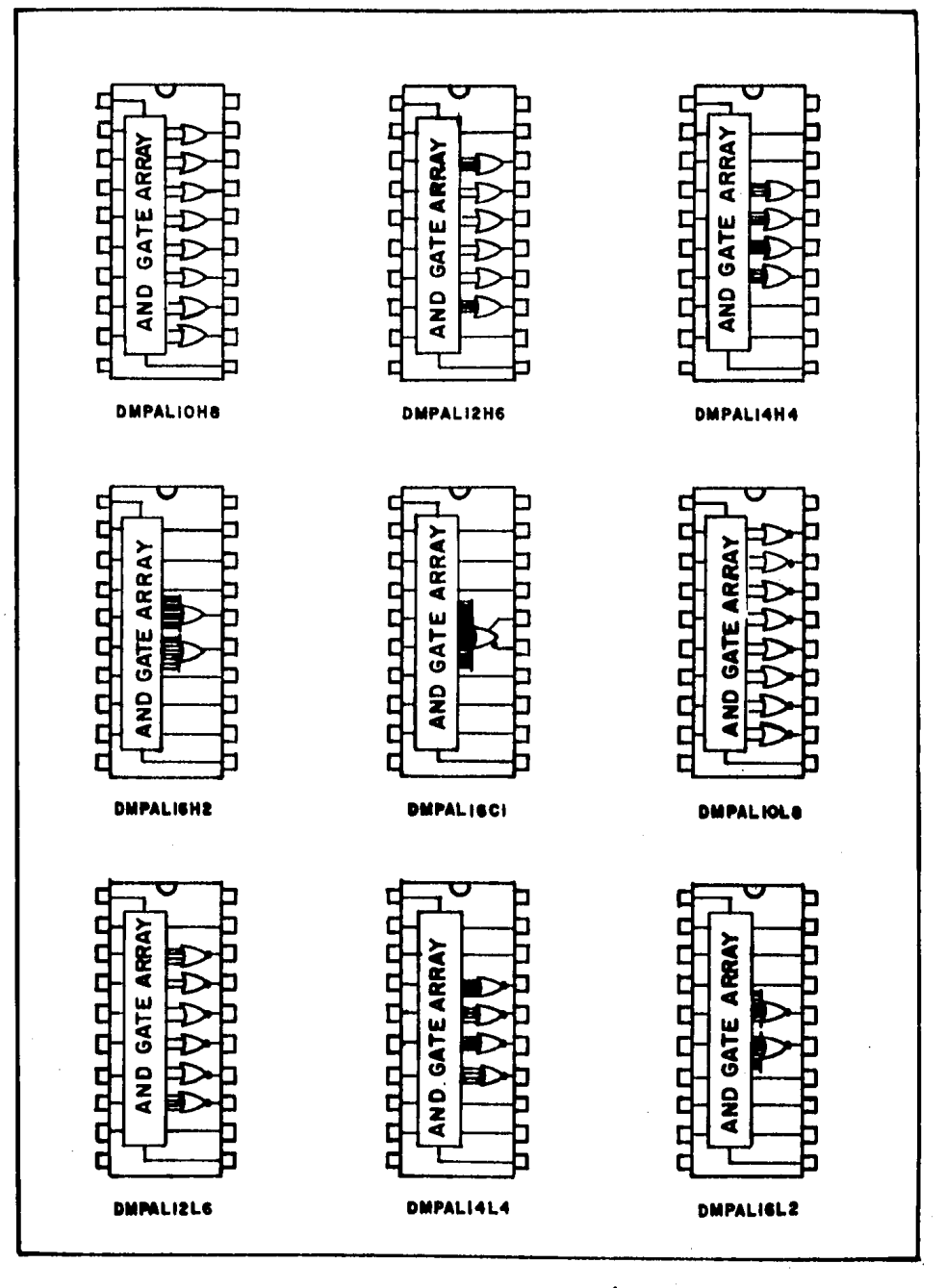

FIG. 2.6A CONFIGURACION DE ALGUNOS PAL'S DE LA NATIONAL.

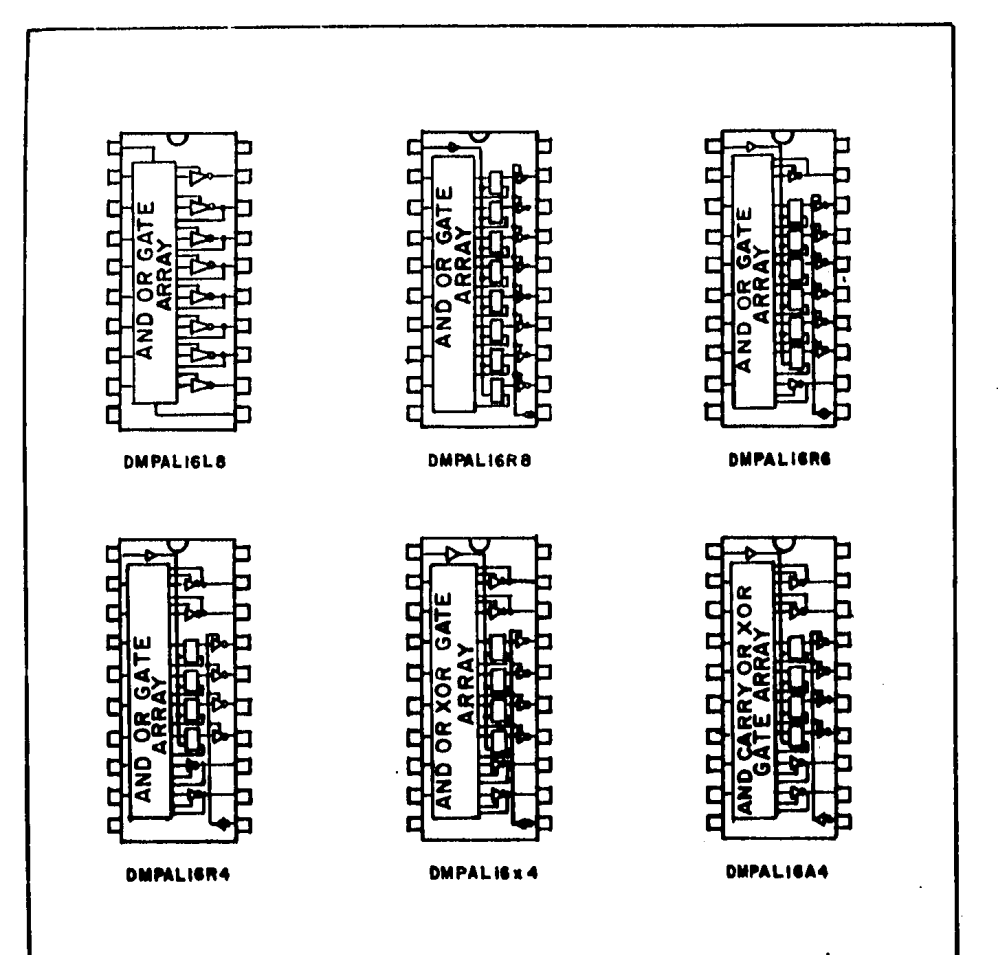

FIG.2.68 (CONTINUACION) CONFIGURACION DE ALGUNOS PAL'S DE LA NATIONAL

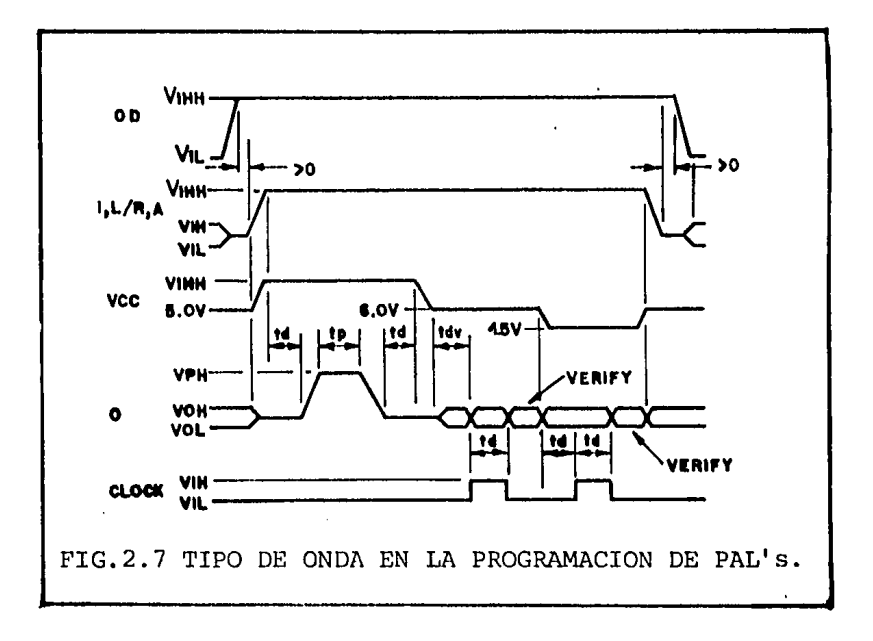

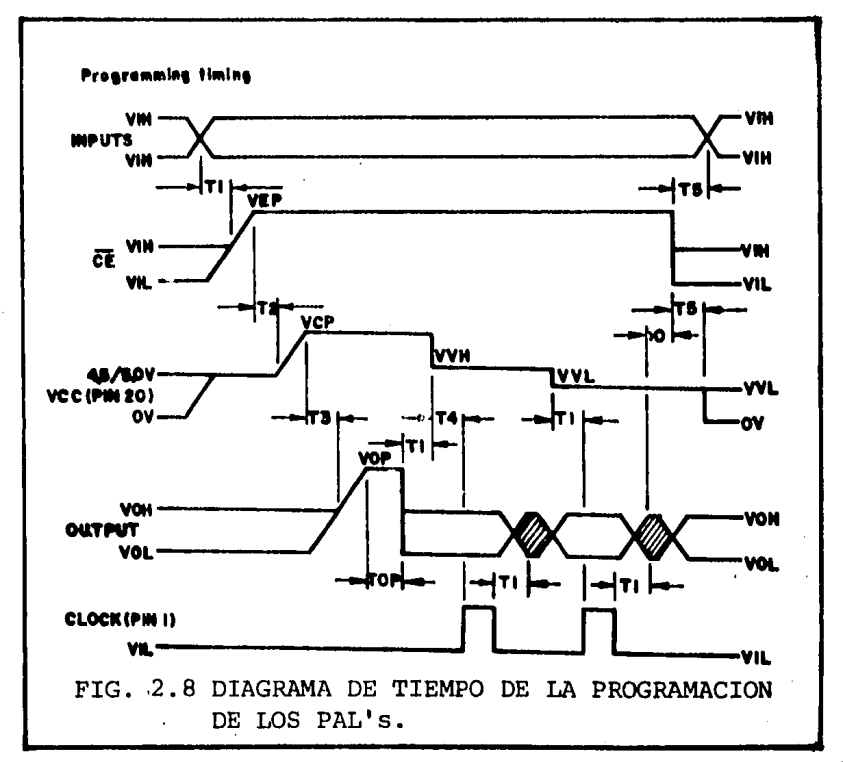

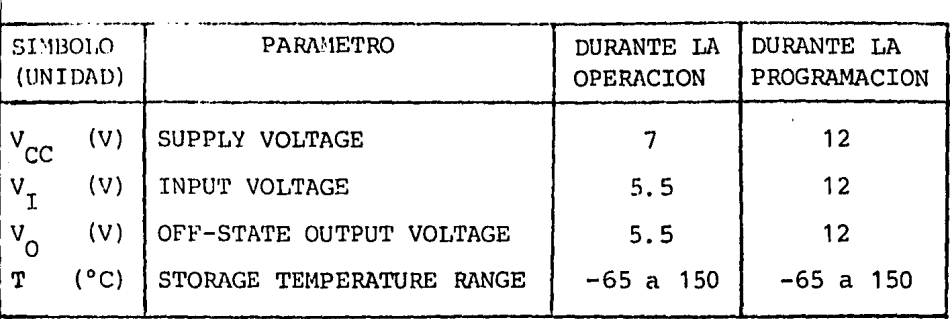

# $\cdot$  (A )

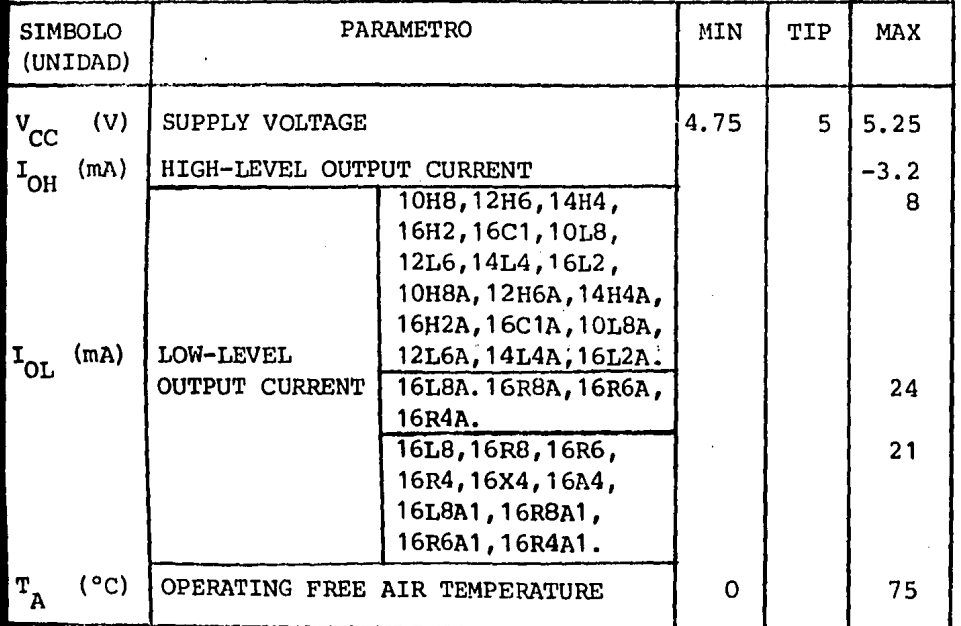

( 8 )

FIG. 2.9 (A) LIMITES DE OPERACION Y (B) CONDICIONES DE OPE-RACION RECOMENDADAS ; PARA LOS PAL'S DE LA NATIONAL.

 $\mathcal{L}$ 

| SIMBOLO<br>(UNIDAD)                                                | PARAMETRO                                                                                                    |                                                                                                    | CONDICIONES<br>DE PRUEBA                                                                                                    | MIN      | <b>TTP</b>         | <b>MAX</b>                |
|--------------------------------------------------------------------|----------------------------------------------------------------------------------------------------|----------------------------------------------------------------------------------------------------|----------------------------------------------------------------------------------------------------|----------|--------------------|---------------------------|
| $V_{\rm IH}$<br>IL<br>$_{\text{IC}}$<br>$\mathrm{v}_{\mathrm{OH}}$ | (V) HIGH LEVEL INPUT VOLTAGE<br>(V) LOW LEVEL INPUT VOLTAGE<br>(V) INPUT CLAMP VOLTAGE<br>(V) HIGH LEVEL OUTPUT VOLTAGE             |                                                                                                    | $V_{CC}^{\dagger}$ =MIN, I <sub>I</sub> =-18mA<br>$V_{\text{C}} = MIN, V_{\text{H}} = 2V$<br>$V_{\text{TT}} = 0.8V, H_{\text{OH}} = MAX$        | 2<br>2.4 |                    | 0.8<br>$-1.5$             |
| $\mathsf{v}_{\texttt{OL}}$                                         | (V) LOW LEVEL OUTPUT VOLTAGE                                                                                                    |                                                                                                    | $V_{\textrm{UL}}^{\textrm{C}} = 0.8v, I_{\textrm{OL}}^{\textrm{H}} = 2v_{\textrm{ML}}^{\textrm{V}}$                                             |          |                    | 0.5                       |
| $  \mathbf{r}_\mathbf{r}  $                                        | (mA) INPUT CURRENT AT MAXIMUN<br>INPUT VOLTAGE                                                                                      |                                                                                                    | $V_{CC}$ =MAX, $V_T$ =5.5v                                                                                                    |          |                    |                           |
| $\mathbf{r}_{\mathbf{r}}$<br>ОS                                    | I (µA) HIGH LEVEL INPUT CURRENT<br>(µA) LOW LEVEL INPUT CURRENT<br>(mA) SHORT CIRCUIT OUTPUT CURRENT<br>OZH (µA) OFF STATE          |                                                                                                    | $V_{CC}$ =MAX, $V_{T}$ =2. 4v<br>$V_{CC}$ =MAX, $V_{T}$ =0. 4v<br>$V_{CC}$ = 5v<br>$\overline{N}$ CC = MAX, $\overline{V}_{\text{LH}}$<br>$=2v$ | -30      |                    | 25<br>-250<br>-130<br>100 |
|                                                                    | OUTPUT CURRENT<br><b>HIGH LEVEL</b><br>VOLTAGE APPLIED<br>$\mathbf{I}_{\mathrm{OZL}}$ (µA) OFF STATE<br>OUTPUT CURRENT<br>LOW LEVEL | 16L8, 16R8,<br>16R6, 16R4,<br>16X4, 16A4,<br>16L8A, 16R8A,<br>16R6a, 16R4A,<br>16L8A1, 16R8A1,<br>16R6A1, 16R4A1. | $V_{\rm{OC}}^{\rm{MAX,V}}_{\rm{O}}^{\rm{HZ}+2V}$<br>$V_{\rm{O}}^{\rm{H5}+2}$ av $V_{\rm{H}}^{\rm{H}}$ = 0.8v                                    |          |                    | -100                      |
|                                                                    | VOLTAGE APPLIED                                                                                                    | 10Н8, 12Н6, 14Н4,<br>16H2, 16C1, 10L8,<br>12L6, 14L4, 16L2,<br>10Н8А, 12Н6А,<br>14Н4А, 16Н2А,                     | $V_{CC}$ =MAX                                                                                                    |          | 55                 | 90                        |
| $\mathbf{I}_{\text{CC}}$                                           | (mA)SUPPLY CURRENT 16L8A, 16R8A,                                                                                                    | 16С1А, 10І8А,<br>12L6A, 14L4A,<br>16L2A.                                                                          |                                                                                                    |          |                    | <b>150</b>                |
|                                                                    |                                                                                                    | 16R6A,16R4A.                                                                                                    | $V_{CC}$ =MAX                                                                                                    |          |                    |                           |
|                                                                    |                                                                                                    | 16L8.<br>16R4,16R6,16R8.<br>16X4,16A4.                                                                            | =MAX<br>=MAX<br>=MAX                                                                                                    |          | 140.<br>150<br>160 | <b>210</b><br>225         |
|                                                                    |                                                                                                    | 16L8A1, 16R8A1,<br>16R4A1, 16R6A1,                                                                                | =MAX<br>CC                                                                                                    |          | 140                | <b>1801</b>               |

FIG. 2.10 CARACTERISTICAS ELECTRICAS DE LOS PAL'S.

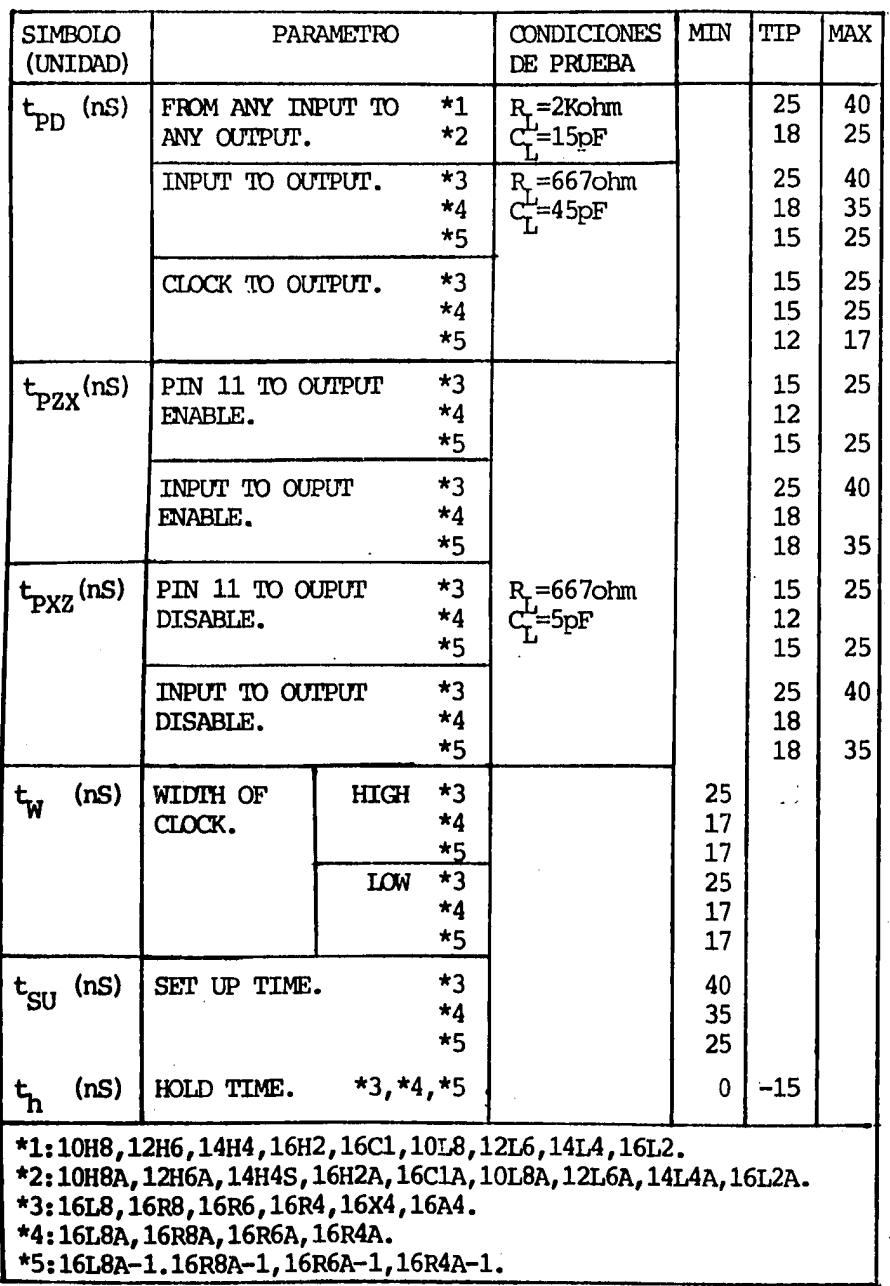

 $\bar{z}$ 

FIG. 2.11 TIEMPOS DE PROPAGACION DE LOS PAL's. 29

 $\bar{.}$ 

×

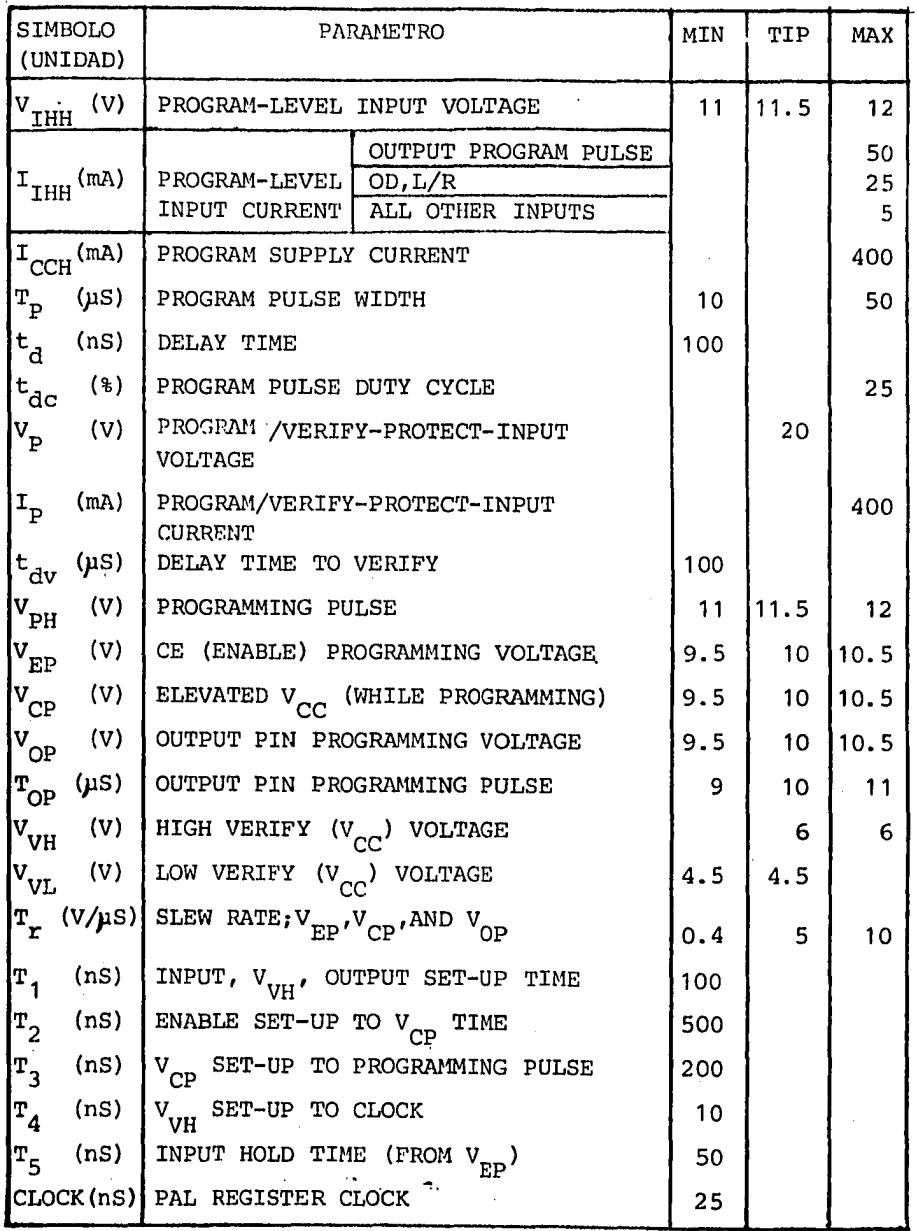

FIG. 2.12 PARAMETROS DE PROGRAMACION DE LOS PAL'S.

 $\cdot$ 

## 2.3 EXPANSION DE LA CAPACIDAD DE LOS PLA's

Habrá ocasiones, en que para implementar una fun ci6n, un solo PLA no sea suficiente, dado que el - número de productos, entradas y salidas de éste es fijo, por lo tanto, deberán realizarse combinacio- nes de PLA's que nos den uno equivalente de mayor capacidad y existen basicamente tres casos que se nos pueden presentar: la necesidad de incrementar el número de productos, incrementar el número de en tradas ó incrementar el número de salidas.

2.3.1 EXPANSION DE PRODUCTOS.

La expansi6n de productos, se obtiene de la combinaci6n de PLA's con sus entradas y salidas conectadas en paralelo (Fig. 2.13) en componentes del  $-$ tipo Open-Collector (y pull-Up pasivo), conexión -que no puede ser realizada con los del tipo Pull---Up activo, ya que se presentarían corrientes excesi vas que dañarían al componente cuando se presentara el caso en el que la salida de uno sea alta y la - del otro baja (enseguida se explicará la manera en que pueden ser conectados éstos) *¡* en los componen- tes del tipo Tri-State la expansi6n de los produc- tos puede ser realizada pero con dificultad, a causa de los conflictos lógicos resultantes de las salidas, puesto que comparten el mismo bus, por lo - tanto, la expansi6n debe incluir la entrada habili-

• 3.1

tadora del componente.

En la Fig. 2.13, se muestra un arreglo realizado con componentes del tipo Pull-Up pasivo, utilizando el 5775A de Monolithic Memories, el cual cuenta con una resistencia Pull-Up pasiva interna en cada una de sus salidas, lo que hace innecesario el uso de una externa, a no ser que se deseen mayores velocidades de propagación. Las resistencias internas reducen el rango de I<sub>OL</sub> de 12 a 9.6 mA y ade<mark>más li-</mark> mitan esta configuración a un máximo de 5 PLA's (o 480 productos), tomando cada una de las 8 salidas un valor de I<sub>OL</sub>=2.4 mA a 0.45 V. Si se requieren mas de 5 PLA's, las salidas deberán conectarse a la

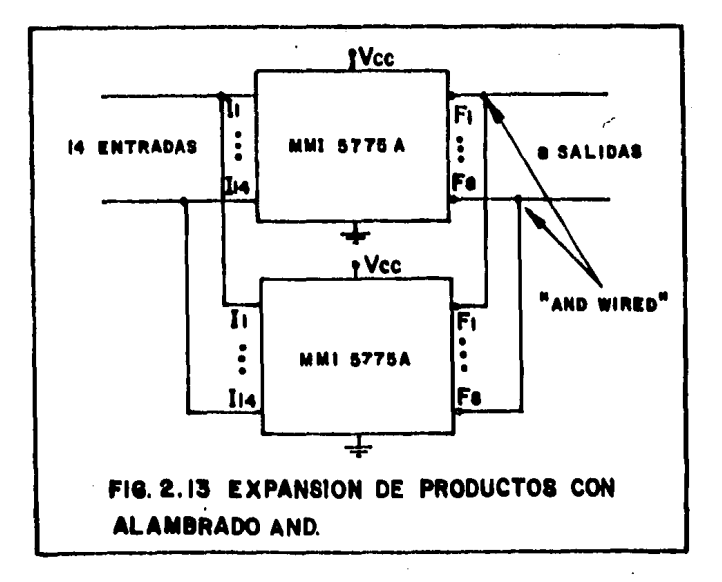
entrada de compuertas AND, como se muestra en la Fig. 2.14. En este caso, los PLA's del tipo Pull-Up activo pueden utilizarse, con la ventaja de que proporcionan una mayor velocidad de propagación que los del tipo pull-up pasivo; debe hacerse notar que el arreglo de salida está programado en lógica veri ficada baja, por lo tanto, los PLA's no direccionados tendrán salidas altas y no afectarán a las 8 compuertas. Así, si nosotros tenemos dos PLA's de  $4x2x1$  y deseamos implementar la función  $F = AC +$ BCD + AB'5 + BC, primero será necesario encontrar la función complementada y presentarla como una suma mínima de productos, misma que al aplicarle el teorema de Margan, quedará como un producto de dos sumandos complementados y los productos contenidos en cada sumando son los que se programarán en cada uno de los PLA'S y el arreglo de salida se deberá pro-gramar como inversor, (ver Fig. 2.15) Para así obte ner finalmente F.

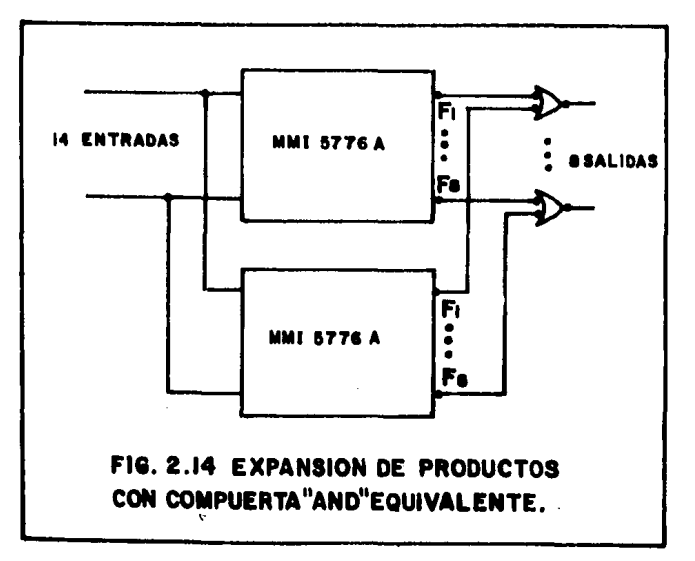

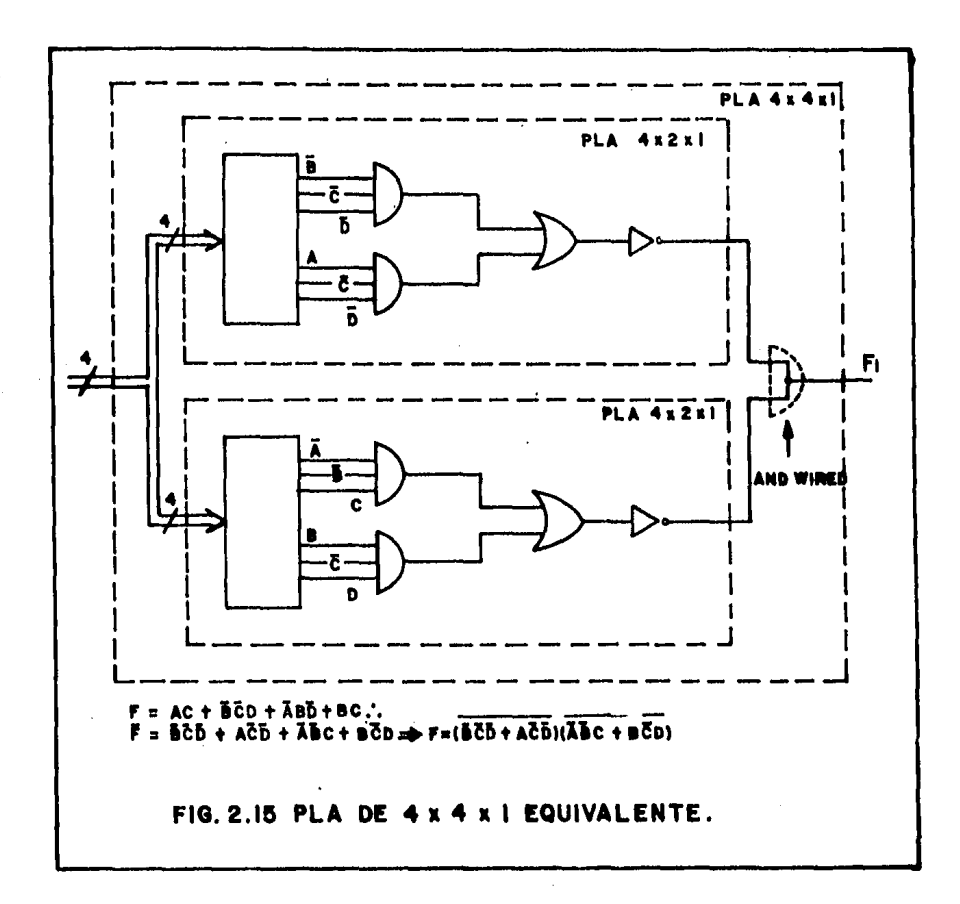

En circuitos con FPLA's del tipo Tri-State, donde se requieran mas de 48 productos, la realización es obtenida con cierta dificultad, pues para hacerlo, es necesario repartir la tabla programa en dos o mas sub-tablas, cada una conteniendo menos de 48 productos que deberán ser acomodados en FPLA's sepa radas. Esta repartici6n es ejecutada segmentando la tabla de programa original sobre los "l"s y "O"s

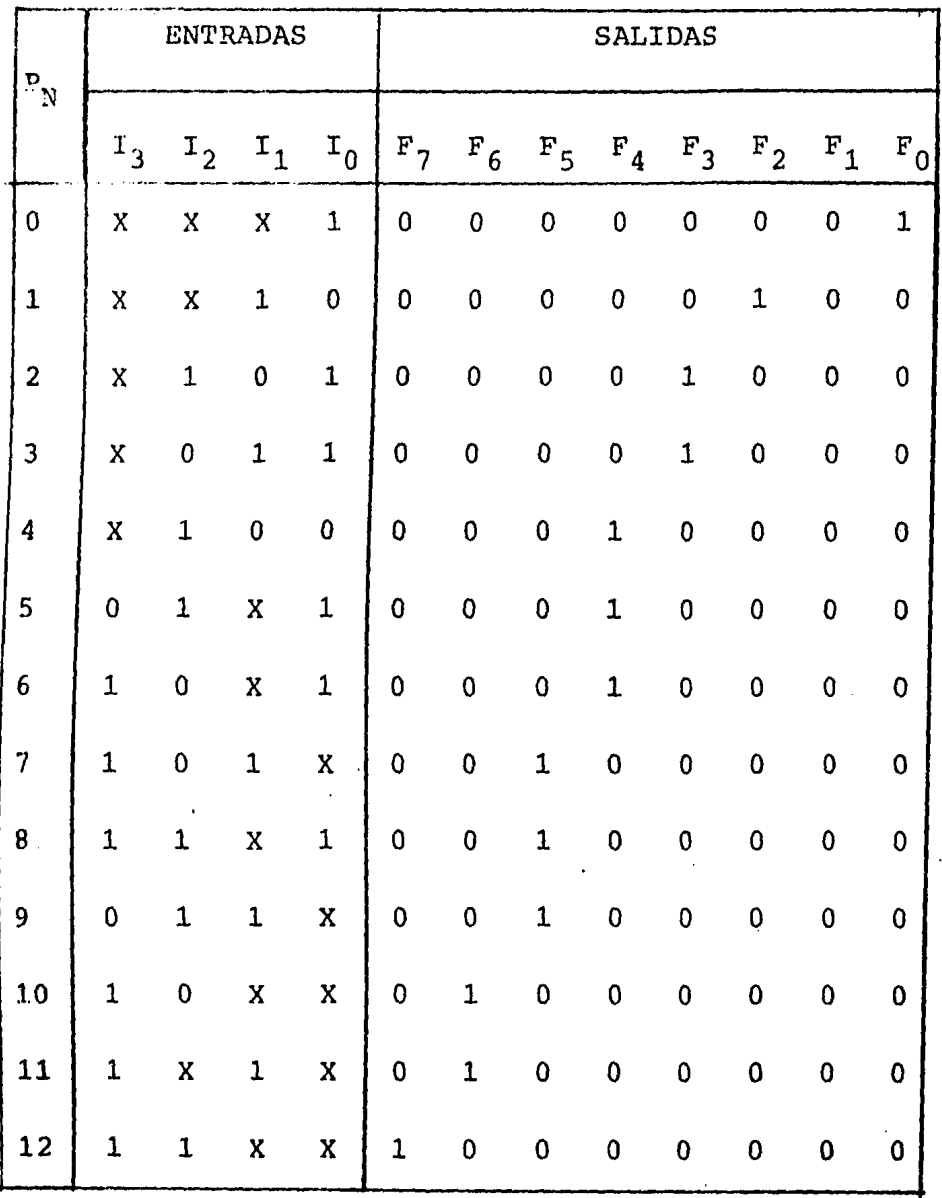

FIG. 2.16 TABLA DE VERDAD DE UN SISTEMA DE 4 ENTRA-DAS Y 8 SALIDAS.

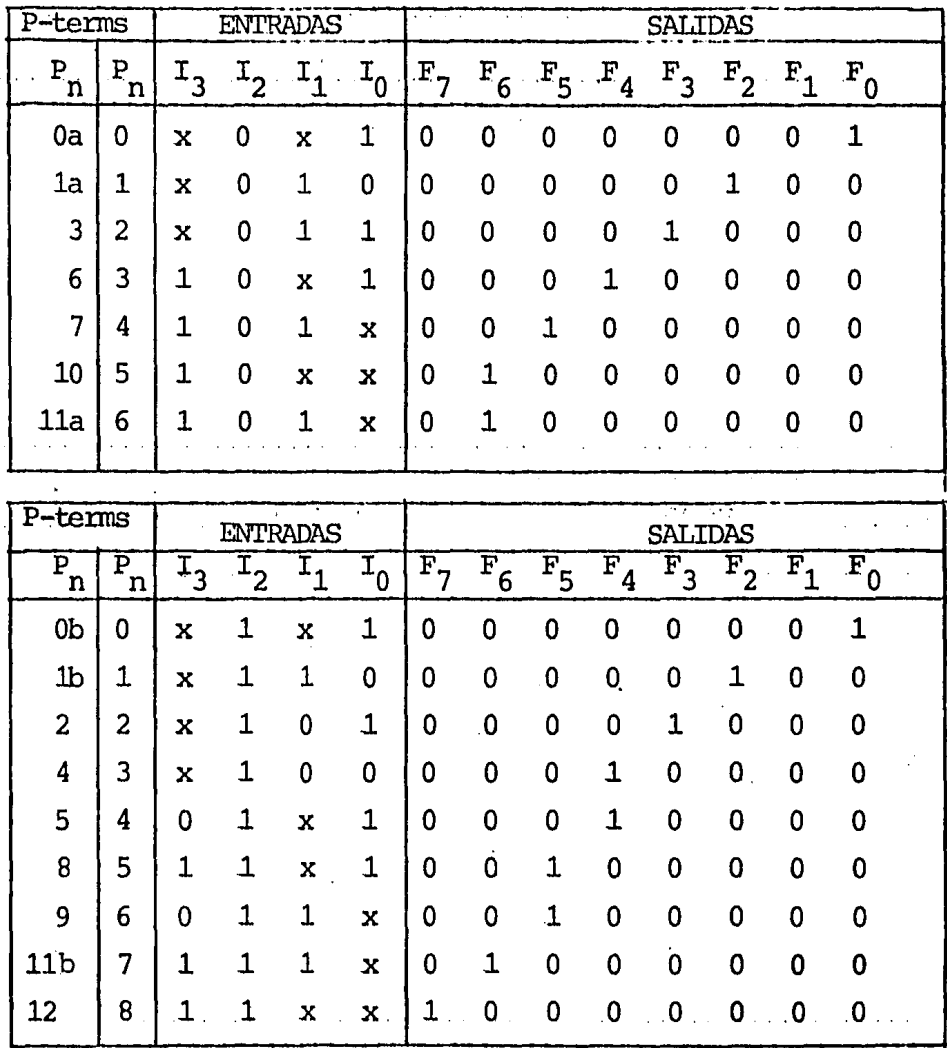

FIG. 2.17 TABIA DE VERDAD SEGMENTADA, DEL SISTEMA DE 4 ENTRA-DAS Y 8 SALIDAS.

de las variables de entrada seleccionadas y aque-llos productos Pn que contengan Don't Care en la va riable seleccionada, darán origen a dos productos -

 $(P_{na} Y P_{nb})$ , por lo que en general, el número final de productos usados es mayor, debido a esta expan- sión. Las variables seleccionadas se deberán quitar del grupo de direcci6n de entrada al FPLA, para usarse en la entrada habilitadora de los mismos, - haciendo la decodificación apropiada. Así, por ejemplo, si contamos con FPLA's Tri-State 4x10x8 y se desea programar el contenido de la tabla de la -Fig. 2.16, es necesario realizar una segmentación de ésta sobre la variable  $I_2$  (por ser la que tiene menor número de Don't Care), con lo que se obten-- drán dos sub-tablas (Fig. 2.17), donde se debe notar que el número de productos en cada una es menor que 10 y corresponden a FPLA's separados, los cua- les son operados en paralelo y controlados por  $I_2$ a través de sus entradas habilitadoras como se mues tra en la Fig. 2.18.

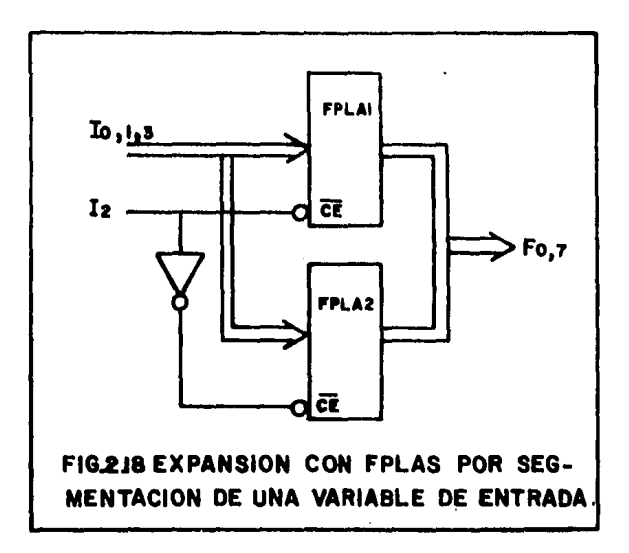

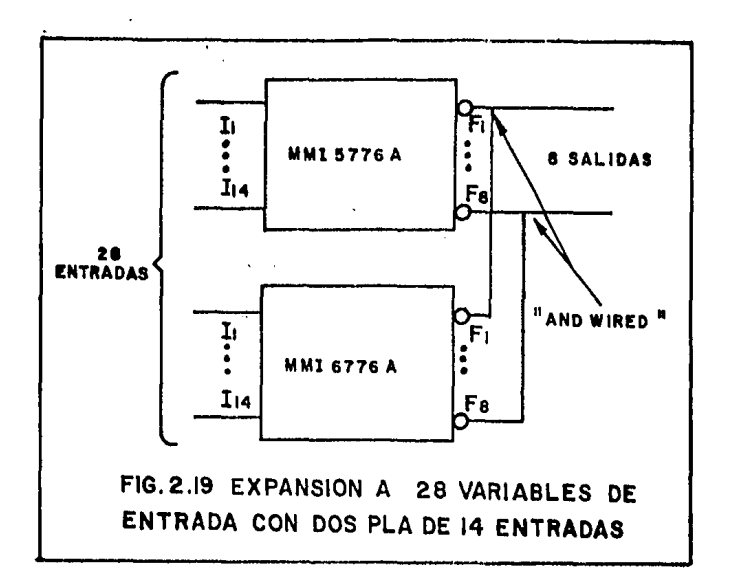

El uso de este método, depende del contenido de la tabla de programa original, ya que habrá ocasiones en que no será posible emplearlo.

# 2.3.2 EXPANSION DE VARIABIES DE ENTRADA.

Aunque las salidas y los productos pueden expanderse tanto como se deseen, la expansión de las entradas es mucho mas inc6moda. En la Fig. 2.19 se muestra la interconexi6n de PLA's utilizando el 5776A de Monolithic Memorias para la expansi6n a 28 entradas, donde cualquiera de las 8 salidas puede contener hasta las 28 variables de entrada en su to talidad; sin embargo, una entrada existente en un -

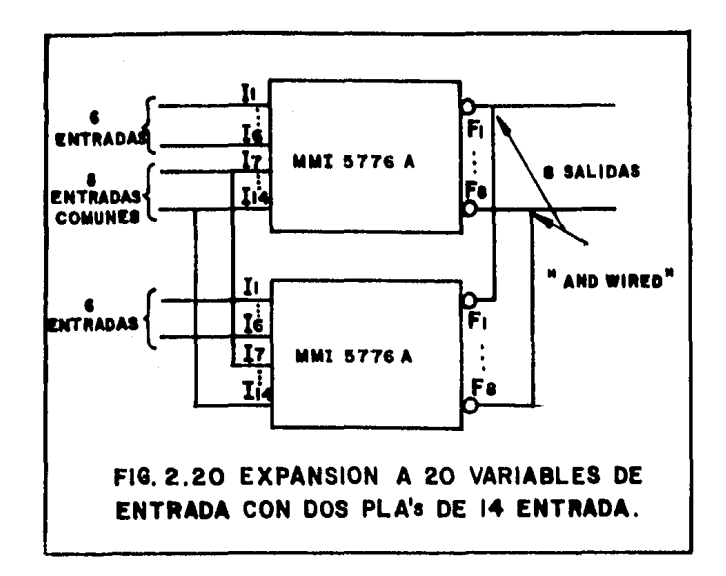

PLA, no puede ser usada en los productos del otro. En otras palabras, las ecuaciones de salida están restringidas a una simple función AND de dos expresiones, cuyas variables no pueden ser combinadas.

La Fig. 2.20 muestra una expansión práctica de - 20 entradas, de las cuales 8 son comunes a ambos - componentes. Para hacer uso de este tipo de expan si6n, es necesario seleccionar las variables de entrada que formarán parte del grupo común y poste-- riormente determinar como repartir las otras 12 variables de manera que ningún producto direccionado

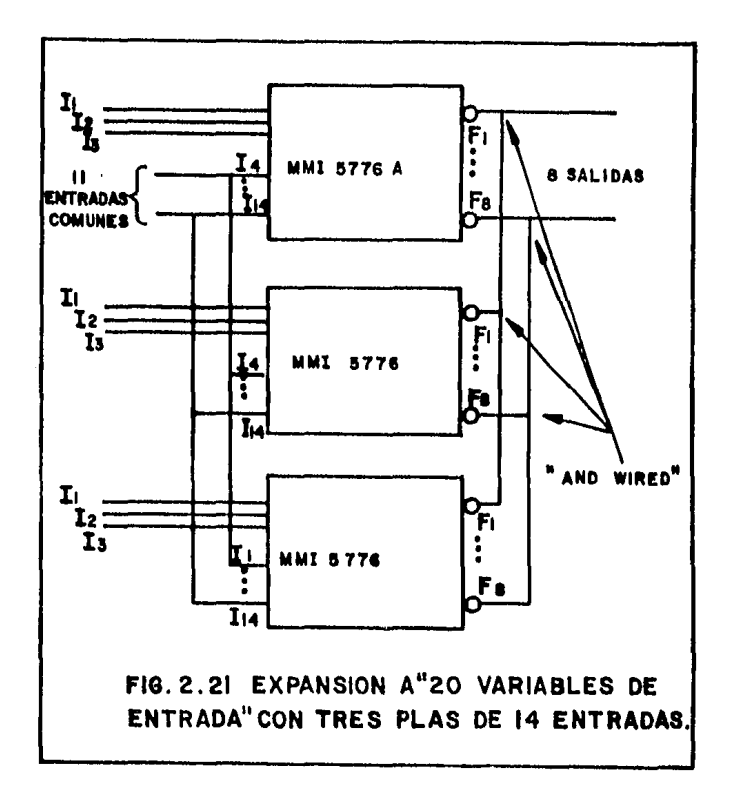

requiera entradas de ambos grupos. Si 8 entradas comunes no son suficientes, con un tercer PLA se -pueden incrementar éstas a 11 (Fig. 2.21).  $En$  este caso, el número total de entradas sigue siendo de 20, y el problema de variables comunes insufi--cientes, podría quedar resuelto. La flexibilidad de programación puede también ser mejorada si se -separan las entradas en 7 grupos, en lugar de 4 y cada una de los 3 grupos adicionales sean comunes solo a 2 PLA's.

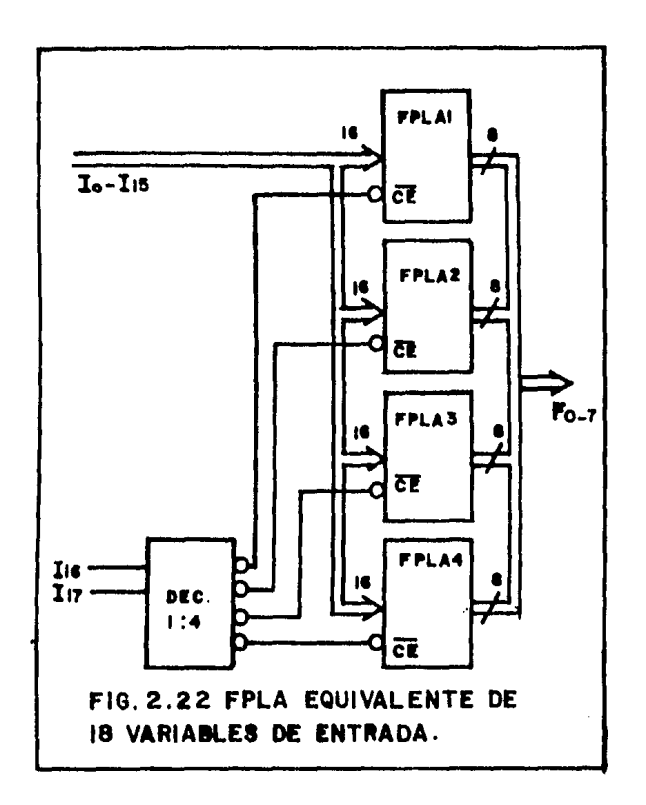

Con las configuraciones anteriores, podrán ser solucionados muchos de los problemas donde sea nece sario utilizar mas entradas de las que se pueden en contrar en un PLA, pero no es una solución general, ya que si se requiere un PLA equivalente de mas entradas de las que se disponen con uno solo -hablando estrictamente- cada producto deberá tener la posibilidad de ser formado hasta con el número total de las variables de entrada; así, cuando se dice --

que un PLA es de 30 entradas, es porque se pueden realizar productos de hasta 30 variables diferentes. Por ejemplo, en la Fig. 2.22, se muestra un arreglo con el 82Sl00 de Signetics, donde efectivamente se obtiene un FPLA equivalente de 18 variables de en-  $trada$  y puede ser realizado con componentes del - tipo Open-Collector o Tri-State. El número total de FPLA's necesarios para la expansión, es igual a  $2^n$ , donde (n) es el número de variables que se de-sean incrementar; en componentes que no cuentan con entrada habilitadora, el número de FPLA's será igual a  $2^{n+1}$  ya que será necesario utilizar una de sus entradas de dirección como selectora del mismo dentro de la programación. Con mas de 20 entradas, esta solución podrá llegar a ser muy costosa y será necesario encontrar una soluci6n particular utili zando los métodos del primer caso.

2.3.3. EXPANSION DE SALIDAS.

En la Fig. 2.23 se combinan dos PLA's de 14 en-tradas, 8 salidas y 96 productos -cada uno~ para - proporcionar la expansión de las salidas; ésta ex-pansión produce el equivalente de un PLA de 14 en--. tradas, 96 productos y 16 salidas en lugar de 8. A simple vista, se podría pensar que el PLA equivalente es de 192 productos, dado que en una aplica-ci6n particular, los 96 productos del PLA(a), po-- drían ser diferentes de los 96 productos del PLA (b),

obteniéndose así un total de 192 productos diferentes; pero no se debe perder de vista, que la capaci dad de los productos en un PLA está definida por el número de combinaciones posibles que pueden ser -  $a$ grupadas en cada una de las salidas. En la Fig.2. 23, se ve que en cada una de las salidas del PLA(a) pueden ser coleccionados hasta los 96 productos de éste, pero ninguno de los pertenecientes al PLA(b) pueden ser agrupados en ellas; y de la misma manera, en las salidas del PLA(b), no pueden ser agrupados productos del PLA(a), por lo tanto, este arreglo es en realidad de 96 y no de 192 productos.

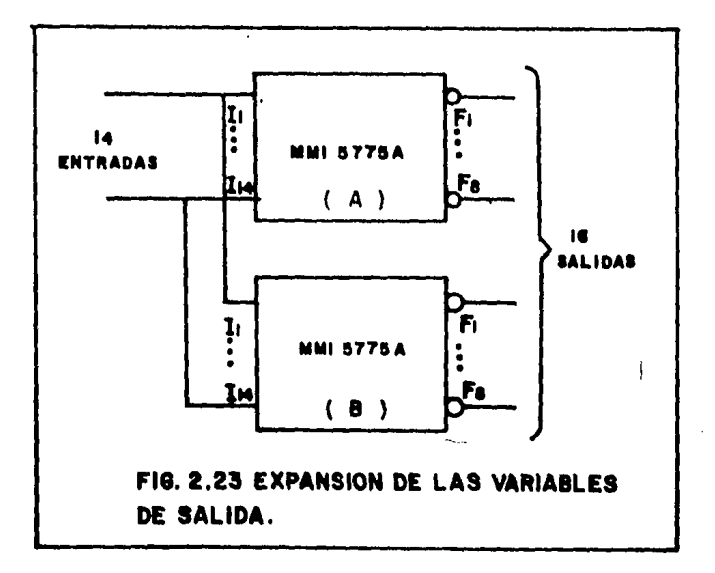

En algunos casos, podrá ser mas económico realizar una implementación codificando la tabla de sali da almacenandola en un solo componente y entonces descifrar los estados de salida deseados a travês de un PROM de 32x8, o un decodificador 1:N según se requiera. Ambos métodos se muestran en las Figs.  $2.24$  y  $2.25$ .

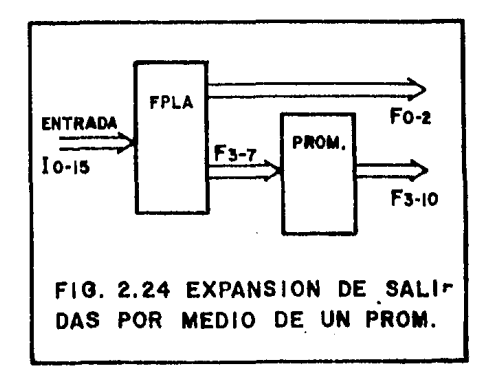

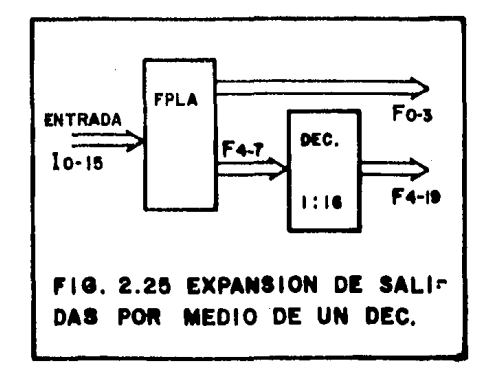

 $\mathcal{L}$ 

#### PROCEDIMIENTO DE PROGRAMACION

Una vez que se ha concluído la etapa de diseño, habiéndose obtenido las funciones de salida desea- das, -si ha de utilizarse un arreglo lógico programable- será necesario decidir entre un arreglo lógi co programable por el fabricante (PLA) , un arreglo lógico con matriz AND programable por el usuario -- (PAL), o un arreglo lógico con matriz AND, matriz -OR y polaridad de salida programable por el usuario (FPLA).

Si se elige el PLA, deberá proporcionarse al fabricante una tabla con el contenido del programa, la cual incluye las variables y los productos co-- rrespondientes a cada una de las funciones de salida con sus polaridades deseadas, el nombre del soli citante, número de orden de compra, número de comp~ nente y cantidad requerida, como se muestra en la - Tabla de la fig. 3.1.

Si se elige un PAL, se tendrá que determinar de entre los existentes, cual es el que mejor se adapta a nuestro diseño, ya que como se mostró antes, existen PAL's de 8, 10, 12, 14 y 16 entradas, de 1, 2, 4, 6 y 8 salidas ciertas y/o complementadas, con o sin registro de salidas y/o realimentación. Cada

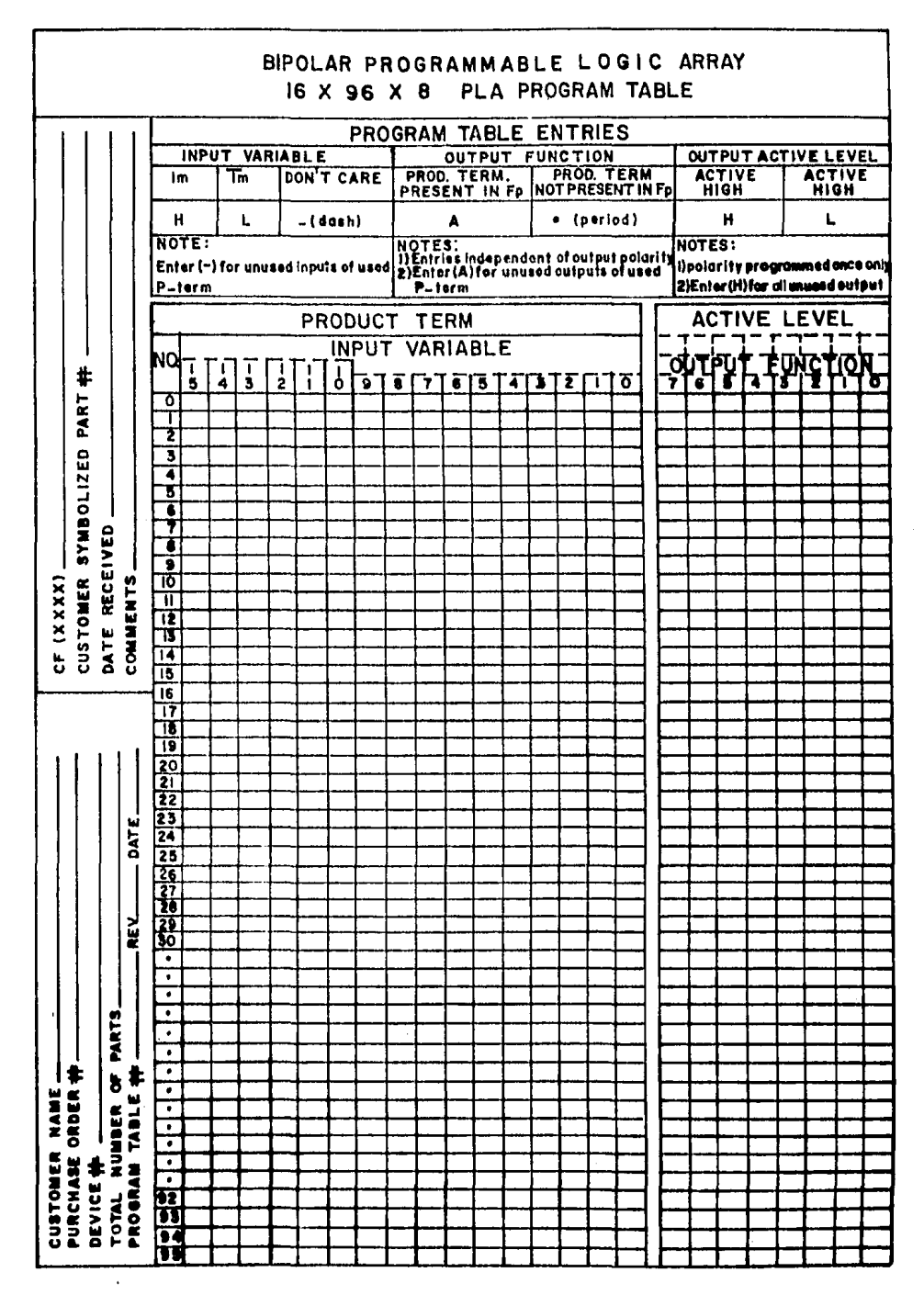

FIG. 3.1 FORMATO DE LA TABLA PROGRAMA DEL PLA.

uno de los PAL's, tiene su tabla de programa par-- cialmente especificada y deberá completarse de mane ra que se realicen las funciones deseadas; la infor mación de esta tabla, es la que se utiliza para gra bar en forma automática los PAL's, utilizando pro- gramadores de PROM's con un adaptador. En la Fig. 3. 2A se muestra la tabla que. le corresponde al PAL 12H6 *y* en la fig. 3.2B el diagrama 16gico del mismo en su estado virgen.

En el caso de que se elija un FPLA, se deberán especificar los productos existentes, cuales estan contenidos en cada una de las salidas y las polaridades de éstas, en una tabla similar a la de los -- PLA's (Fig.  $3.3$ ). No existen adaptadores para gra bar los FPLA's utilizando programadores de PROM's, por lo que cuentan con uno especial, que además sir ve para verificar su contenido una vez programados. Si no se dispone de este programador, proporcionándole al distribuidor la tabla programa, es capaz de programarnos el FPLA.

# 3.1 GENERACION DE LA TABLA DE PROGRAMA.

En los PLA's y FPLA's, el término "tabla de programa", es usado en lugar de "tabla de verdad", ya que la primera permite Don't Care (X) como entradas directas, lo que la hace mas general y va de acuerdo con sus estructuras. Idealmente, la tabla de

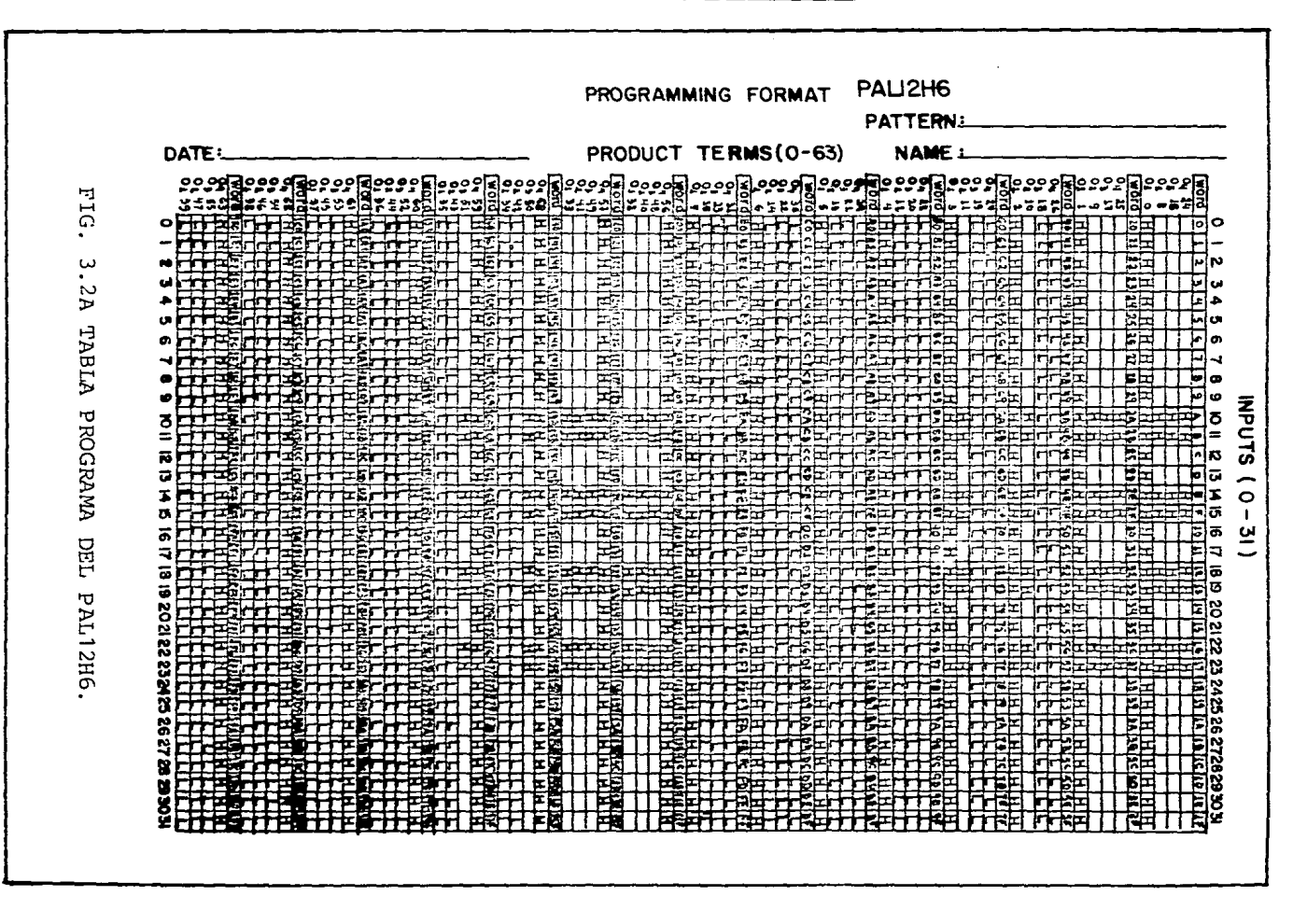

ិ÷

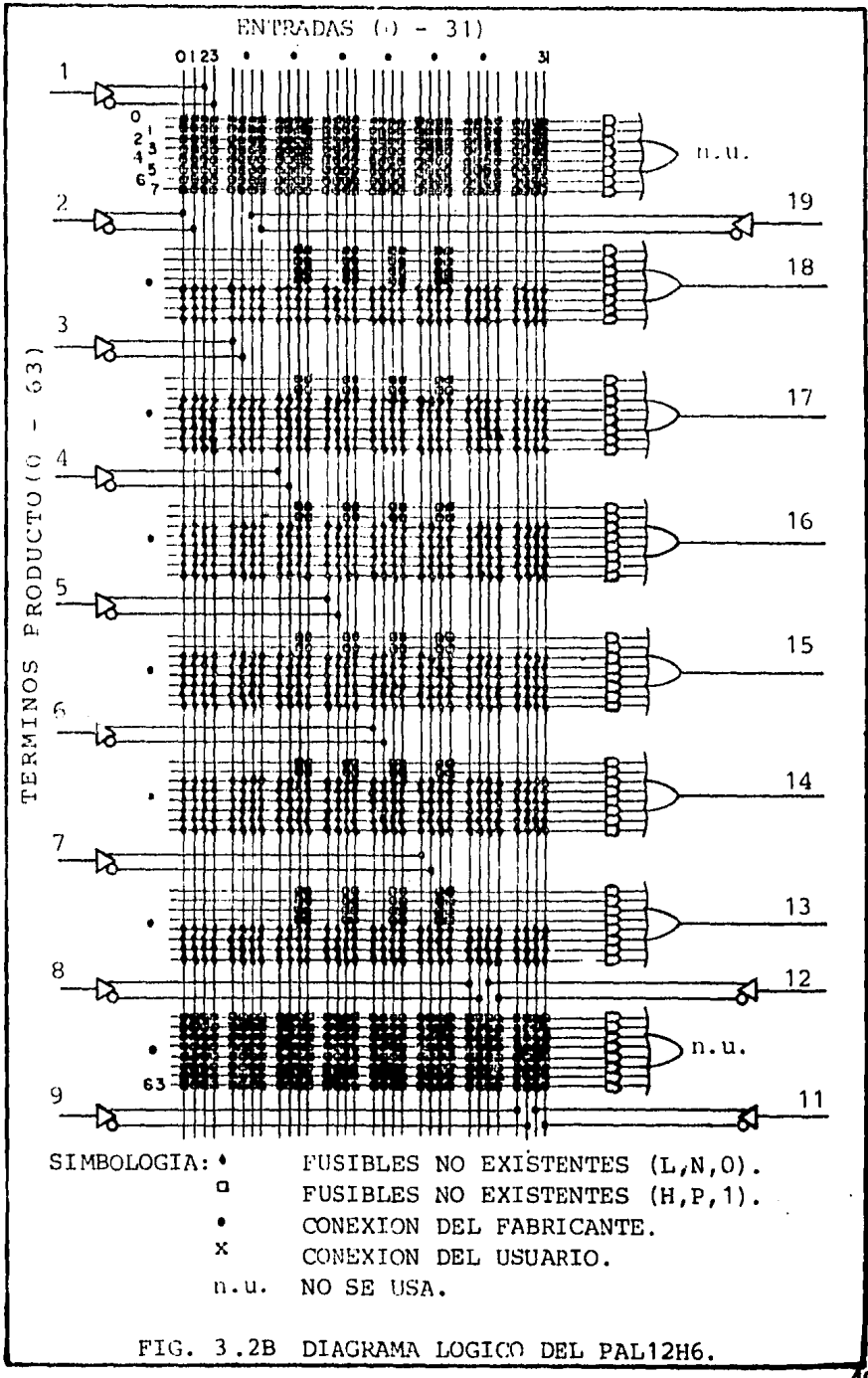

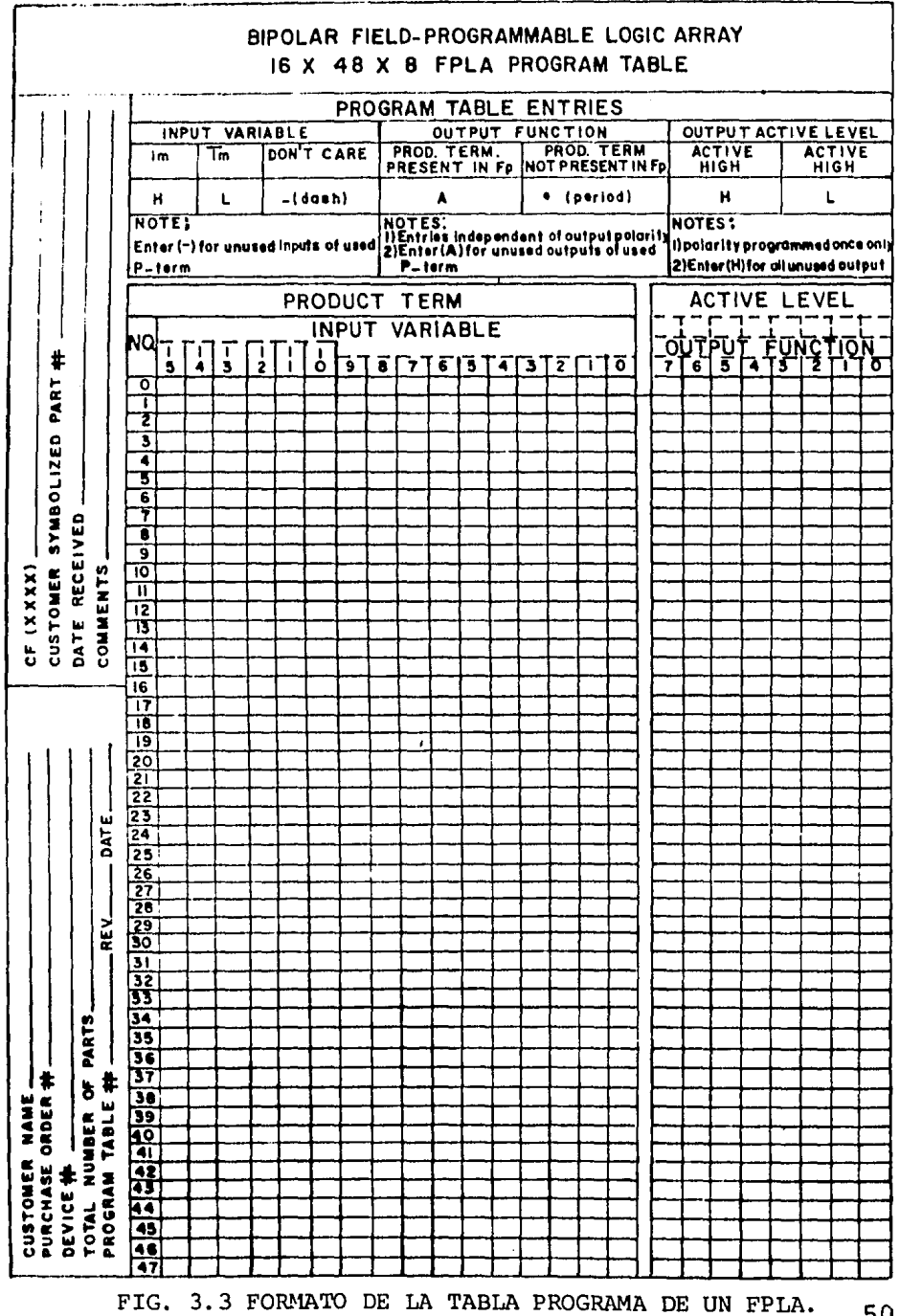

programa, deberá contener entradas construídas con un código que no solamente evite ambigüedades en la programación, sino que también proporcione un siste ma claro, el cual muestre fácilmente el estado lógi co actual de las salidas; la mayoría de los diseñadores lógicos, usan uno de los dos símbolos, ya sea  $(1/0)$  o  $(H/L)$ . La (X) es generalmente usada para estados de entrada "Don't Care". Para obtener siste mas de programación claros, el estado de todas  $\lambda$ variables de entrada en cada producto, se debe codi ficar como se muestra en la tabla de la Fig. 3.4 -donde todas las variables de entrada indican claramente el estado lógico que activa un producto dado. Se requiere un símbolo adicional para codificar el estado en el que ambos listones  $E_m$  y  $\bar{E}_m$  estan intac tos; para facilidad del indicador, se utiliza el cero (0), ya que ocurre solamente en componentes -virgen, o en variables de productos programados

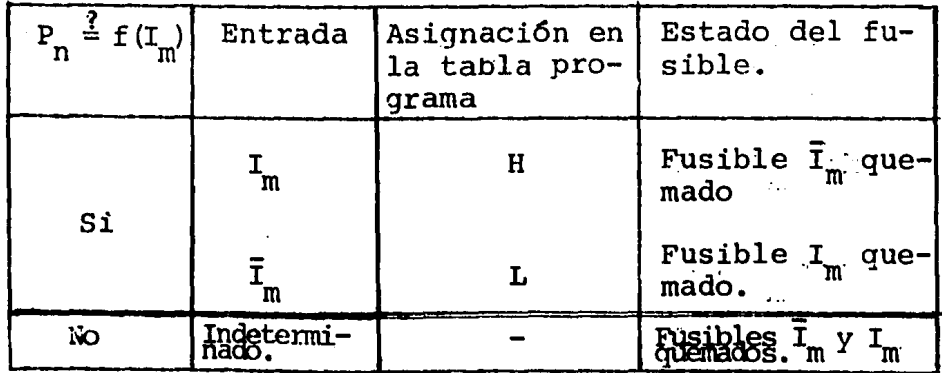

Fig. 3.4 Simbología usada para las entradas de la tabla Programa.

parcialmente o sin uso; éste es el estado inicial de todas las variables de entrada, y significa su estado 16gico nulo. Si algún producto contiene -por lo menos una variable en el estado nulo, el pro ducto nunca será seleccionado por ninguna combina-ción lógica de entrada~ La entrada de un cero en la tabla de programa, no tiene sentido y no se permite, por lo tanto, éste se utiliza en sistemas de programación para indicar resultados verificados en blanco o condiciones de falla en el programa.

Aunque estos simbolos son apropiados para codifi car los diferentes estados de las variables de en- trada para cada producto, así como para la polaridad del nivel activo de salida, cuando son Utilizados para codificar €stas, dan lugar a algunas ambigüedades, y esto es debido a la elección que se haga del nivel activo. Para codificar las salidas, se tienen diferentes alternativas; en cualquier caso, la selección de cada entrada, incluye la inspec ción del mapa de actividades para determinar si -una función de salida contiene un producto particular; sin tomar en cuenta la polaridad de salida ele gida, un producto activa la función F<sub>p</sub>, si está co<u>n</u> tenido en ella, por lo tanto, cualquier  $F_p$  será - puesta alta y  $\bar{F}_p$  será puesta baja; lo que significa, que si  $P_n$  no está contenido en una salida, todas -las funciones  $F_{p}$  y  $\bar{F}_{p}$  permanecerán en su estado 16gico de invalidéz (bajo y alto respectivamente).

Un método particularmente conveniente para la codificación de la tabla de salida, se muestra en la tabla de la Fig. 3.5

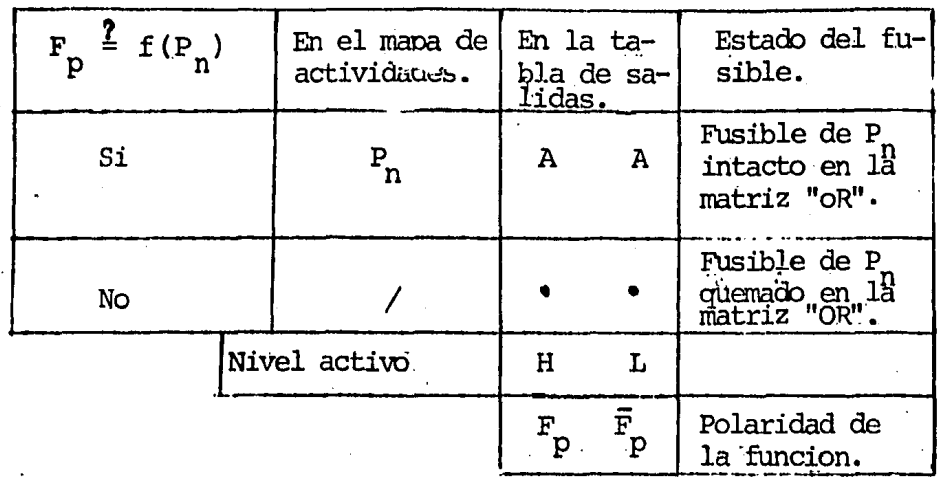

## Fig. 3.5 SIMBOLOGIA USADA POR LAS SALIDAS DE LA TABLA PROGRAMA.

Este sistema de codificación, utiliza una A (acti va), para indicar la presencia de  $P_n$  en cualquiera de las dos funciones  $(F_p \circ \vec{F}_p)$ , y un "." (punto), para indicar ausencia, y tiene la ventaja de que la salida puede ser construida directamente del mapa de actividades. También, cuando es recuperada la tabla de salida almacenada de un componente programado, la presencia o ausencia de un producto en una función  $F_n$  de salída, es fácilmente detectado, ha-ciendo el procedimiento de verificación del arreglo mas fácil; sin embargo, para relacionar las salidas

16gicas actuales con las entradas anteriores (especialmente cuando se relacionan con la conversión de códigos o translación de direcciones), es necesario referirse a la tabla de la Fig. 3.6.

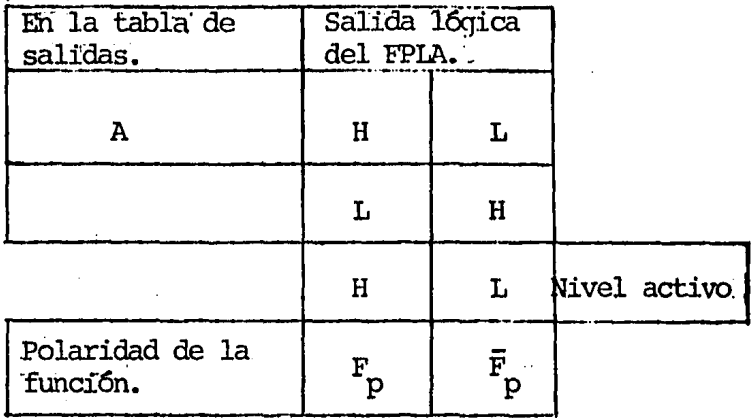

# FIG. 3.6 SIMBOLOGIA USADA PARA INDICAR EL NIVEL ·ACTIVO DE LAS SALIDAS EN LA TABLA PROGRAMA.

En los PAL's la tabla de programa no resulta --tan clara, ni muestra fácilmente el estado 16gico actual de las salidas y se debe a que su construc- ción está encaminada principalmente a facilitar la transferencia de su contenido a un programador de - PROM's con un adaptador.y no a uno especialmente - para ellos, como en el caso de los PLA's y FPLA's. · Otro aspecto de esta tabla, es que para poderla lle nar, primero se debe seleccionar en el diagrama 16~ gico -particular del componente elegido- las entra-

das y salidas que van a ser utilizadas (ver *Fig.* -- 3. 2B), así como las conexiones que deben marcarse en él, para formar las funciones de salida. En el diagrama 16gico, hay algunas líneas horizontales y verticales marcadas, en las que no se pueden hacer conexiones, ya que físicamente no existen fusibles (en ese componente en particular). Las conexiones que se hagan sobre una misma linea horizontal po-- niendo una "X", son equivalentes al producto de todas las variables de entrada ahí conectadas; las - conexiones realizadas en diferentes líneas horizontales -correspondientes a una misma salida- son - equivalentes a la suma Booleana de los productos de cada línea. Si alguna de las líneas horizontales -contenida en una de las salidas deseadas- no es -utilizada, se deberán marcar conexiones en todos - sus puntos de cruce (variables verdaderas y complementadas) con las líneas verticales, para que no influya en la función de salida y simbólicamente se puede hacer, poniendo una "X" en el interior de la compuerta "AND" que esté al final de dicha línea. - La numeración de las líneas horizontales y verticales, corresponde con la de los renglones y columnas respectivamente, de la tabla de programa. Una vez que el diagrama lógico está especificado, se puede proceder a llenar la tabla poniendo una "L" en los cuadros correspondientes a las intersecciones del diagrama lógico que tenga una "X"; si alguna de las líneas horizontales no fu€ utilizada, entonces el -

~5

renglón correspondiente deberá llenarse con "L's" , {excepto aquellos cuadros que ya estén ocupados); una vez hecho ésto, a todos los cuadros que queden vacios, se les pone una "H". Un aspecto importan te de la construcci6n de ésta tabla, es que una vez llena, queda formada por 512 (1 $FF_{HPV}$ ) palabras de 4 bit's, con la direcci6n de cada palabra y el peso de cada bit marcados.

El papel que juega la tabla de programa, durante el proceso de grabado de los arreglos 16gicos pro- gramables, es muy importante, por lo que no debe - prescindirse de ella.

Con el objeto de ilustrar la manera en que deben ser llenadas las tablas de programa, en la Fig.3.7A se muestra una tabla de verdad, a partir de la cual se obtubieron las ecuaciones de salida mostrada en la Fig. 3.7B y es en base a éstas, que se obtiene el mapa de actividades, simplemente asignando un nú mero a cada uno de los productos diferentes dentro de las ecuaci6nes y posteriormente, poner las salidas en función de los números asignados, como se -muestra en la Fig. 3.8 donde se debe notar, que se puso una diagonal "/" en la posici6n de un producto que no esta contenido en la salida dada. Es a par tir de esta información con la que son llenadas las tablas de programa del PLA (Fig.3.9} y del FPLA (Fig.3.10) y la parte que no se ocupa, se deja en blanco, para poder permitir cambios futuros en com-

ponentes grabados, si fuera necesario; para llenar la tabla de programa del PAL (Fig.3.12) primero se marcó sobre el diagrama lógico (Fig.3.11) las co-nexiónes correspondientes a las ecuaciónes de salida.

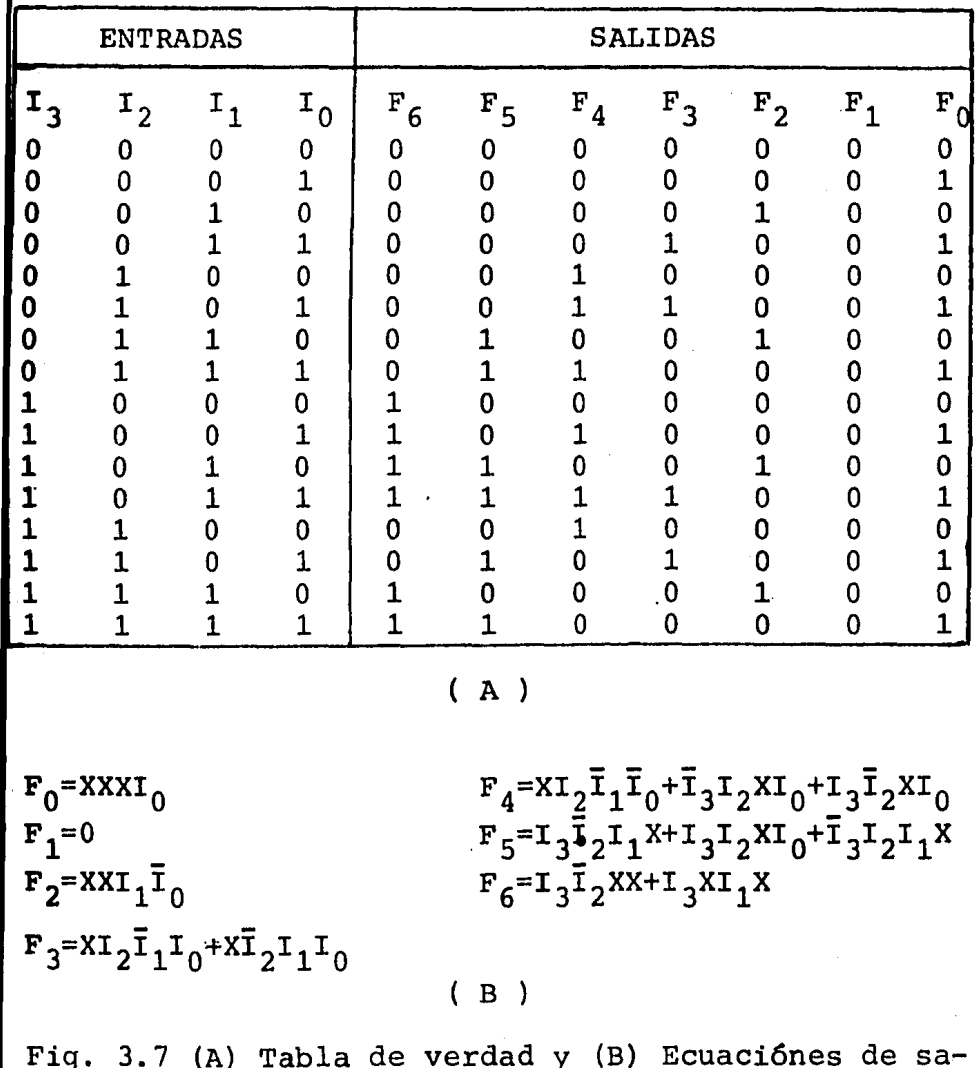

lida para un sistema dado.

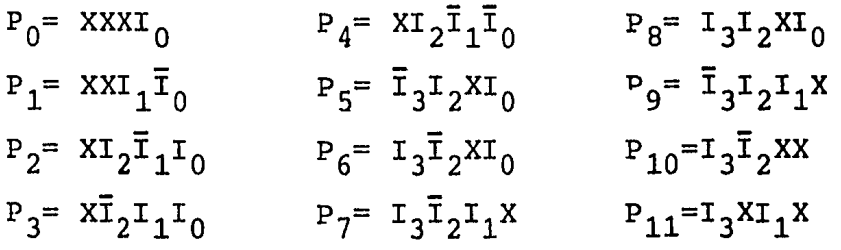

$$
F_0 = P_0 + / + / + / + / + / + / + / + / + / + / + / + / +
$$
\n
$$
F_1 = / + / + / + / + / + / + / + / + / + / + / + / + / +
$$
\n
$$
F_2 = / + P_1 + / + / + / + / + / + / + / + / + / + / +
$$
\n
$$
F_3 = / + / + P_2 + P_3 + / + / + / + / + / + / + / + / +
$$
\n
$$
F_4 = / + / + / + / + P_4 + P_5 + P_6 + / + / + / + / + / +
$$
\n
$$
F_5 = / + / + / + / + / + / + / + / + P_7 + P_8 + P_9 + / + /
$$
\n
$$
F_6 = / + / + / + / + / + / + / + / + / + / + / + / + / + P_{10} + P_{11}
$$

FIG. 3.8 MAPA DE ACTIVIDADES CORRESPONDIENTE AL SISTEMA DE 4 ENTRADAS Y 7 SALIDAS.

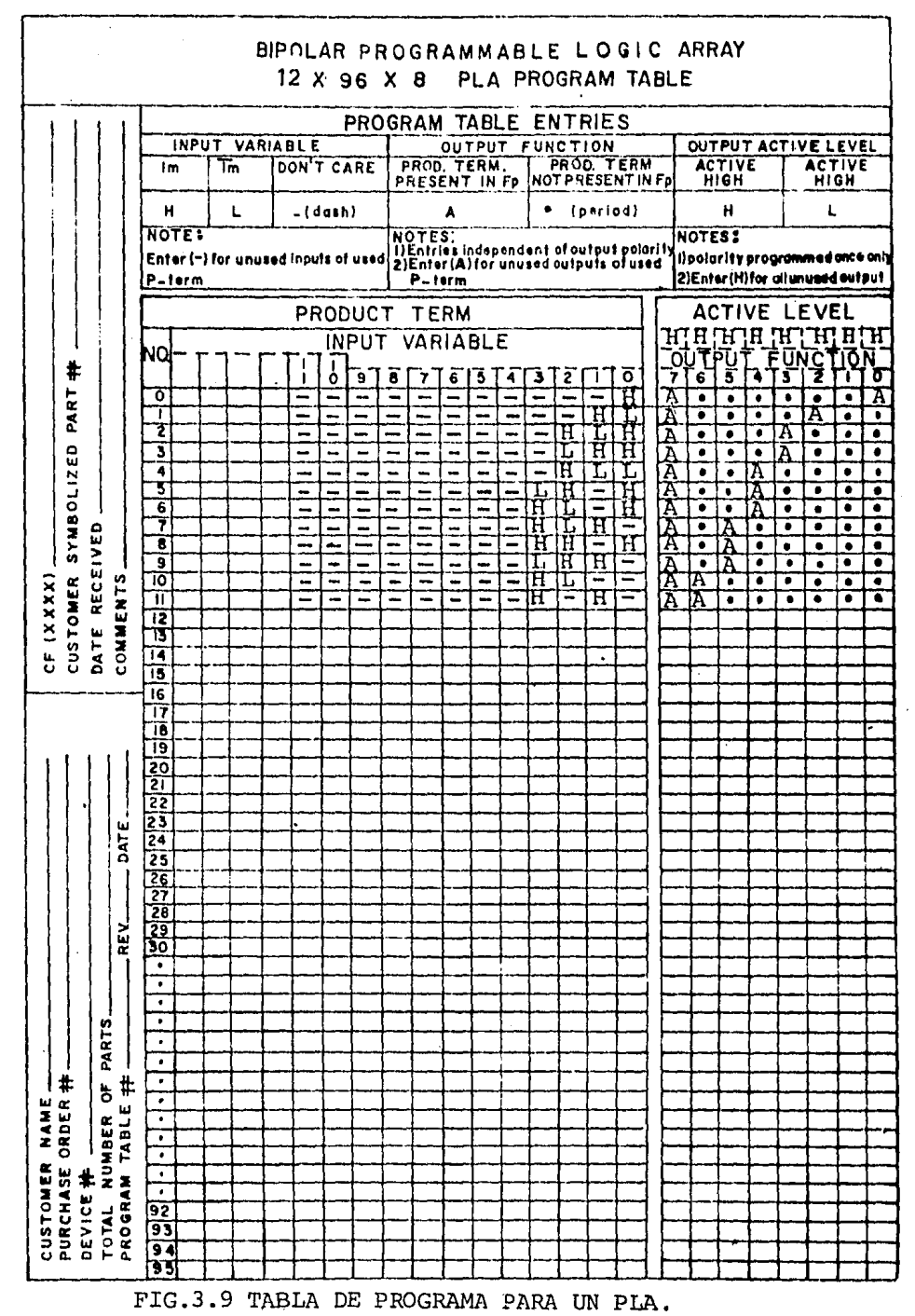

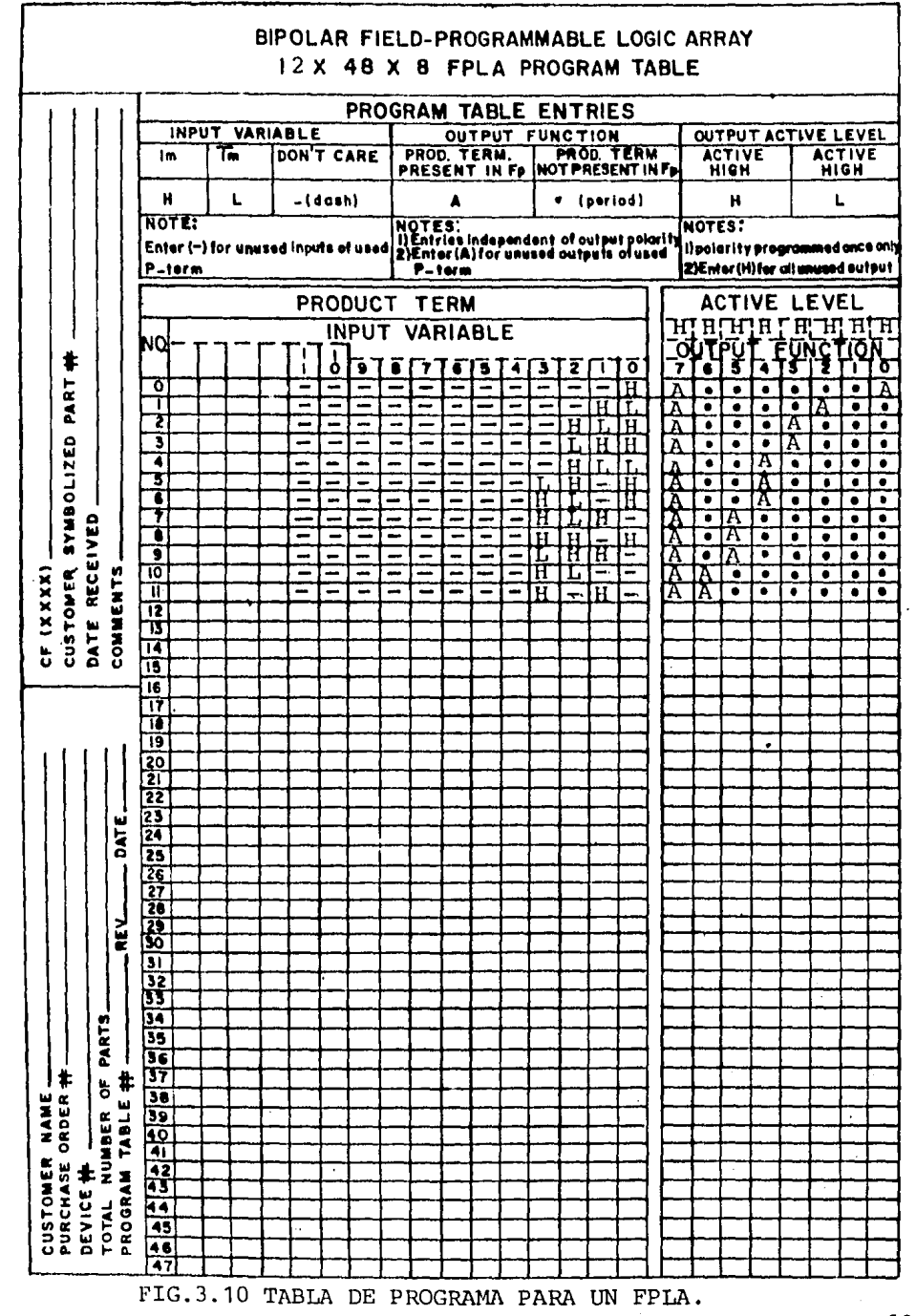

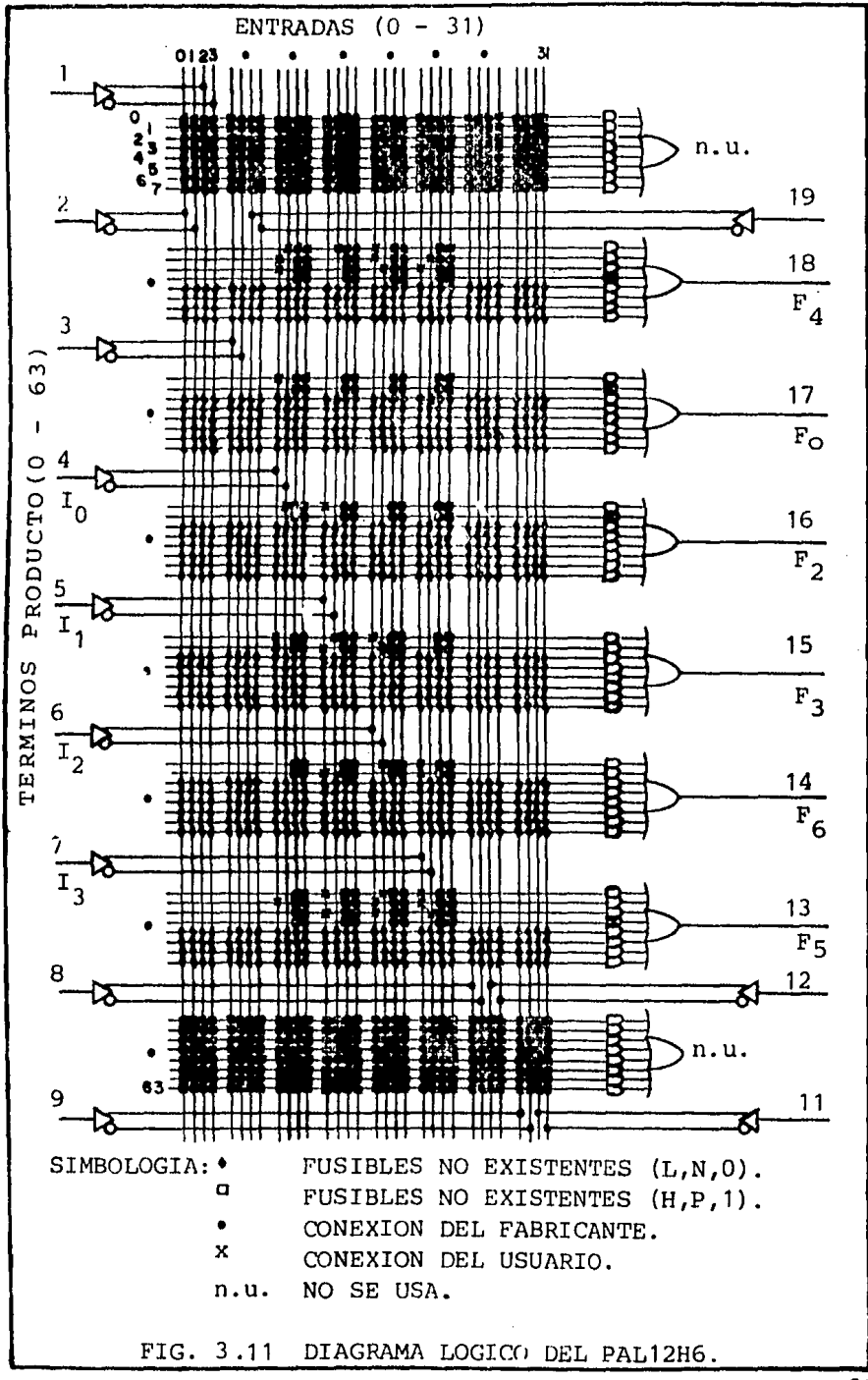

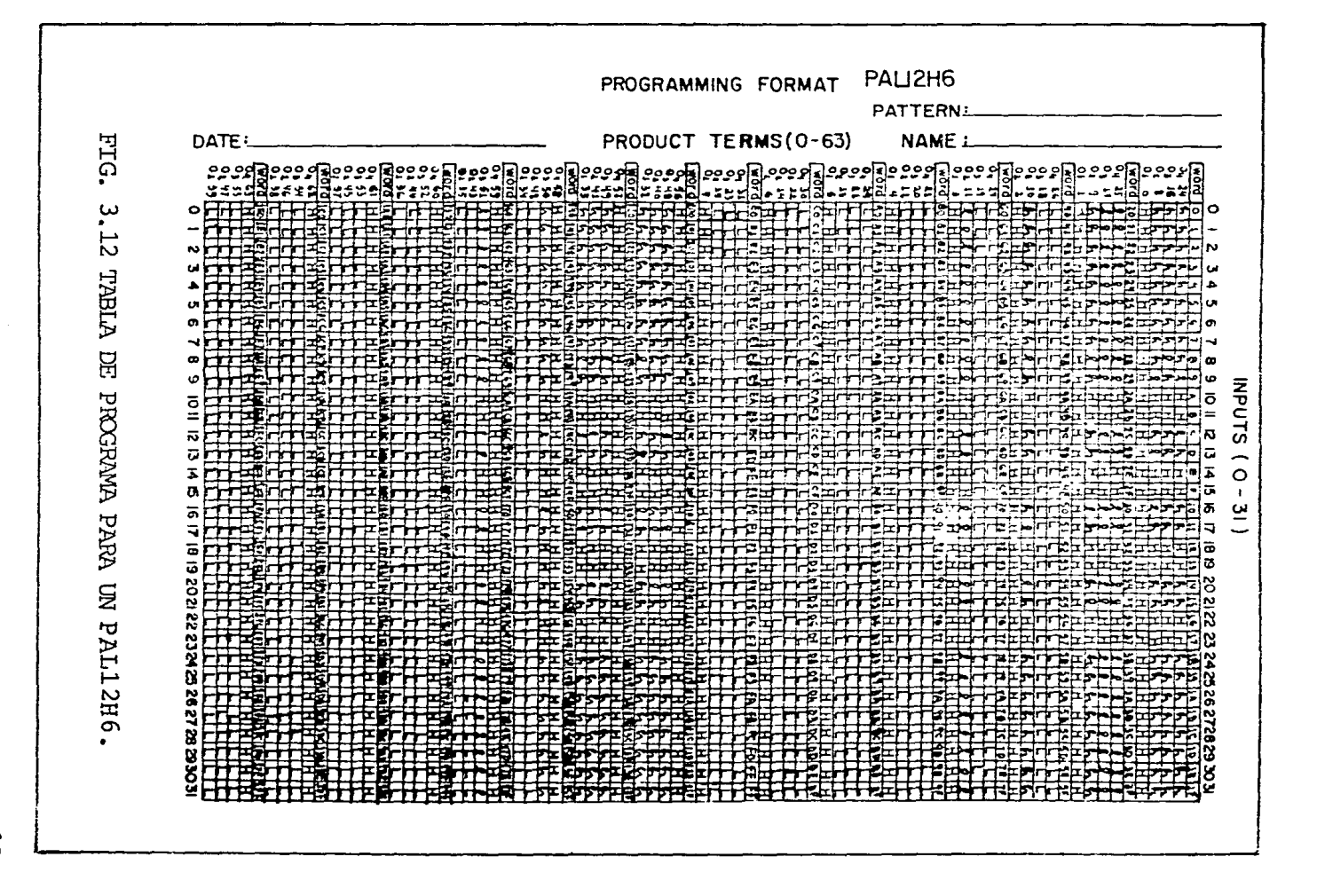

 $\sigma$ K.

#### 3.2. PROGRAMACION DE LA POLARIDAD DE SALIDA.

La polaridad de las salidas de los PLA's, es pro gramada por el fabricante, de acuerdo con las especificaciones de la tabla de programa que se le proporciona. En los PAL's, la polaridad de salida ya está fija, por lo que solo se elige el de la salida adecuada al diseño. La programación de la polaridad de las salidas de los FPLA's, es realizada por el usuario y el procedimiento indicado por la Signe tics para el caso del 825100/101 es el siguiente: Si alguna de las salidas se desea verificada baja, primero se ponen las terminales 1 (FE} y 14 (GND) a tierra (0 volts), después, la terminal 28  $(V_{cc})$  a  $V_{CCL}$ , la 29 ( $\overline{CE}$ ) y las terminales 9, 8, 7, 6, 5, 4, 3, 2, 27, 26, 25, 24, 23, 22, 21 y 20 (entradas  $I_0$ a  $I_{15}$ ) a  $V_{TH}$ , por último, se aplica un voltaje  $V_{OPH}$ durante un tiempo  $t_p$  en la salida  $F_L$  ( $F_o$ ,  $F_1$ , ...,  $F_6$  6  $F_7$ ) cuyo fusible vaya a ser quemado. La sali da sin uso no necesitan ser programadas, lo mismo que las salidas que se deseen verificadas altas, ya que el componente en su estado virgen, las tiene de esta manera, En la Fig. 3.13, se muestra la se-- cuencia de programación.

### 3.3 PROGRAMACION DE LA MATRIZ "ANO"

La programación de las variables de entrada 6 -programaci6n de la matriz "ANO", en los PLA's es -

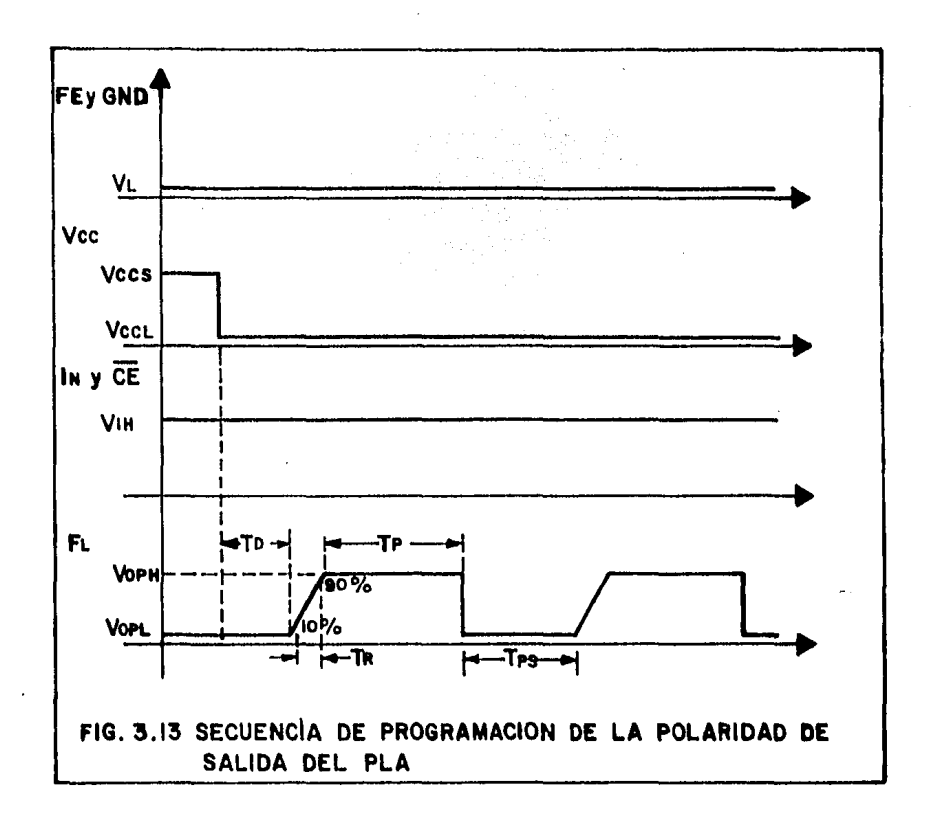

efectuada por el fabricante a partir de la tabla de programa que se le proporciona. En los PAL's, esta programación es efectuada por el usuario, auxi-liándose de un programador de PROM's con el adaptador apropiado (Ver Tabla de la Fig. 3.14) y el procedimiento es el mismo que se utiliza para grabar -PROM's, se introduce al programador la información que cada dirección debe contener y en forma automática se graba el PAL.

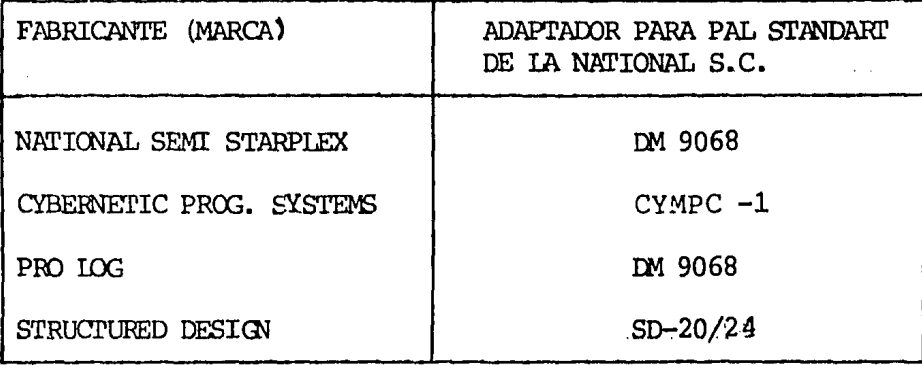

#### FIG. 3.14 ADAPTADORES DE PROGRAMADORES DE PROM'S PARA PROGRAMACION DE PAL'S.

En los FPLA's, la programación es más detallada y en el 82S100/101 de la Signetics es la siguiente. Se programan una por una, las variables que deben quedar contenidas en cada uno de los productos, poniendo primero la terminal 14 (GND) a tierra (0 -volts), la 28 (V<sub>CC</sub>) a V<sub>CCP</sub>, la 19 (CE) a V<sub>IH</sub>, las terminales 9, 8, 7, 6, 5, 4, 3, 2, 27, 26, 25, 24, 23, 22, 21 y 20 (entradas  $I_0$  a  $I_{15}$ ) a  $V_{TX}$ , después se selecciona el producto P<sub>M</sub> que será programado --(del 0 al 47) alimentando un código binario en las salidas  $F_0$  a  $F_5$  (siendo  $F_0$  el bit menos significati vo), utilizando los niveles de voltaje V<sub>OHF</sub> Y V<sub>OLF</sub> según se requiera. Si el producto  $P_m$  contiene a una variable verdadera I<sub>N</sub>, entonces se quema el fusible de la variable complementada  $\tilde{\mathbf{I}}_{N}$ , bajando el voltaje de la entrada I<sub>N</sub> desde V<sub>TX</sub> hasta V<sub>TH</sub>, se -- . deja pasar un tiempo T<sub>n</sub> y se aumenta el voltaje de FE desde  $V_{FEL}$  a  $V_{FEH}$ , después de otro tiempo  $T_D$  se aumenta el voltaje de  $\overline{\text{CE}}$  desde  $\text{V}_{\text{IH}}$  a  $\text{V}_{\text{IX}}$  durante un período  $\mathbf{T}_{\text{p}}$  y se vuelve a dejar en V $_{\text{IH}}$ ; se deja pa-- $\cdot$ sar un tiempo  $\texttt{T}_{\texttt{D}}$  y se regresa FE a  $\texttt{V}_{\texttt{FEL}}$  y la entrada  $I_N$  a  $V_{IX}$ . Si la variable que contiene el pro-ducto P<sub>M</sub> está complementada  $(I_M)$ , se sigue el proce dimiento anterior, pero ahora bajando el voltaje de la entrada  $I_N$  desde  $V_{IX}$  hasta  $V_{IL}$ . Si una varia-ble de entrada  $\texttt{I}_{\text{N}}$  no esta contenida en el producto  $P_M$  en su estado verdadero ni complementado (Don't -Care), entonces se deberán quemar los fusibles de - $\mathbf{I}_N$  y  $\mathbf{\bar{I}}_N$ . Los fusibles de las variables de entrada, de los productos no usados, no necesitan quemarse. La Fig. 3.15 muestra la secuencia de programación.

#### 3. 4 PROGRAMACION DE LA MATRIZ "OR"

La programación de los productos que deben estar contenido en cada una de las salidas o programación de la matriz "OR" en los PLA's, es efectuada por el fabricante a partir de la tabla de programa que se le proporciona. En los PAL's, ya se encuentra gra bada y lo único que se hace es seleccionar el más adecuado al diseño. En los FPLA's, debe ser reali zada por el usuario y el procedimiento en el 825100 /101 de la Signetics es el siguiente: Se programa uno de los términos contenidos en cada salida a la vez, poniendo primero la terminal 14 (GND) a tierra

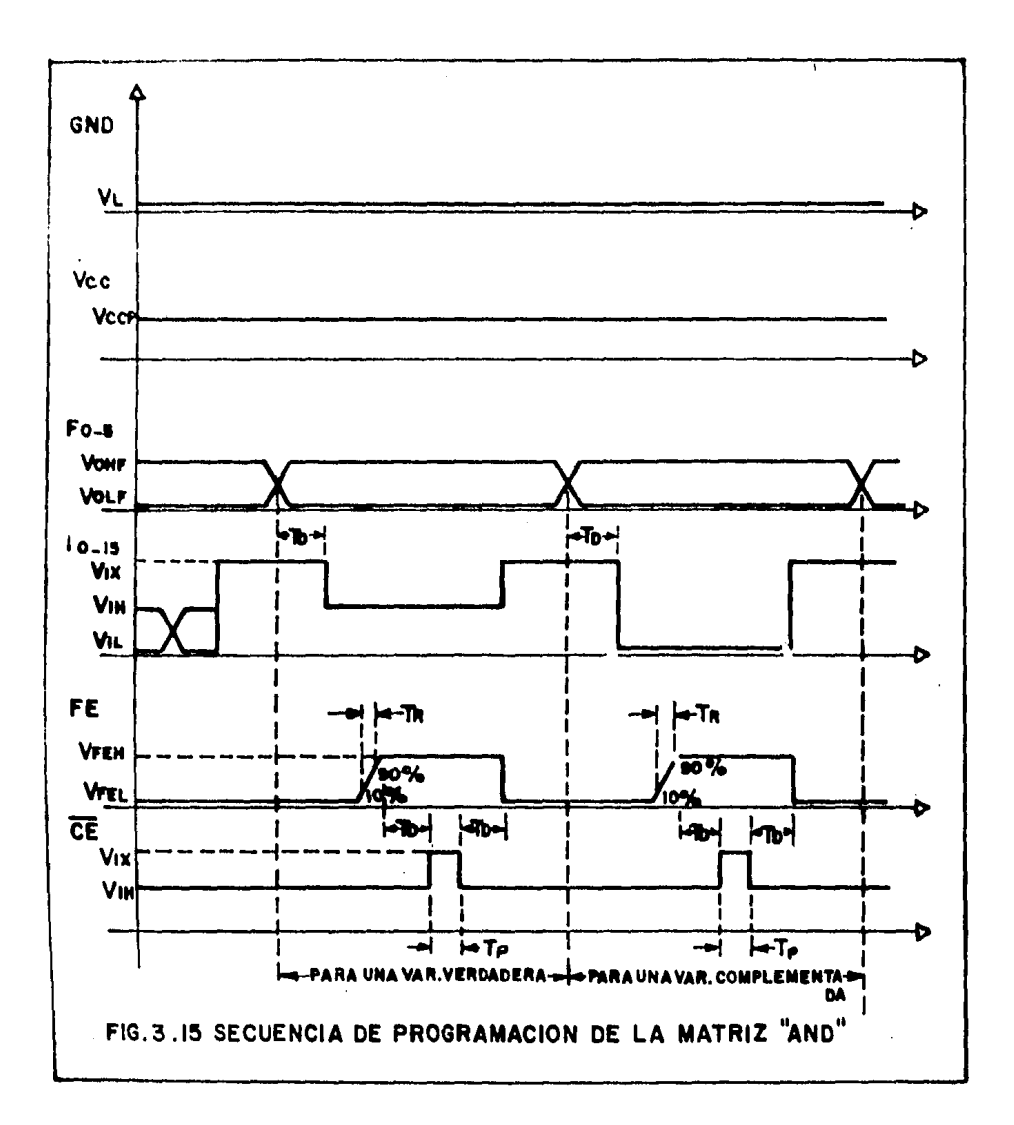

(0 volts), la 28 ( $V_{cc}$ ) a  $V_{CCS}$ , la 19 ( $\overline{CE}$ ) a  $V_{IH'}$  las terminales 9, 8, 7, 6, 5, 4, 3, 2, 27, 26, 25, 24, 23, 22, 21, 20 (entradas I<sub>o</sub> a I<sub>15</sub>) a V<sub>TH</sub> o  $V_{\tau L}$ ; después se direcciona el producto P<sub>M</sub> (del 0 al 47) que no este contenido en la salida  $F_{T}$ , alimentando el c6digo binario correspondiente, en las

entradas  $I_0$  a  $I_5$  (donde  $I_0$  corresponde al bit menos significativo) y así quemar el fusible de este producto P<sub>M</sub>, forzando la salida F<sub>L</sub> a V<sub>OPF</sub> y después de un tiempo T<sub>D</sub> se aumenta el voltaje de FE desde -- $V_{FEL}$  a  $V_{FEH}$ , se espera otro tiempo  $T_{D}$  se aumenta el voltaje de CE desde V<sub>IH</sub> a V<sub>IX</sub> durante el período T<sub>p</sub>

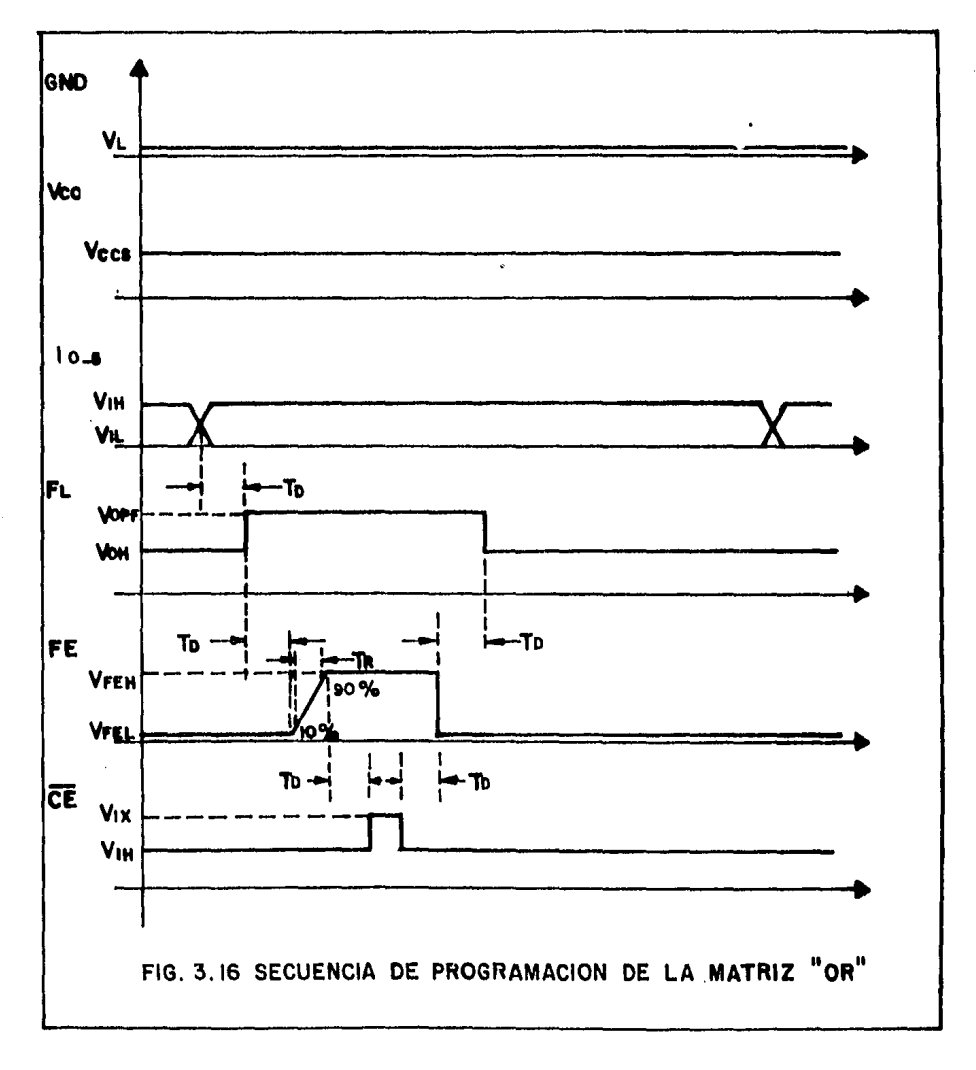
y se vuelve a dejar en V<sub>TH</sub>, se deja pasar un tiempo  $T_{D}$  y se regresa FE a V<sub>FEL'</sub>, se deja pasar otro tiempo T<sub>D</sub> y se quita el voltaje V<sub>OPF</sub> aplicado a la sal<u>i</u> da  $F_{I}$ . Inicialmente, los FPLA's en su estado virgen, contienen en sus salidas a todos los productos, de manera aue si se desea que algún producto quede contenido en una salida, su fusible se deja intacto. Los fusibles de los productos  $P_M$  -en la matriz ORcorrespondientes a salidas no usadas y los de pro- ductos  $P_M$  no usados, no necesitan quemarse. La Fig. 3.16 muestra la secuencia de programación.

## 3.5 PROGRAMADOR

Así como la grabación de los FPLA's difiere de la de los PROM's, el equipo con el cual se realiza, también es diferente y esto es debido principalmente a que en los PROM's, la matriz AND ya viene grabada por el fabricante (en los PAL's viene grabada la matriz OR) mientras que en los FPLA's, el arre- glo de salida, la matriz AND y la matriz OR son gra badas por el usuario; en las Figs. 3.17, 3.18  $y - -$ 3.19 se muestra este aspecto, en donde las conexiones realizadas por el fabricante se presentan por (o) y las realizadas por el usuario, por  $(\mathbf{p})$ .

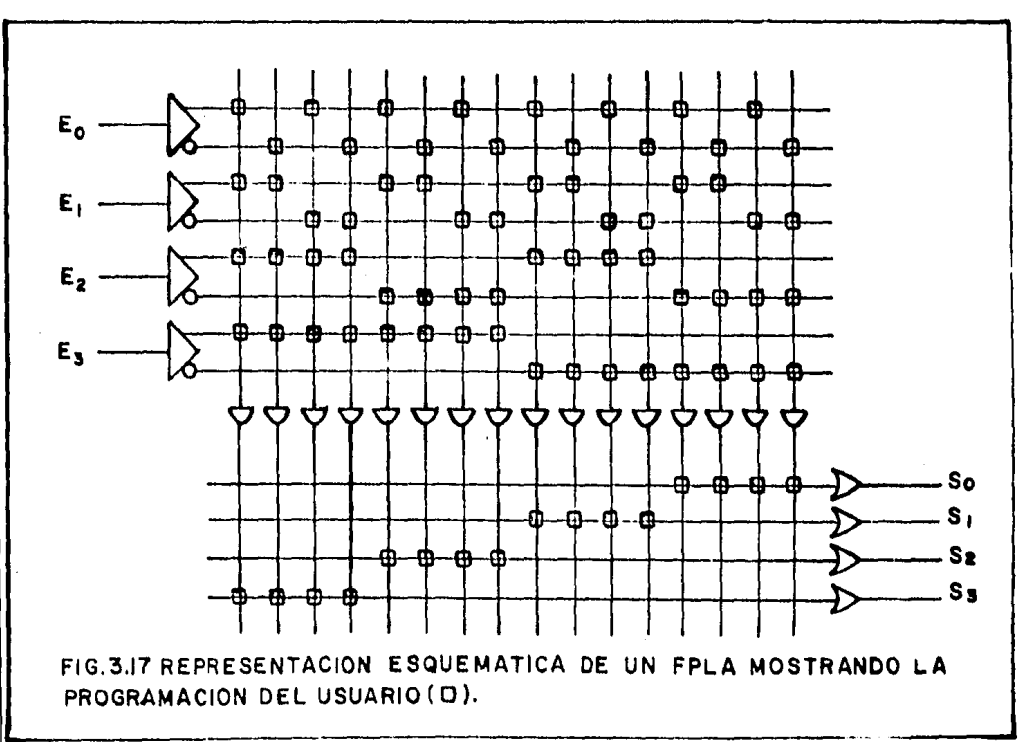

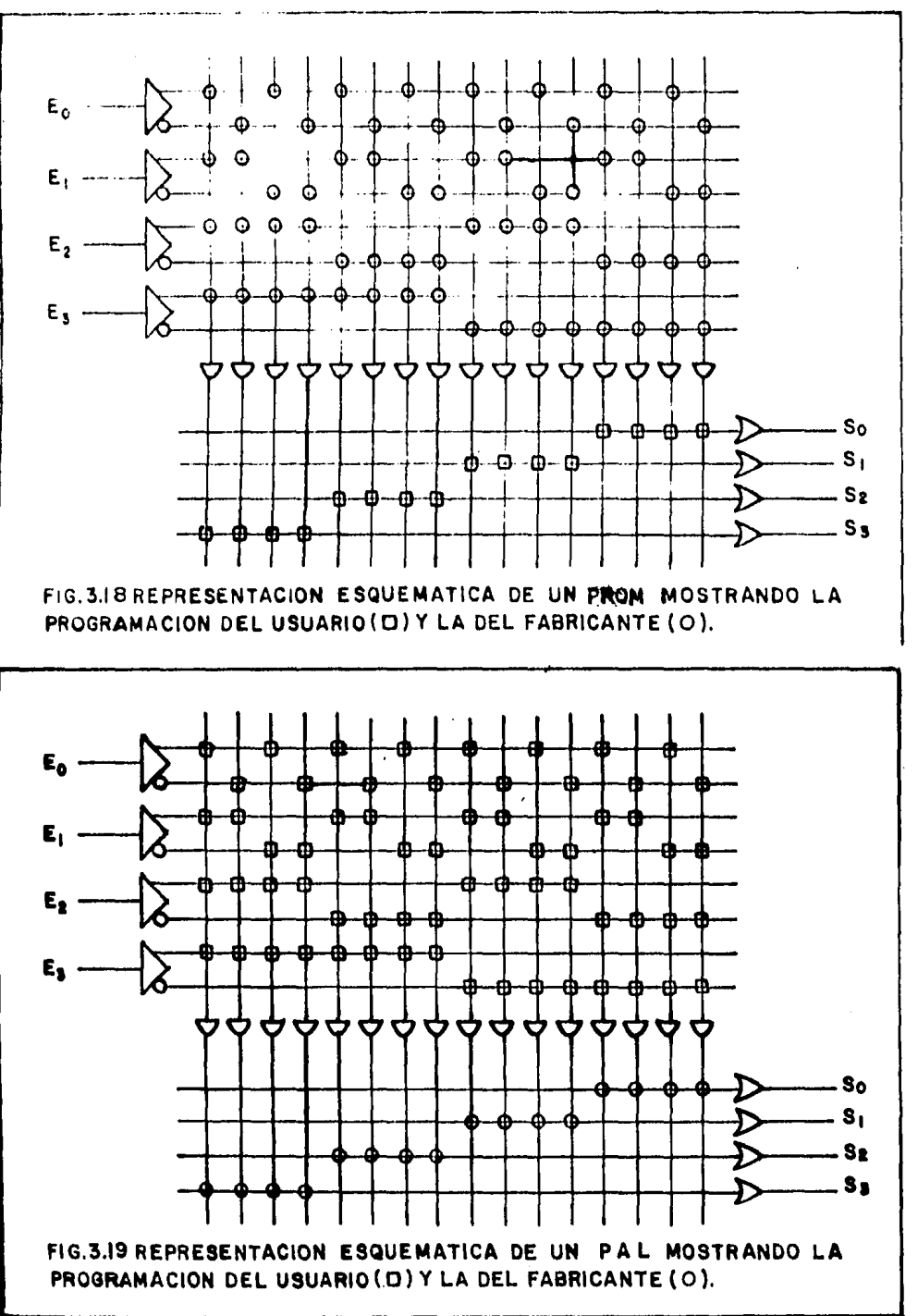

El principio de los progamadores es general y es implementado por cada fabricante, de acuerdo con -las características de sus componentes; en la Fig.3.20 A Y B,se muestra el diagrama del programador manual del 82Sl00/101 de la Signetics, realizado con reguladores de 5 Volts (7805) y uno de 2 a 7 Volts (A723); cuenta con cinco medidores para comprobar las salidas (17 V, 10 V, 8.75 V y dos de 5 V) utili zadas durante la programación y verificación del -componente por  $V_{CC}$ (8.75),  $V_{CC}$  y  $V_{IH}$  (5),  $V_{0PF}$  y  $V_{IX}(10)$ ,  $V_{OPH}$  y  $V_{FEH}(17)$ ; además, cuenta con led's indicadores del estado de las salidas y entradas - del componente para verificar su programación; con un pulsador C'PBi) conectado a un Flip-flop SR (para evitar falsos disparos} el cual está conectado a un multivibrador monoestable que aplica un voltaje VIX a  $\overline{\text{CE}}$  durante un tiempo  $T_{p}$  -fijado por  $R_{4}$  y  $C_{3}$ -; -con un pulsador (PB2) que aplica un pulso con un frente de subida  $T_R$  determinando por R2, R3, y C2, y un -voltaje  $V_{OPH}$  el cual permanece durante un período de tiempo  $T_p$  determinando por R3 y C2; y 6 interruptores con los que se selecciona la programación ya sea de la matriz ANO, matriz OR o la polaridad de salida, así como la verificación de éstas.

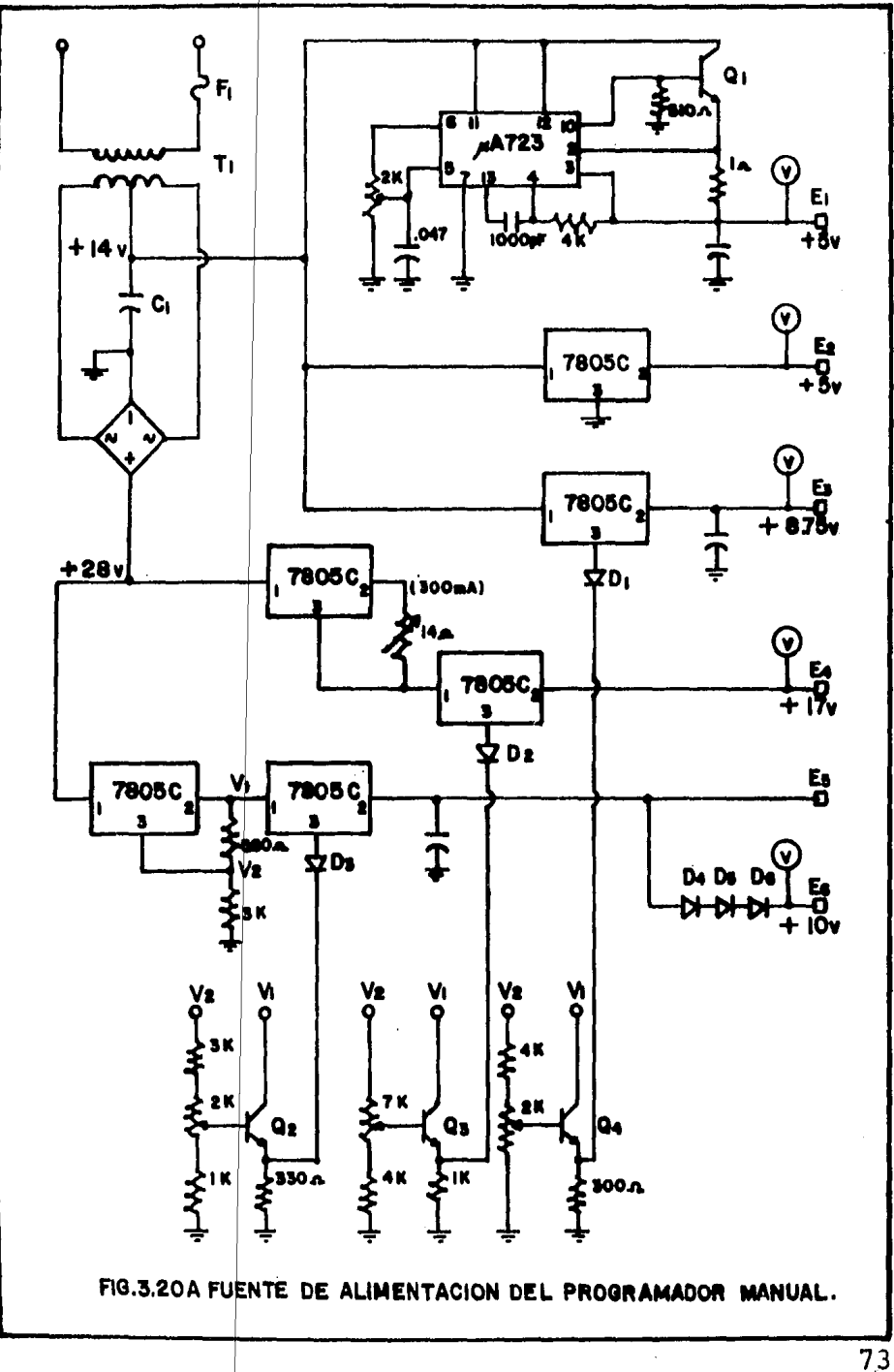

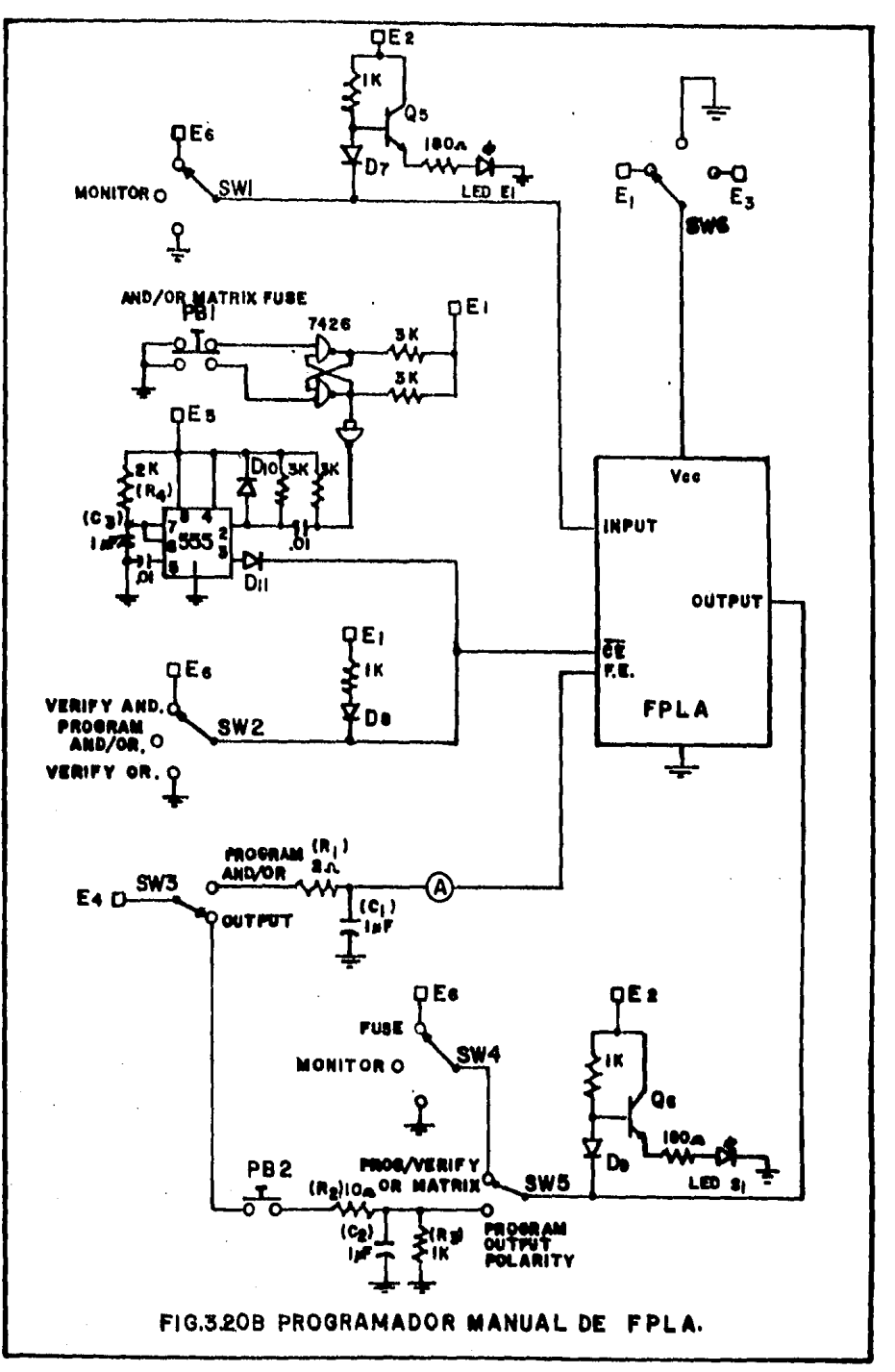

# CRITERIOS DE DECISION ENTRE EL USO DE UN FPLA Y UN PROM.

El FPLA es una estructura lógica de propósito ge neral, cuya flexibilidad le permite compararse con los PROM's, ya que en algunas aplicaciones específi cas, es una alternativa que ofrece mayor economía y rapidez de solución, obteniéndose un mejor funciona miento del sistema de procesamiento de datos; tanto el FPLA como el PROM son memorias de solo lectura programables por el usuario y cada uno posee sus - propias caracteristicas, de tal manera que para una aplicación determinada, las de uno pueden ser más convenientes que las del otro, pues como se ha di- cho en capítulos anteriores, la principal limita-- $ci$ ón de los FPLA's, es el número de productos (o pa labras) que puede almacenar; aunque hay aplicacio- nes que no requieren de una gran combinación de las variables de entrada en sus funciones de salida, - también ayuda mucho la imaginación que se tenga a la hora de hacer el diseño.

Los principales aspectos que influyen para decidir cual de ellos debemos utilizar en la solución de nuestro problema son: La forma en que ambos se direccionan, el número de productos (o capacidad de ·almacenamiento), el número de variables de entrada, voltaje de operación, costo del componente, etc.  $75$ 

#### 4.1 DIRECCIONAMIENTO

La capacidad de compresión lógica de los FPLA's, es una consecuencia de la matriz ANO de direccionamiento programable, la cual desempeña la funci6n - del necesario decodificador interno del PROM; la ma triz ANO, elige un sub-grupo finito de entre todos los posibles estados de entrada (como por ejemplo un directorio telefónico, en el que se encuentran los nombres de los que estan inscritos y no todas las posibles combinaciones de los nombres que existen), por eso se dice que un FPLA es un PROM con direcciones programables.

Cada columna de la matriz de di·reccionamiento del FPLA, funciona como un comparador 16gico, el cual es programado para reconocer la presencia si- mul tánea de cada entrada, y el estado de éstas puede ser cierto, falso, ambos (Don't Care) o 16gica nula; esto es, cuando cualquier combinación programada aparece en la entrada, la columna correspon-- diente a la matriz de direccionamiento se pone alta (16gica activa), forzando a todas las salidas conec tadas a esa columna a sus estados *l6gicos* ciertos¡ a la inversa, en todas las combinaciones 16gicas no programadas a las entradas, las columnas permanecen bajas (16gica nula) , forzando a todas las salidas conectadas a la columna a su estado falso por incum plimiento. Esto no sucede con los PROM's, ya que

7.·6

en ellos es necesario programar todas las posibles combinaciones de las entradas -aunque haya muchas que no se utilicen-, mientras que en los FPLA's podemos prescindir de hasta n-1 variables de entrada para direccionar alguna palabra, además una combina ci6n de entrada, puede direccionar varias palabras (direccionamiento coincidente}, o también, diferentes combinaciones, pueden direccionar una sola pala bra (direccionamiento múltiple).

La tabla de verdad de la fig. 4.1A, muestra el comportamiento de un sistema digital, y es la Gnica informaci6n que se requiere para grabar las direc- ciones de cada palabra en un PROM, por otro lado, en la Fig. 4.lB aparecen las funciones minimizadas, en la Fig. 4.lc el mapa de actividades y en la Fig. 4.1D la tabla de programa, en la que se puede apre ciar la compresi6n 16gica obtenida, al reducirse el número de direcciones de 16 a 4; finalmente, en la Tab. de la Fig. 4.2, se puede ver que las palabras  $P_1$ ,  $P_2$  y  $P_4$ , son direccionadas por 1111 (direcciona miento coincidente), y que  $P_1$  es direccionado por 0101, 0111, 1101 y 1111 (que corresponde a un direc cionamiento múltiple).

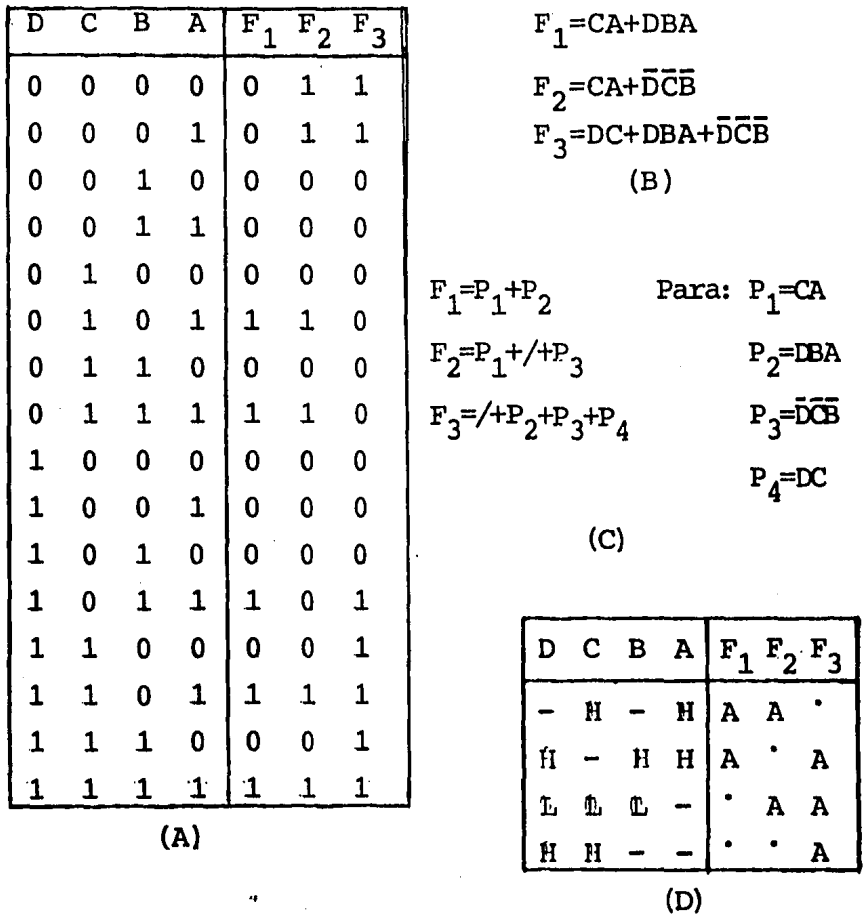

FIG. 4.1 (A) TABIA DE VERDAD, (B) FUNCIONES DE SALIDA, (C) MAPA DE ACTIVIDADES Y (D) TABLA DE PRO GRAMA, DE UN SISTEMA DIGITAL.

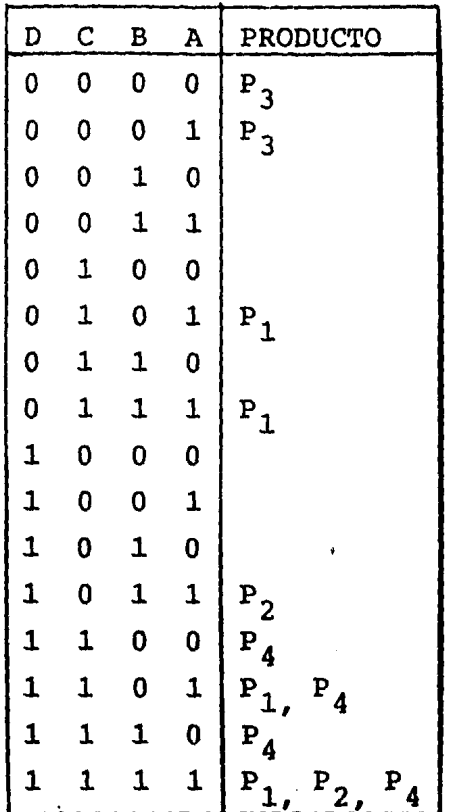

# FIG. 4.2 DIRECCIONAMIENTO COINCIDENTE Y MULTIPLE.

En general, un producto puede ser direccionado por diferentes combinaciones de acuerdo a la si--- guiente relaci6n:

$$
(M_n)_T = 2^{m-r}
$$

donde: m = número de variables de entrada.

 $r = n$ úmero de entradas activas (cierta o com plernento) contenidas en el producto.

Por ejemplo, para  $P_o = XXXI_o$ ; m= 4 y r = 1, el número de combinaciones que pueden seleccionar al pro ducto  $P_{\alpha}$  es  $(M_{\alpha})_{m} = 8$ .

Adem&s de la compresión sustancial de las tablas de verdad, los FPLA's tienen una capacidad de redac ci6n, la cual les permite cambios posteriores en el diseño del programa, y esto se puede hacer con los productos que no se usaron y que fueron dejados intactos después de la programaci6n inicial, ya que pueden ser programados posteriormente para combinar se a cualquier función de salida; asimismo, un producto cualquiera puede ser eliminado de una función de salida después de la programación inicial.

## 4.2 NUMERO DE COMBINACIONES

El número de combinaciones diferentes realizadas con todas las variables de entrada (verdaderas y/o complementadas) que son reconocidas por un FPLA, depende de su matriz AND y es de 48 en uno de 14 x 48 x 8, mucho menos de las que puede reconocer un PROM que es de 512  $(2^9)$  en uno de 512 x 8 bits, el cual depende de la capacidad de su decodificador, por lo tanto, cuando se desee implementar una función -

que necesite menos de 48 productos diferentes, será mas conveniente utilizar un FPLA. Considerese por ejemplo, la tabla de verdad de la Fig. 4.3 con la funci6n "s'' de 9 variables; la funci6n es cierta solo cuando todas las variables son ciertas, y falsa de otra manera. Un PROM necesitaría que los  $2^9$  min-términos -en su totalidad- fueran representados en memoria, mientras que un FPLA solo necesitaría utilizar uno de sus 48 productos disponibles, en el -que se tendría que grabar el estado verdadero de las variables, por supuesto, la respuesta lógica -puede ser fácilmente suministrada con una compuerta AND de 9 entradas, pero si el número de mintérminos para que "S' sea cierta se aumentara a 30, ya no bas taría una sola compuerta AND, el PROM tendría de -nuevo que usar toda su memoria y el FPLA todavía le sobraría parte útil que podría ser utilizada por -otra funci6n.

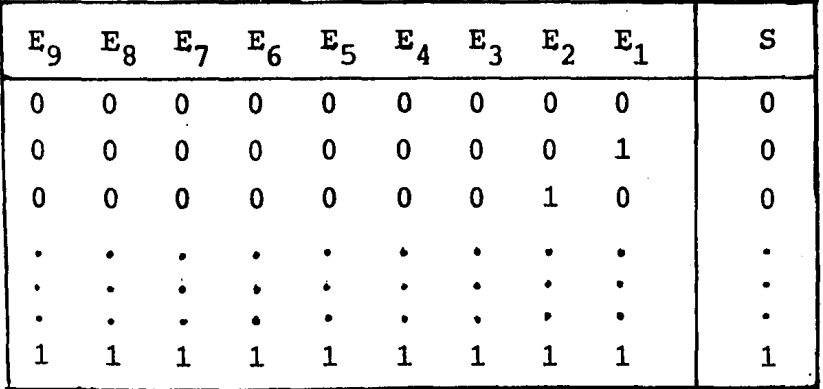

FIG. 4.3 TABLA DE VERDAD DE LA FUNCION DE SALIDA "S".

A continuaci6n se dan tres reglas basadas en el número de combinaciones, que sirven de mucha ayuda en la decisi6n de selecci6n entre un FPLA y un PROM:

- la. Si menos del 8% de las combinaciones de entrada de un problema son utilizadas para obtener las funciones de salida, los FPLA's son mas económi cos.
- 2a. Si más del 20% de las combinaciones de entradas de un problema son utilizadas para obtener las funciones de salida, los PROM's son mas conve- nientes.
- 3a. Si el número de combinaciones se encuentra comprendido entre el 8% y el 20%, la decisi6n depende del precio de los componentes y de la pro gramaci6n de ellos.

El uso de los FPLA's en aplicaciones de funcio- nes estandard tales como el convertidor Hollerith - ASCII, tienden a ser la excepción mas bien que la regla, pues por ejemplo, en éste, solo se utiliza el 2.3% de las posibles combinaciones de entrada; muchas funciones usan mas del 20% de sus combinacio nes de entrada y es por ello que los FPLA's no pueden desplazar a los PROM's.

#### 4.3 NUMERO DE VARIABLES DE ENTRADA.

El número de variables de entrada, es uno de los factores mas importantes en la selecci6n entre un PROM y un FPLA; cuando se necesitan mas de nueve, el FPLA en general, es la elección mas económica, y esto es en parte, debido a la organización de los -PROM's comunes, ya que uno de los de mayor capaci- dad, es de 8K bits (10 entradas y 1024 salidas de 8 bits). Así, si contamos con un PROM de 8K bits -- (mostrado en la Fig. 4.4) y se tubiera la necesidad de uno de 14 entradas en lugar de 10 entradas de dirección, se tendría que realizar un arreglo de --16,384x8 bits, utilizando para ello 16 PROM's de - BK bits y un decodificadox: 1 de 16 (Fig. 4. SA) , y esto sería demasiado grande para estar contenido en un solo componente. Ahora bien, si la función que se fuera a grabar en el PROM requiriera mucho menos  $-$ 

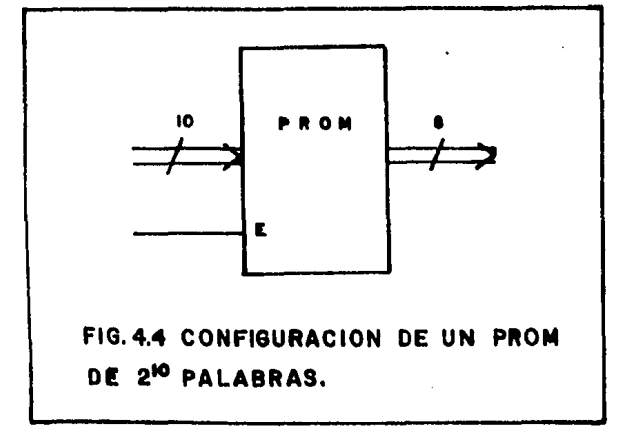

de las 2<sup>14</sup> palabras, contando aún con las 14 entradas, podría ser mas económico usar una clase espe-cial de PROM, es decir, un sistema con "n" FPLA's -(Fig. 4.5B) para suministrar la capacidad de memo-ria requerida por la función, es decir, si el número de productos diferentes está entre 48 y 96 dos -FPLAS serân suficientes, pero si es mayor este nûme

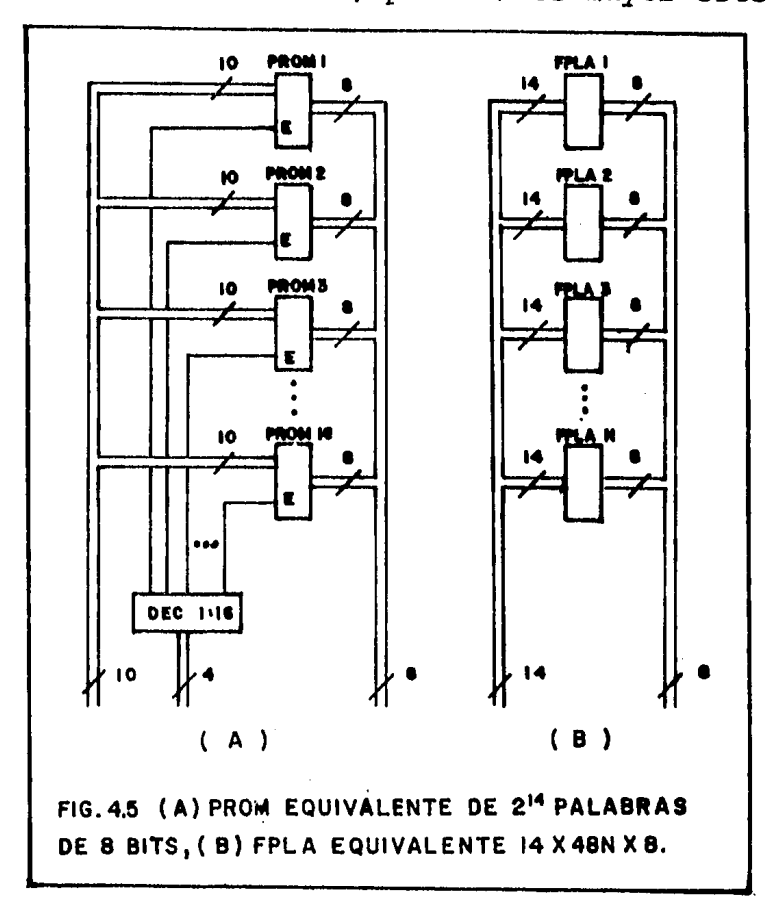

ro, entonces serán necesarios más FPLAS.

#### 4.4 PROPIEDADES FISICAS.

Un aspecto importante durante el análisis entre el uso de un FPLA y un PROM, es el tamaño de cada uno de los componentes, las fuentes y voltajes necesarios para su operación, la disipación de potencia, la velocidad de acceso y la compatibilidad con otros elementos de diseño.

Cuando se está diseñando el circuito impreso, es de gran importancia conocer el tamaño de los componentes que se van a montar en éste, ya que son es- tos los que determinan el tamaño de la tablilla y en la mayoría de los casos se encuentra restringido a un tamaño máximo o forma determinada. Los FPLA's <sup>y</sup>PROM's, varían de acuerdo al número de entradas y salidas que manejan y en general son mayores las dimensiones de los primeros, así, tenemos por ejemplo que el FPLA82S100 (16x48x8) tiene 28 terminales y viene encapsulado en un paquete de cerámica cuyas dimensiones son 1.58cm x 3.78cm, mientras que el --PROM 82S181 (1024x8 BITS) tiene 24 terminales  $y -$ también se encuentra encapsulado en un paquete de cerámica cuyas dimensiones son  $1.58cm \times 3.28cm$ . Resulta más práctico construir sistemas con compo- nentes que utilicen una sola fuente de alimentación, que construirlos con componentes que necesiten mas de una, el 82S100 requiere una sola· fuente de +5 Volts, así como también el 828181¡ en este caso, no

hay ninguna ventaja entre cualquiera de ellos, a no ser que sea necesario utilizar mayores voltajes, para lo cual se cuenta con PROM's de la familia MOS (aunque son mas lentos); la disipaci6n de potencia de los componentes, toma importancia cuando son uti lizados varios de ellos, o cuando forman parte de un gran número de componentes, ya que una gran disi paci6n, además del calor generado, representa una fuente de alimentación de gran capacidad; el 82SlOO, tiene una disipación de potencia típica de 600 mW, y puede trabajar en un medio cuya temperatura se en cuentre entre O - 75ºC, mientras que el 82S181, tie ne una disipación de potencia de 622 mW y puede tra bajar a una temperatura entre 0-75°C. Cuando la velocidad de operación del sistema es un factor importante para su óptimo funcionamiento, cada componente representa un retrazo, y los de pequeño tiempo de operación, son los mas requeridos; el 825100, tiene un tiempo de operación del orden de 50 nseg., menor que el de 82S181 que tiene un tiempo de opera ción de 70 nseg. El contar con elementos que puedan ser usados en diferentes familias digitales o que exista variedad de componentes para cada una de las familias, es uno de los aspectos que los hace mas versátiles y en este caso, los PROM's llevan la delantera sobre los FPLA's, pues cuentan con elemen tos para las familias MOS y TTL; los FPLA's solo - son utilizados con familias TTL (claro que es posible construirlos con matrices de diodos y de esta -

manera podrían trabajar a diferentes voltajes).

## 4.5 CAMPOS DE APLICACION

El FPLA, puede usarse como un PROM, pero en -lu- gar de construir 16gica con PROM's, el FPLA permite al PROM ser construido con 16gica; sus principales aplicaciones son aquellas en las que se requiere - gran velocidad de acceso, organizaci6n de palabras no estandard, capacidad de bits no usuales, o decodificadores de esquemas que no siguen una secuencia binaria directa y hasta varias de éstas al mismo - tiempo.

Una aplicaci6n natural de los FPLA's, la repre- senta el convertidor de código Hollerith -ASCII mos trado en la Fig. 4.6, el cual, tiene 12 variables  $\sim$ de entrada y representan la posibilidad de  $2^{12}$  pala-bras, pero el código Hollerith contiene solo 96 caracteres gráficos del total de estados codificados. La matriz AND del FPLA, alojaría el código Holle--rith y la matriz OR, almacenaría el código ASCII, los elementos de salida se programan como inverso-~ res, para que las salidas se pongan altas cuando el componente sea deshabilitado; las terminales 10 y - 11 son habilitadoras del componentes y pueden ser usadas para deshabilitarlo cUando así se desee.

En la aplicaci6n de un circuito contador decodi-

e?

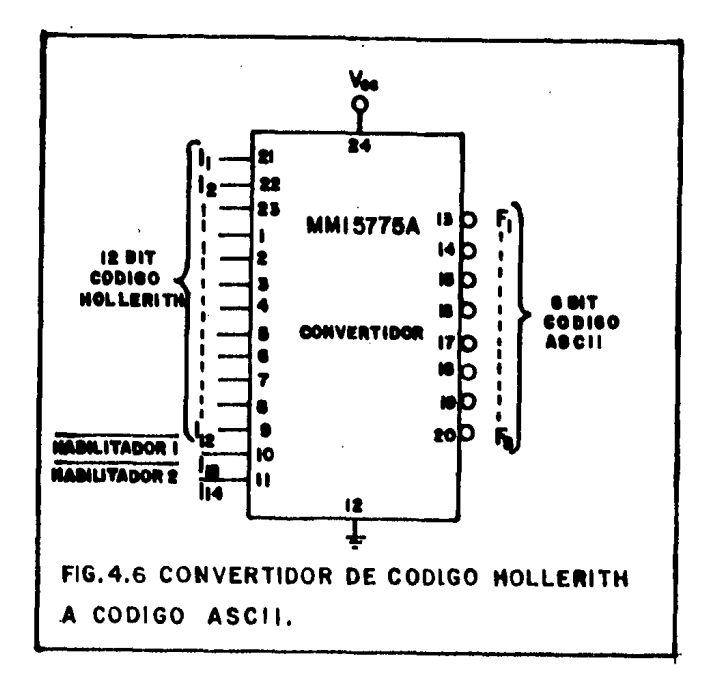

ficador (Fig. 4.7), el tiempo entre 96 eventos separados, pueden ser seleccionados de entre 2<sup>14</sup> intervalos de tiempo del contador compuesto de cuatro -componentes; la selección se lleva a cabo en el - arreglo de entrada (matriz AND) del FPLA. El arre glo de salida (matriz OR), se divide en dos partes:

- 1. Las salidas  $F_{8}$  a  $F_{5}$  seleccionan uno de los 6 decodificadores 74154 (1 de 16).
- 2. Las salidas  $F_A$  a  $F_1$ , direccionan a todos los decodificadores en paralelo, pero solo el decodifi cador seleccionado (por  $F_R$  y  $F_5$ ) produce una indicaci6n de evento.

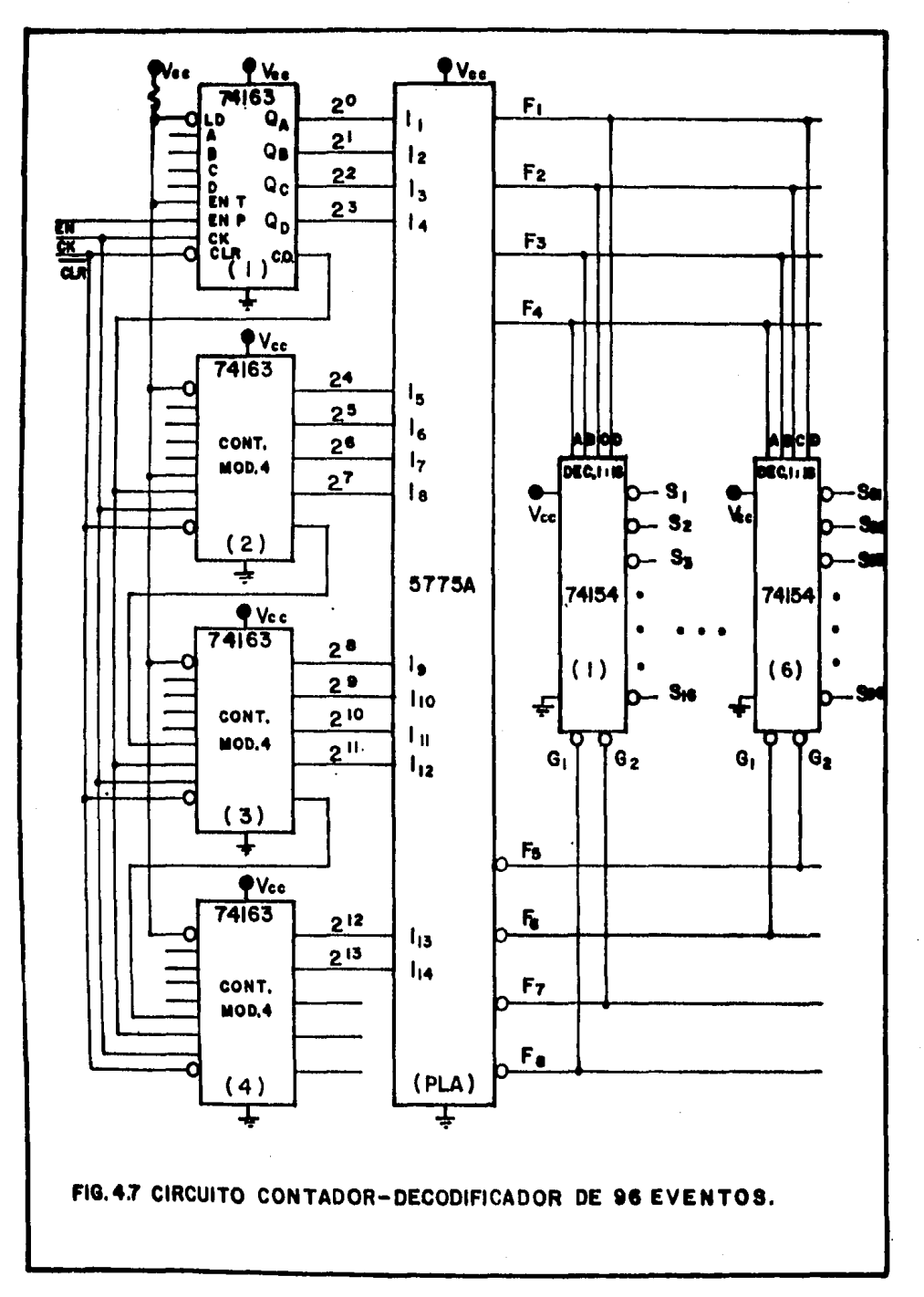

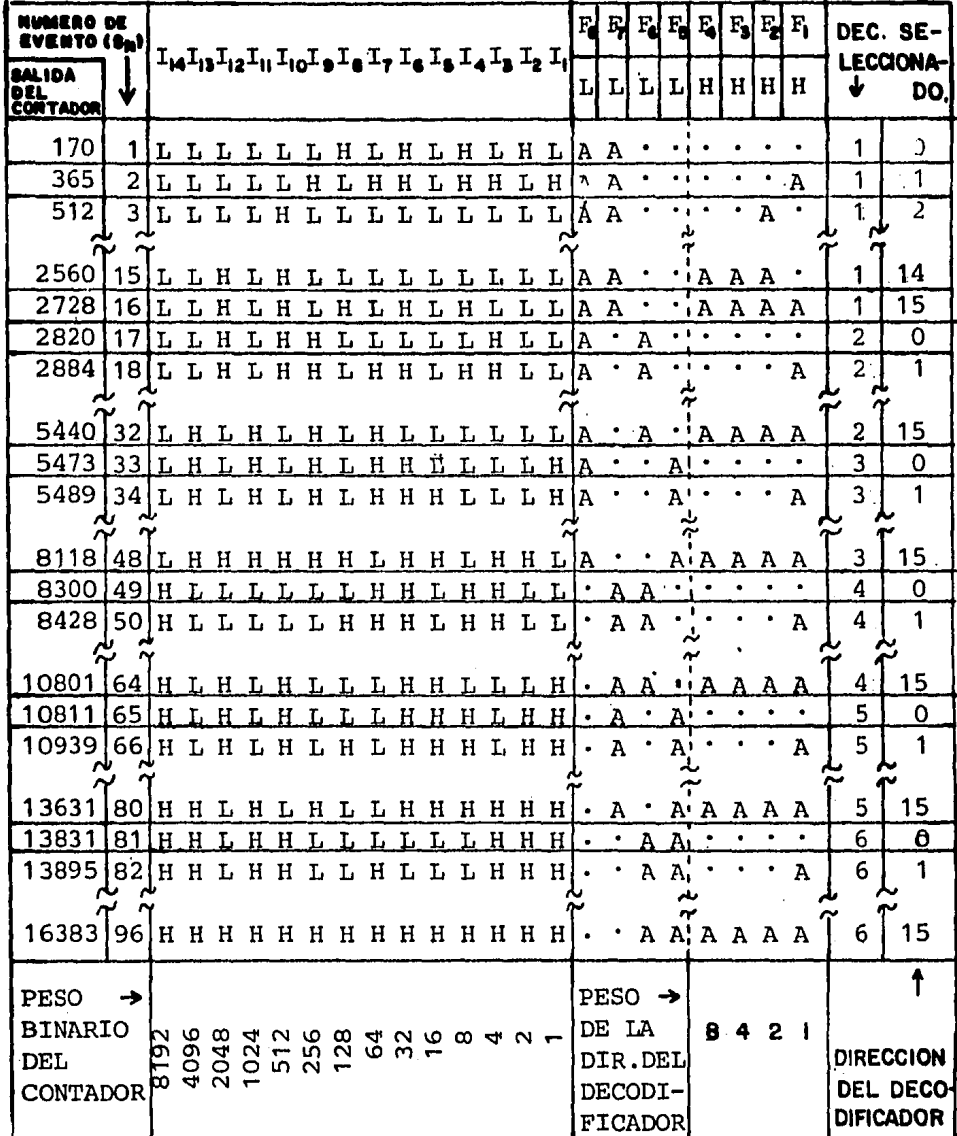

FIG. 4.8 TABLA DE PROGRAMA DEL CIRCUITO CONTADOR-DECODIFICADOR DE 96 EVENTOS.

Las salidas  $F_g$  a  $F_g$ , se programan como inverso-*res:* si el contador no está en ningún evento de - tiempo particular (ningún término es direccionado y las salidas están en el estado apagado) , las cuatro salidas se pondrán altas y deshabilitarán los seis decodificadores, las salidas  $F_A$  a  $F_1$  se programan como no-inversores, así, la mitad derecha del arreglo de salida puede ser programado en secuencia binaria directa (Fig. 4.8).

La mayor demanda de terminales y el acoplamiento hombre/máquina, requieren caracteres mas legibles y de generadores mas rápidos, tareas en las que el -- FPLA puede también ser utilizado.

Los generadores alfanuméricos y de símbolos de prop6sito especial, están basados generalmente en patrones de informaci6n binaria almacenados en RCM's y son obtenidos a sus salidas de acuerdo con los có digas presentados a sus entradas, y se utilizan para modular el eje "z" en las pantallas TRC (Tubo de rayos cat6dicos) • El haz de electrones se conecta y desconecta en sincronía con la señal de deflexión, para presentar el patr6n de puntos y formar el ca- racter deseado: los formatos de caracter de mayor <sup>~</sup> uso, se presentan en cinco columnas y siete renglones (5 x 7) ó en siete columnas y nueve renglones - (7 x 9); Los puntos/caracter adicionales mejoran la legibilidad, pero los requerimientos de almacena

miento también aumentan. La escritura de strnbolos de calidad, está limitada en los PROM's debido al costo por aumento de la capacidad de almacenamiento. el costo de circuitos mas rápidos y la desviación de formatos convencionales; los FPLA's, cuentan con una velocidad de operación adecuada y los caracte- res no se almacenan como patrones de puntos de tama ño fijo, sino que se almacenan como estructuras que son descritas por sumas de productos dentro de ecua ciones lógicas, y el mejoramiento de los generado-res de caracter, no incrementa el requerimiento de almacenamiento tanto como en el PROM. Considere- mes por ejemplo un formato de puntos de 13 x 17 con el que puede obtenerse muy buena legibilidad, como puede apreciarse con la letra  $Q'$ , .la cual se muestra en la Fig. 4.9 usando un PROM, necesitaríamos 221 bits por cada caracter, ahora bien, utilizando un - FPLA, el número de bits sería variable dependiendo del caracter mostrado, en el caso de la letra "Q", se necesitarían 12 productos del FPLA, y si usaramos un (.) punto, solo utilizaríamos un producto.

La Fig. 4.10 muestra el diagrama lógico de un -generador de caracteres utilizando FPLA's, Al ini cio de operación el contador módulo 13 est& en 0000 <sup>y</sup>el contador módulo 17 está en 00000 y en las sali das de los FPLA's se encuentra el contenido del pri mer renglón, mientras que a la salida del multiplex or aparece el primer Bit de este renglón y son re--

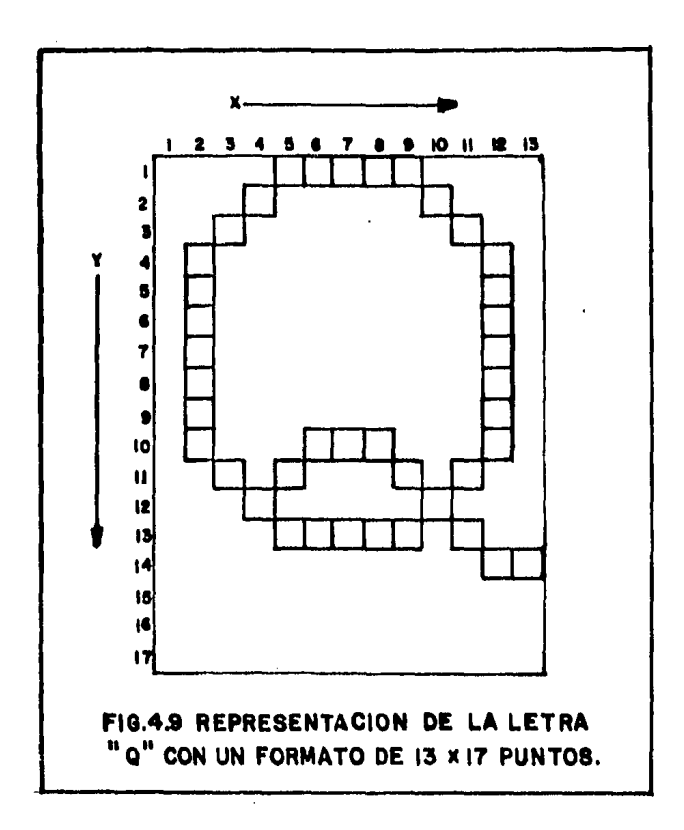

presentados los siguientes bit's de este mismo rengión en cada pulso del reloj, hasta que se presenta el último, momento en el cual se incrementa el contador módulo 13 y el contador módulo 17 se pone de nuevo en 00000 presentado así el primer bit del siguiente renglón y así sucesivamente hasta que son presentados todos los bit's de la matriz 17x13.

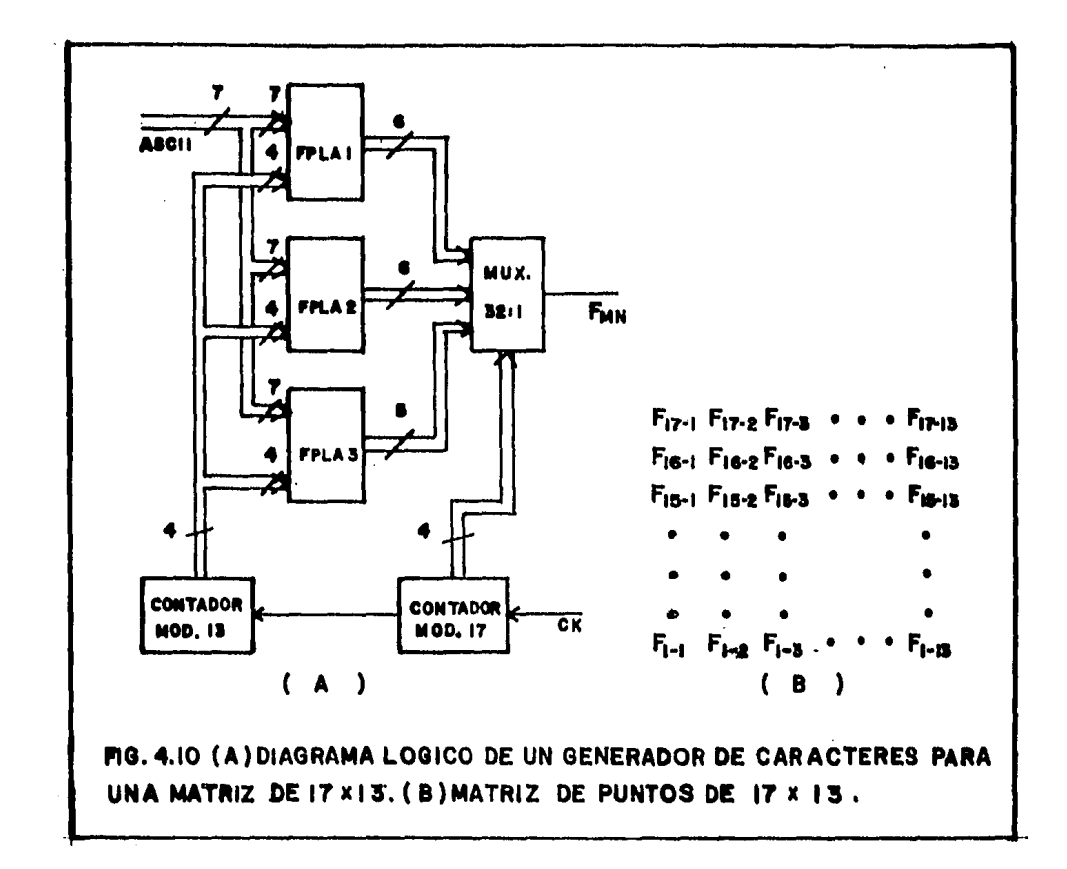

Los PROM's tienen una gran aplicación en sistemas decodificadores standard, en convertidores de código de uso común, en generador de caracteres y en menor escala en circuitos secuenciales (realizando la función del circuito combinacional).

#### A p L I e A e I o N

La aplicación que aquí se presenta tiene como -principal objetivo, mostrar el camino que se sigue durante el diseño de un circuito implementado con - FPLA's.

El convertidor de código ASCII/MOR3Z reversible fué escogido de entre diferentes posibles aplicacio nes, ya que, es en el campo de los convertidores donde los PLA's exhiben sus mejores característica&-

Este convertidor de código viene a ser una parte importante dentro de un sistema telegráfico senci- llo que podría ser usado en lugares donde no se requieren equipos muy sofisticados, ni muy caros. La primera ventaja que se trasluce, al utilizar el con vertidor de c6digo, es que la persona que deba te- ner a su cargo la trasmisión y recepción de mensa- jes por la línea telegráfica, no tendrá la necesi- dad de saber el código MORSE y verse obligado a manejar el manipulador (llave MORSE) para el envío de mensajes o interpretar el cambio de tonos, que re- presentan a los puntos y rayas del código MORSE, en la recepci6n de los mismos, si no más bien, mediante un teclado en donde estén las letras y símbolos de uso común, podrá escribir de una manera simple -

9s

los mensajes que desee enviar, para lo cual el convertidor se encargar& de traducir en c6digo MORSE. y de esta forma puede ser transmitido por la linea o durante la recepción el convertidor puede traducir, en código ASCII, la información que se esté reci- biendo y alimentar una impresora donde los mensajes sean escritos. Es claro que el convertidor de c6 digo, por sí solo, no puede desempeñar esta función, sino que, necesitará de un controlador que además de manejarlo se encargue de sincronizar las señales del receptor con las del transmisor y viceversa.

## 5.1. DISENO DE UN CONVERTIDOR DE CODIGO ASCII/ MORSE REVERSIBLE.

Como primer paso debe quedar clara y perfectamen te especificada la función que va a realizar el cir cuito que se ha de diseñar. En este caso el con- vertidor deberá ser capaz de presentar a su salida el c6digo ASCII equivalente del MORSE presentado a la entrada o el C6digo M0RSE equivalente del ASCII presentado a la entrada, para lo cual el circuito contará:

1) Con una entrada de control, mediante la cual pue da ser seleccionada la función que va a realizar -convertir código ASCII a MORSE ó MORSE a ASCII-que la podemos llamar "SELECTOR" y representar mediante una "S" que tendr& un nivel lógico alto

en el primer caso y bajo en el segundo.

- 2) Con una entrada de control, mediante la cual pue da ser puesto en un estado activo cuando se est& haciendo uso de él ó inactivo cuando no está  $$ siendo usado (cuando no se está transmitiendo in formación) y que podemos llamar "RESET" y repre sentar mediante una "R", la cual al tomar un estado lógico alto permite trabajar al convertidor y cuando toma un nivel bajo lo inhibe y manda a todas sus salidas a un estado lógico bajo.
- 3) Con una entrada de control, mediante la cual pue da ser habilitado o deshabilitado, para que pueda ser usado en circuitos de bus compartido, que podemos llamar "ENABLE" y representar con una "E", la cual al tomar un estado lógico alto, pondrá todas las salidas del convertidor en "tri-state" y al tomar un estado bajo lo habilitará permitiéndole operar.
- 4) Con siete líneas  $(A_7, A_6, \ldots A_1)$  donde podrá obtenerse o de positarse el *código* ASCII.
- 5) Con diez y nueve líneas (M<sub>19</sub>,M<sub>18</sub>,...M<sub>1</sub>) donde podrá obte-nerse o depositarse el códigc MORSE (la palabra MORSE de. mayor longitud consta de 19 Bit's).
- 6) Con cinco líneas  $(L_5, L_4, ... L_1)$  en donde podrá ser indica- $\frac{1}{2}$ da la longitud del código MJRSE (la longitud máxima es de 19, es decir, 10011) ya que éste es de longitud variable.

En la Fiq. 5.1.A mostramos el convertidor como una caja negra con todas sus entradas y salidas y en la Fig.5.1.B su tabla de verdad.

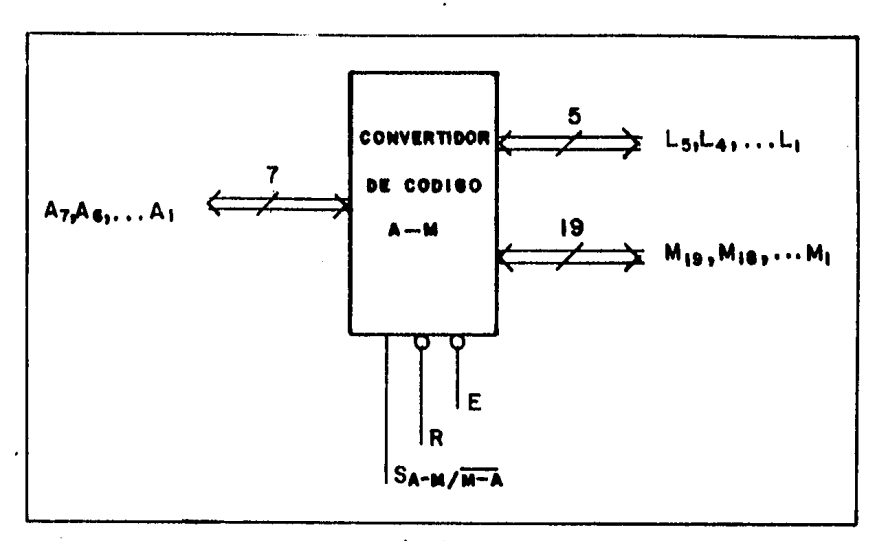

 $(A)$ 

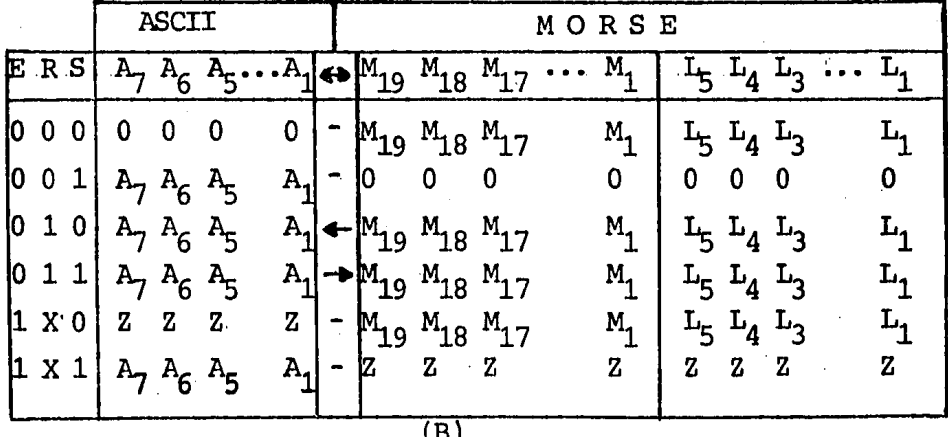

FIG. 5.1. (A) CONVERTIDOR DE CODIGO ASCII-MORSE REVER SIBLE Y (B) SU TABLA DE VERDAD.

Una vez que se ha especificado completamente la función que va a desempeñar el circuito -como caja negra- el siguiente paso consiste en mostrar con - detalle, como es que lo va a llevar a cabo, para lo cual, es necesario hablar del comportamiento de las señales de entrada, señales de salida y de las *in-* terrelaciones que existen entre éstas.

El Alfabeto MORSE se compone de trazos largos y cortos llamados rayas y puntos; por convención, el punto debe ser tres veces más corto que la raya. Los elementos que constituyen las diferentes combinaciones que se pueden formar con las rayas y pun- tos, dando lugar a las letras y dem§s signos, se se paran entre sí, por un intervalo que equivale a un trazo corto o sea un punto; el espacio entre dos le tras equivale a tres puntos y la separación entre dos palabras, a cinco. En la Fig. 5.2 se muestra el código MORSE ordenado en forma mnemotécnica, empezando con letras, sequidas de símbolos, señales de control y por último, números.

El código ASCII (American Standard Code For In-formation Interchange) está formado por 128 combina<br>ciones de 7 bit's cada una (2<sup>7</sup>) como se muestra en la Tabla de la Fig. 5.3. La idea de obtener una equivalencia entre el código MORSE y ASCII nació - del hecho de que el primero es el precursor de los códigos utilizados para la transmisión de informa--

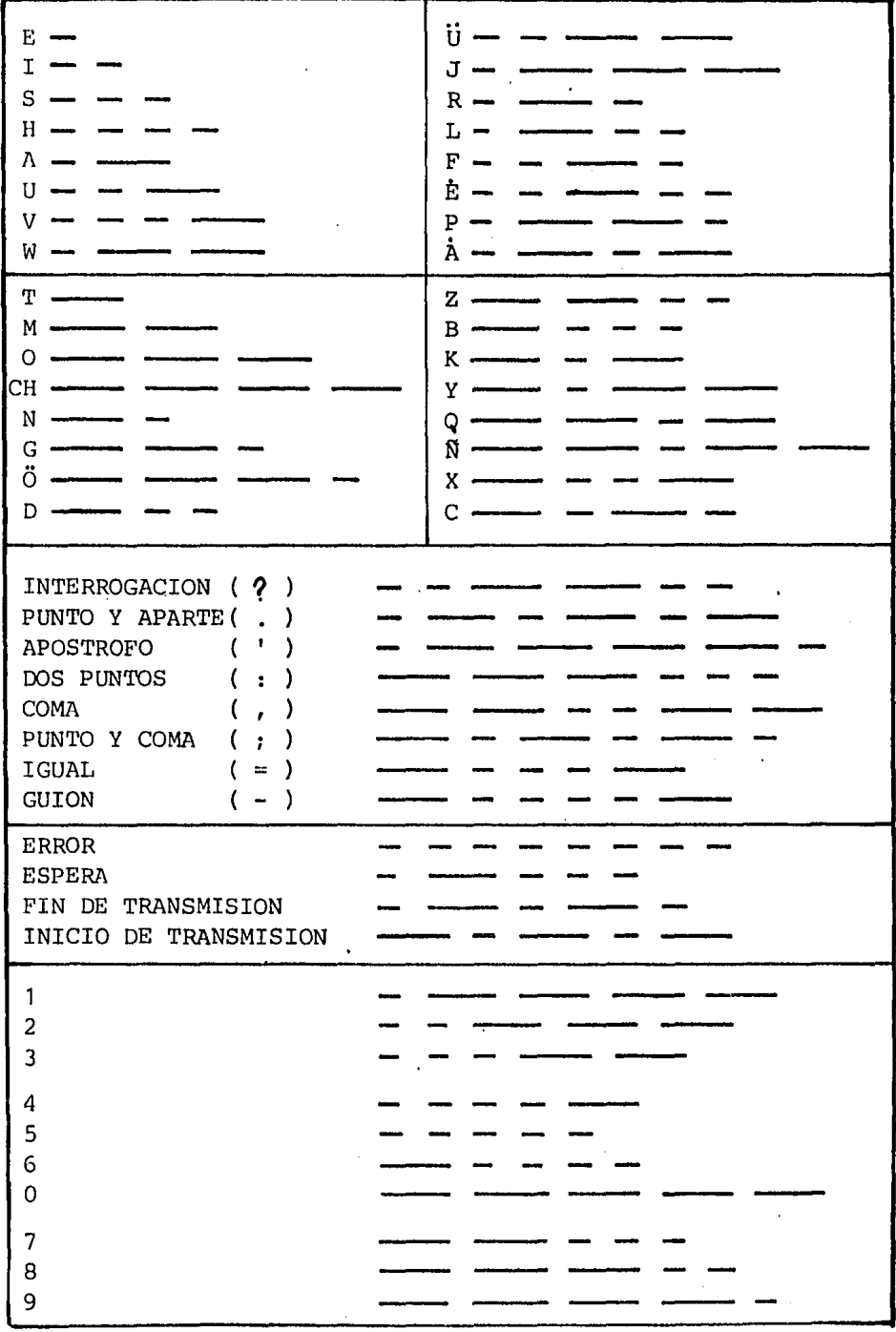

FIG. 5.2 ESTRUCTURA DEL CODIGO MORSE.

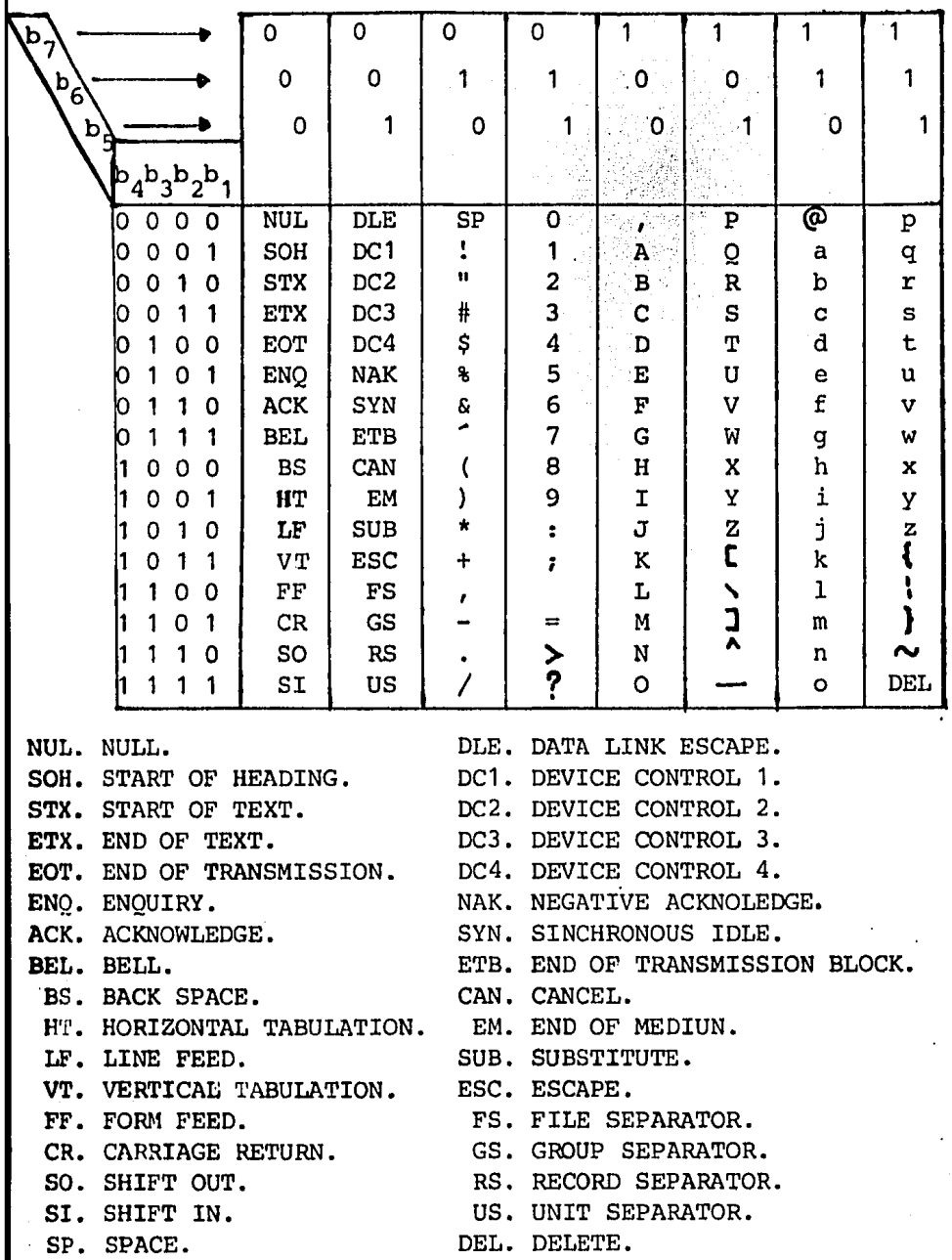

FIG. 5.3 CODIGO ASCII.

ci6n y el segundo es de los que más aceptación tiene actualmente por tratarse de -un código de lengua je universal-como ya lo dijo el "American National Standard Institute" de los Estados Unidos.

En la tabla de la Fig. 5.4A y B, se muestra la equivalencia entre el Código MORSE y ASCII, en donde el Código MORSE está representado mediante "1's" y "0's"; un "punto" es representado con un "1", una "raya" con tres "1" (ya que como se mencionó antes, el punto debe ser tres veces mas corto que una raya) y la separación entre un punto y una raya con un -- "O" (intervalo que equivale a un punto). En esta tabla solo son representados aquellos símbolos que son reconocidos por ambos códigos sin ambiguedades.

En la tabla de las Fig. 5.5 A y B se muestra - también la equivalencia entre los códigos ASCII y - MORSE, pero aquí es usado el mintérmino correspon- diente a cada código ASCII en lugar de éste. Además los bit's impares del código Morse ya no son -presentados, ya que en todos los casos es una "1" (excepto para  $m_{32}$ ) y a todos ellos se representan mediante MBI "salida Morse de los bit's: impares". Por último, aquí también se incluye el número de --Bit!s -en binario- por los que esta formada la pala bra MORSE correspondiente, pues como ya se mostrónen la -Fig. 5.2 la: Longitud; de ésta es variable y se deberá indicar para saber cuantos de los 19 Bit's presentados a la

'

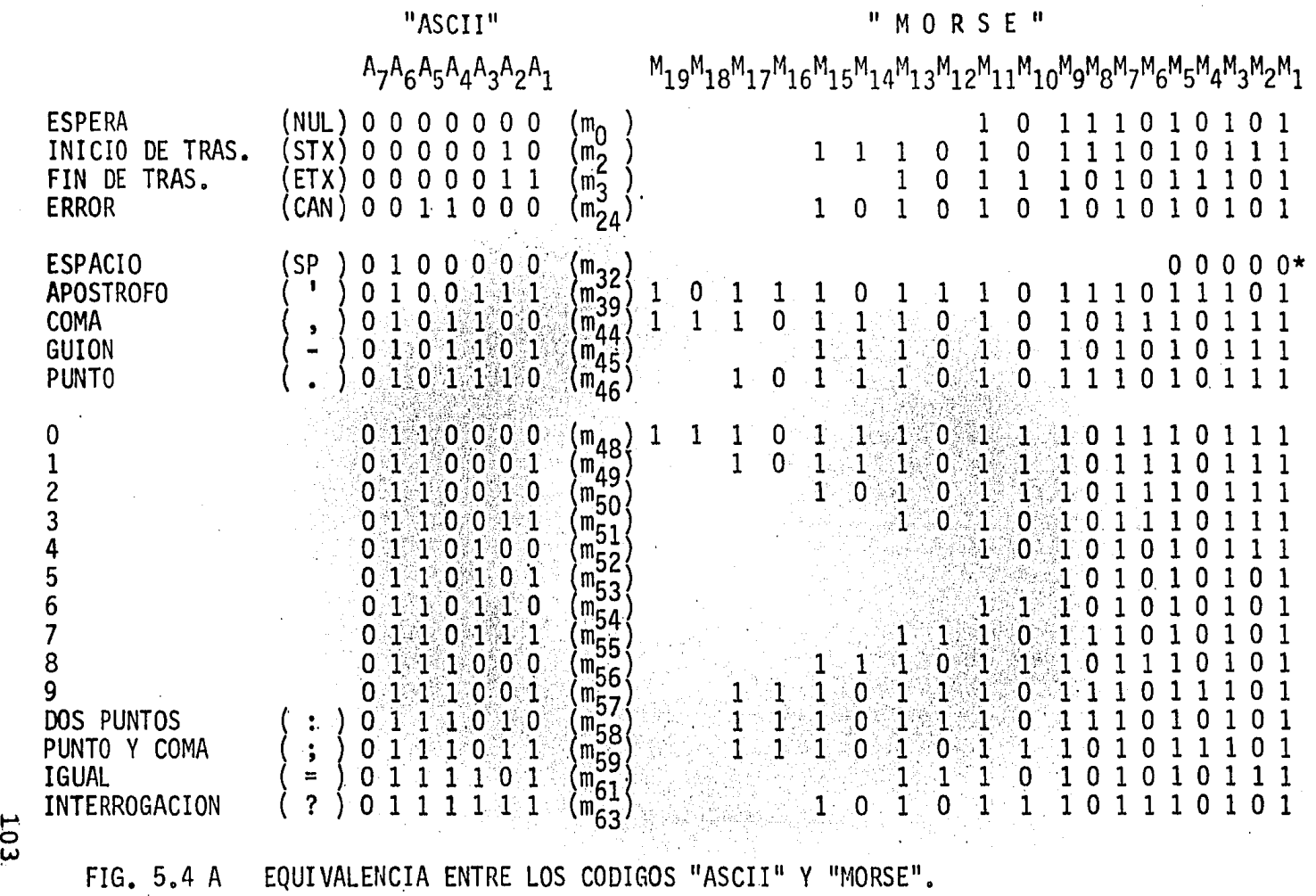

FIG. 5.4 A

H *b* 

"ASCII" ORSE" M  ${\sf M}_{19}{\sf M}_{18}{\sf M}_{17}{\sf M}_{16}{\sf M}_{15}{\sf M}_{14}{\sf M}_{13}{\sf M}_{12}{\sf M}_{11}{\sf M}_{10}{\sf M}_{9}{\sf M}_{8}{\sf M}_{7}{\sf M}_{6}{\sf M}_{5}{\sf M}_{4}{\sf M}_{3}{\sf M}_{2}{\sf M}_{1}$  $A_7A_6A_5A_4A_3A_2A_1$ A  $\overline{0}$  $\mathbf{1}$ 0 0  $1\,1$  $\overline{0}$  $\frac{B}{C}$  $\mathbf{1}$  $\mathbf{1}$ n.  $\Omega$  $\Omega$  $\Omega$ 1  $\Omega$ 1  $\Omega$  $\Omega$  $\mathbf{1}$  $\mathbf{1}$  $\mathbf{1}$  $\Omega$  $\Omega$ O.  $\Omega$  $\overline{0}$  $\overline{1}$ D<br>E<br>F<br>G  $\mathbf{0}$  $\mathbf{1}$  $\mathbf{1}$  $\Omega$ n  $\mathbf{1}$ 1  $\mathbf{1}$  $\mathbf 0$  $\overline{0}$  $\mathbf{1}$  $\mathfrak{m}_{7}$  $\overline{\mathsf{H}}$  $\mathbf 0$  $\Omega$ (m~; 0 n 0  $^{\cdot}1$  $(m'_{72})$  $\mathbf 1$  $\mathbf{1}$  $\Omega$ 'n.  $\lambda$  $\mathbf 0$  $m_{7}$ J O.  $\mathbf 1$ (m/<del>1</del><br>(m/5<br>(m<sub>7</sub>6<br>(m<sub>77</sub> K 1  $\overline{0}$  $1^{\circ}0$  $\mathbf 0$ M  $\mathbf{1}$ 0  $\begin{array}{c} (m_{78}^{\prime\prime})\ (m_{78}^{\prime\prime})\ (m_{80}^{\prime\prime})\ (m_{81}^{\prime\prime})\ (m_{82}^{\prime\prime})\ (m_{83}^{\prime\prime})\ (m_{84}^{\prime\prime})\ \end{array}$ N  $\overline{0}$  $\mathbf{1}$ 1 0.  $\mathbf{1}$  $\boldsymbol{0}$ P  $\mathbf 0$  $\mathbf 0$ Q<br>R<br>S<br>T 1 0 1 0 0  $\mathbf{1}$ 0  $\mathbf{1}$ 1  $\mathbf{1}$  $\mathbf{0}$ 1  $\mathbf{1}$ 0.  $\overline{0}$  $\mathbf{1}$ 0 U  $\begin{array}{c} \left(\begin{smallmatrix} \text{m}{\small 6}\end{smallmatrix}\right.\ \left(\begin{smallmatrix} \text{m}{\small 8}\end{smallmatrix}\right)\ \left(\begin{smallmatrix} \text{m}{\small 8}\end{smallmatrix}\right)\ \left(\begin{smallmatrix} \text{m}{\small 8}\end{smallmatrix}\right)\ \left(\begin{smallmatrix} \text{m}{\small 8}\end{smallmatrix}\right)\ \left(\begin{smallmatrix} \text{m}{\small 8}\end{smallmatrix}\right)\ \left(\begin{smallmatrix} \text{m}{\small 8}\end{smallmatrix}\right)\ \left(\begin{smallmatrix} \text{m}{\small 9}\end{smallmatrix}\right)\ \left(\begin{smallmatrix} \text{m}{$  $\mathbf{1}$ 0 ŋ V  $\overline{0}$  $\mathbf{1}$ W  $\mathbf 1$ X<br>Y<br>Z  $\mathbf 0$ 0 1 0  $\mathbf{1}$ 1 1  $\mathbf 0$ 0 0  $\mathbf{1}$ 1  $0<sub>1</sub>$  $\overline{0}$ 0 1  $\mathbf{1}$  $\mathbf{0}$  $\mathbf{1}$ 0 1 1 0 -1 (CONTINUACION) EQUIVALENCIA ENTRE LOS CODIGOS "ASCII" Y "MORSE"  $FIG. 5.4 B$
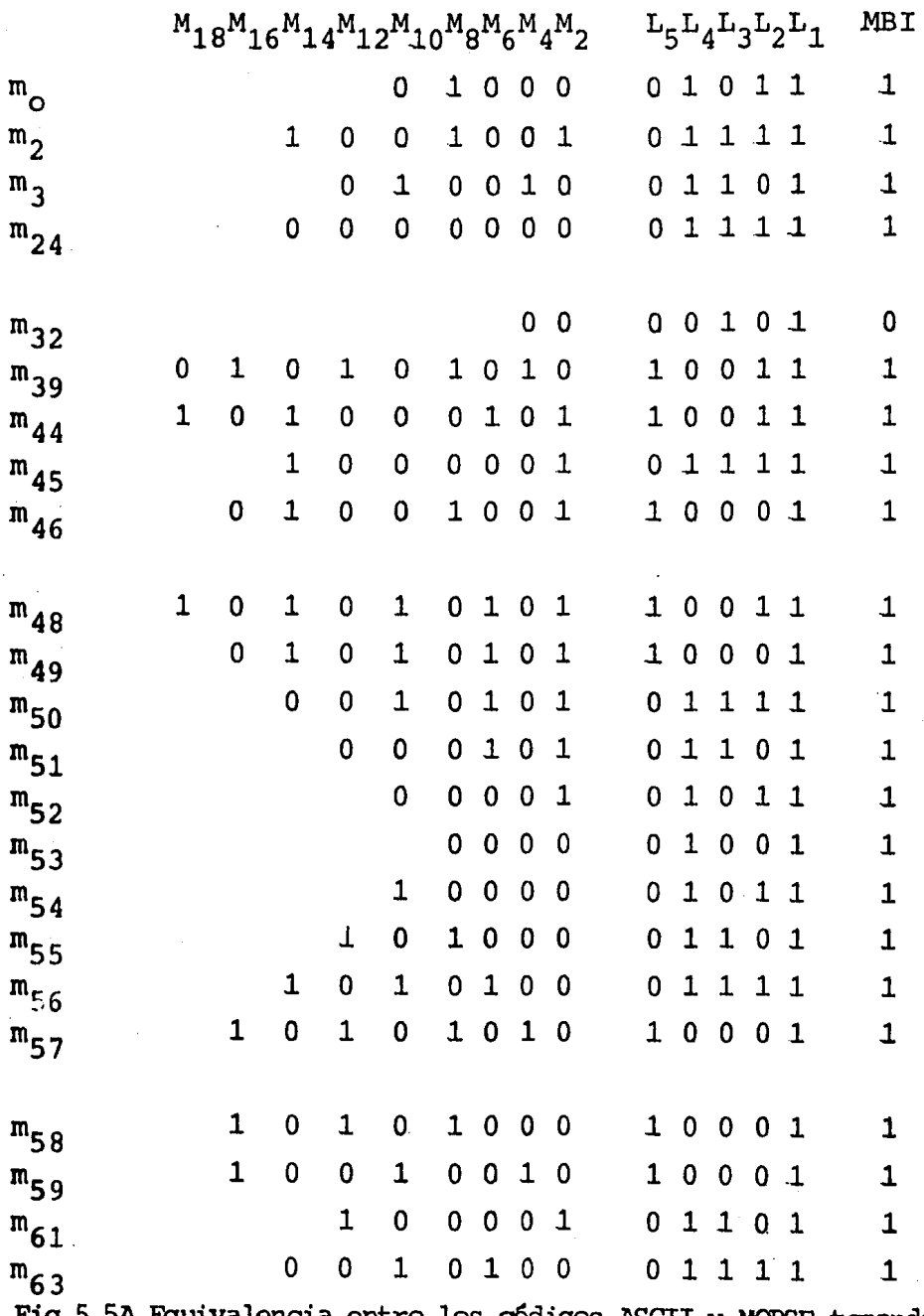

Fig.5.5A Equivalencia entre los códigos ASCII y MORSE tomando<br>en consideración la longitud del Código Morse.

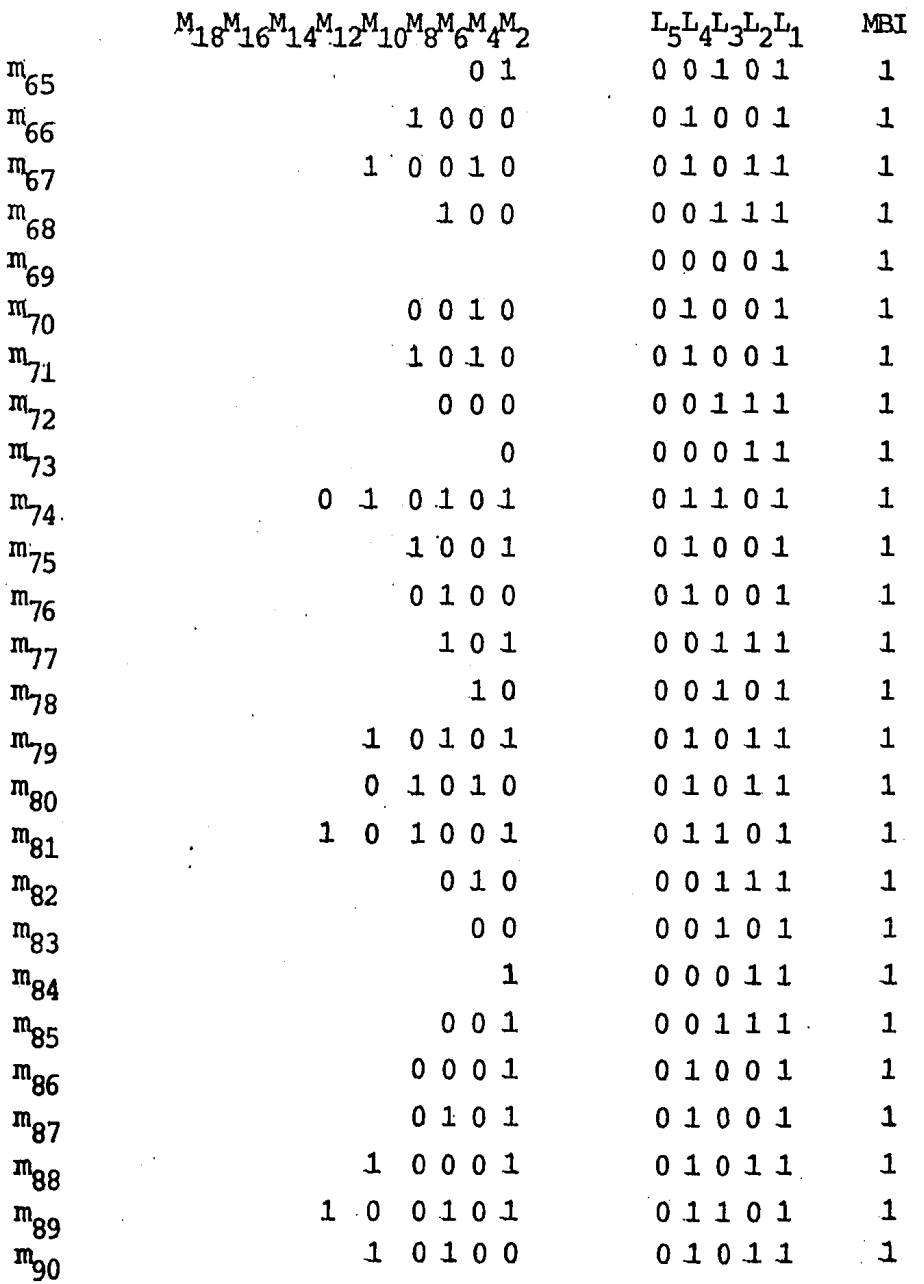

Fig. 5.5.B (Continuación) Equivalencia entre los códigos ASCII<br>y Morse tomando en consideración la longitud del código Morse.

salida corresponden a dicha palabra MORSE en particular.

El número de funciones de salidas presentadas en la tabla de la Fig .5.SA y B es de "1s'; mientras que el nfunero de variables de entrada es de "7", por lo que para encontrar las ecuaciones lógicas que deter minan el comportamiento de las salidas en función de las entradas, se debería recurrir al método de Quine-McKlusky y hacer uso de una computadora para encontrar el conjunto óptimo de productos en cada caso, sin embargo aquí la minimización se hizo por el método gráfico de los mapas de Karnaugh, para -mostrar mas claramente, como en el caso de los - -FPLA'S la reducci6n de el número de productos no es t& condicionada a que el número de variables que forma cada producto sea mínimo tanbién, como sería en el caso de circuitos implementados pur ejemplo.con alementos "TTL" (compuertas, inversores, etc.).

Durante la minimización deberá tomarse en cuenta que son necesarios dos FPLA's para obtener todas - las salidas (con FLAS de 8 salidas), por lo que se deberán hacer dos grupos, buscando que en cada grupo queden las funciones de salidas cuyos productos sean mas afines y además que el número de ellos no rebase los 48 que pueden ser usados en cada uno de los FPLA's. Si dejamos a  $M_2$ ,  $M_4$ ,  $M_6$ ,  $M_8$ ,  $M_{10}$ ,  $M_{12}$ ,  $M_{14}$ y  $M_{16}$  en el primer grupo y a  $M_{18}$ , $L_1$ , $L_2$ , $L_3$ , $L_4$ , $L_5$  y a

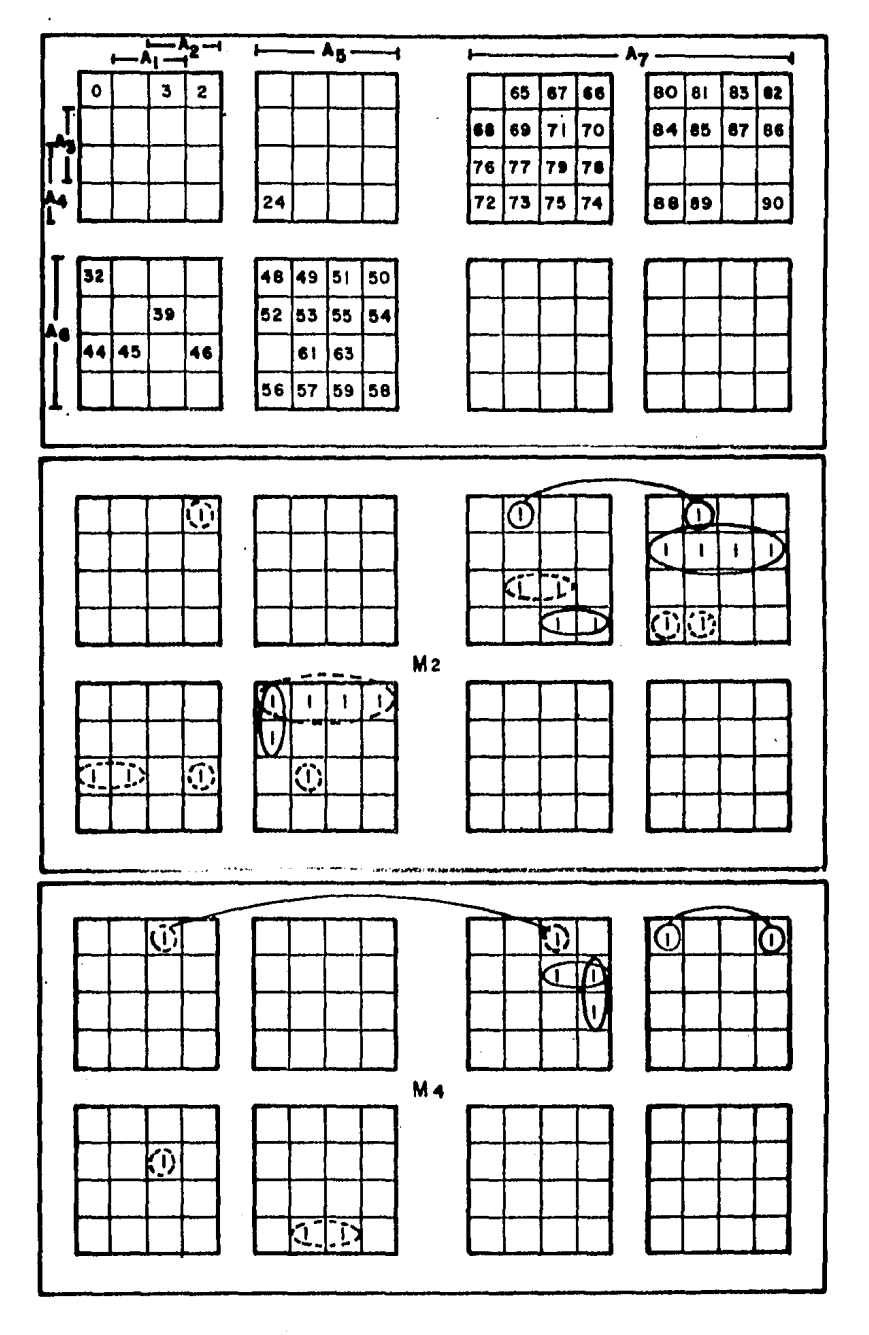

FIG. 5.6A MAPA PATRON DE KARNAUGH, DE M<sub>2</sub> Y M<sub>4</sub>.

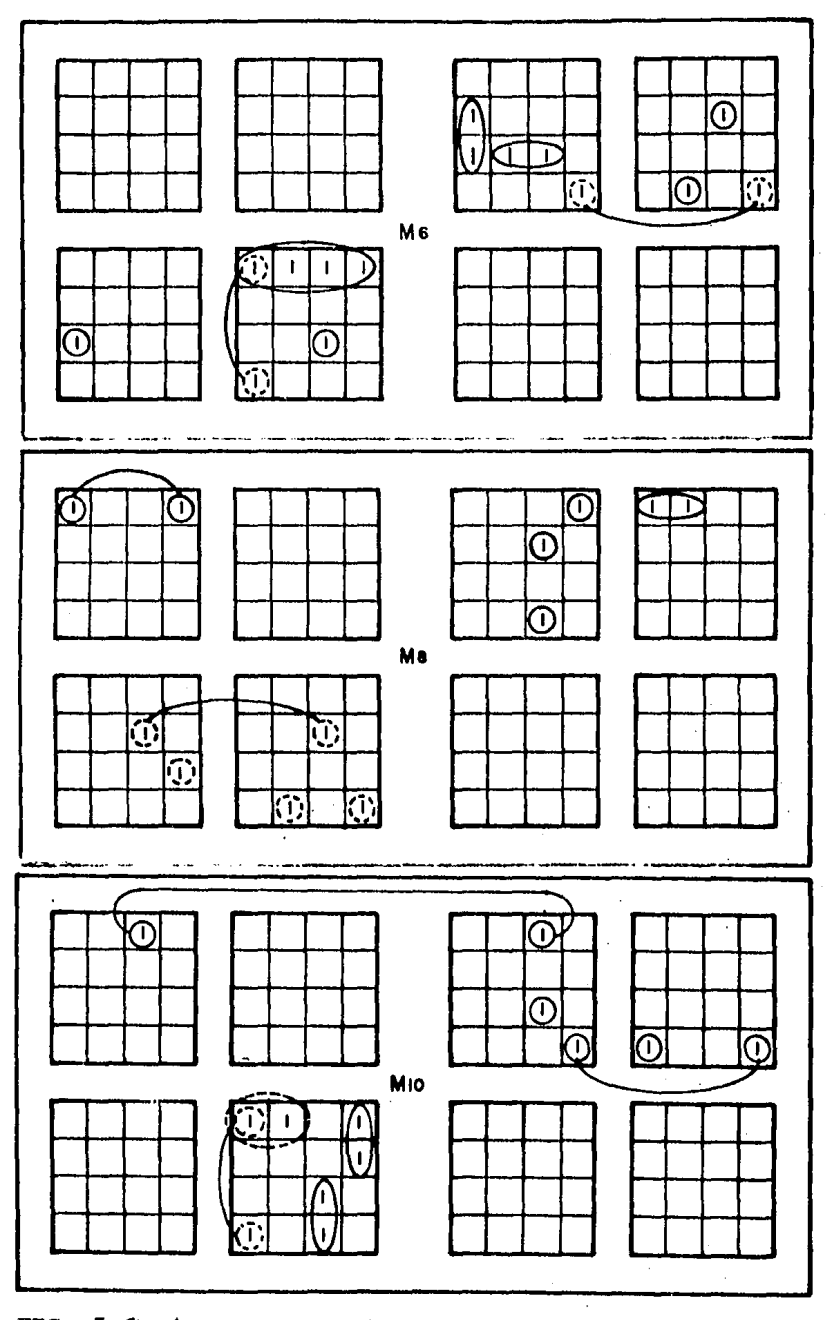

FIG. 5.6B (CONTINUACION) MAPAS "K" DE  $M_6 M_8$  Y  $M_{1,0}$ .

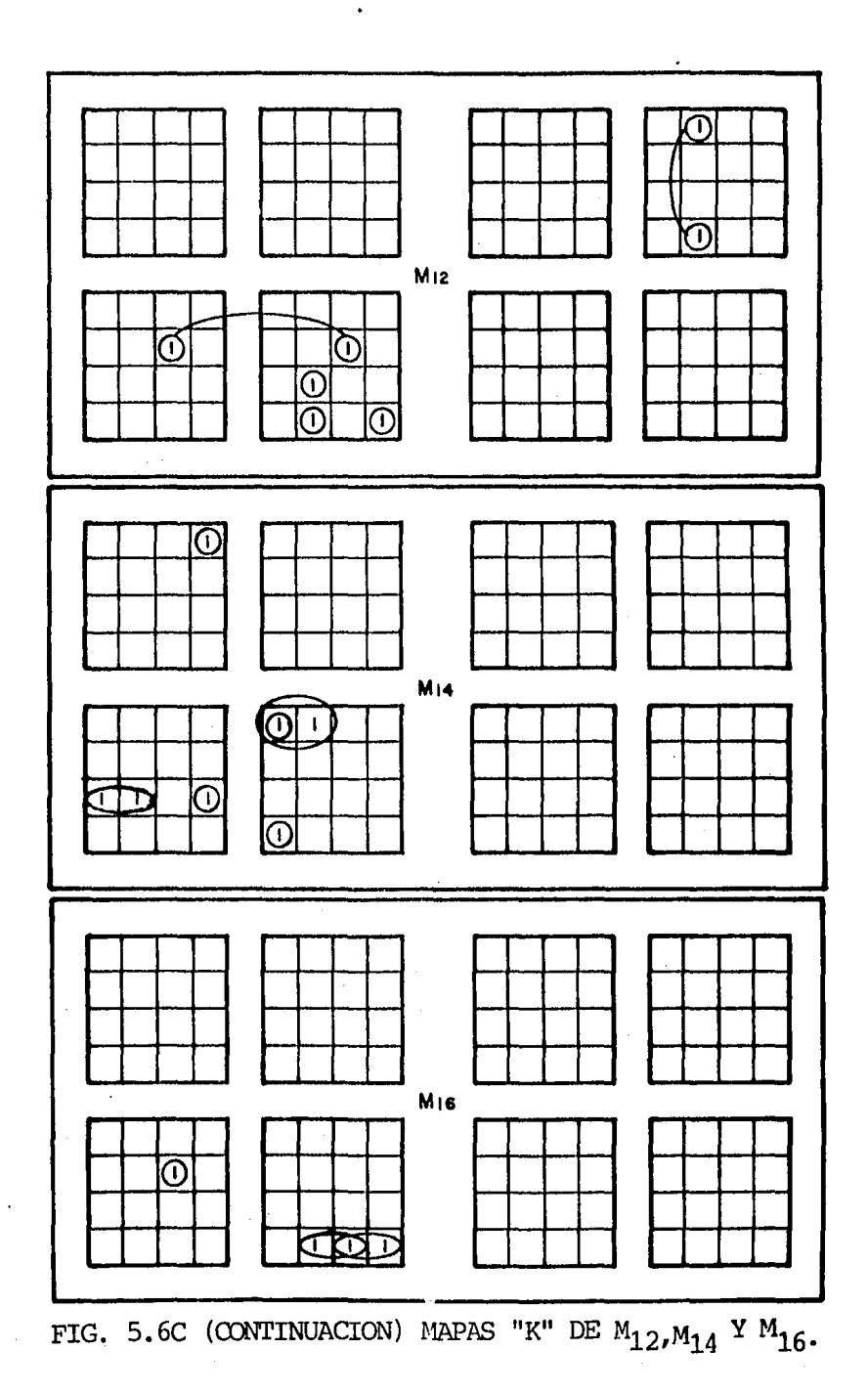

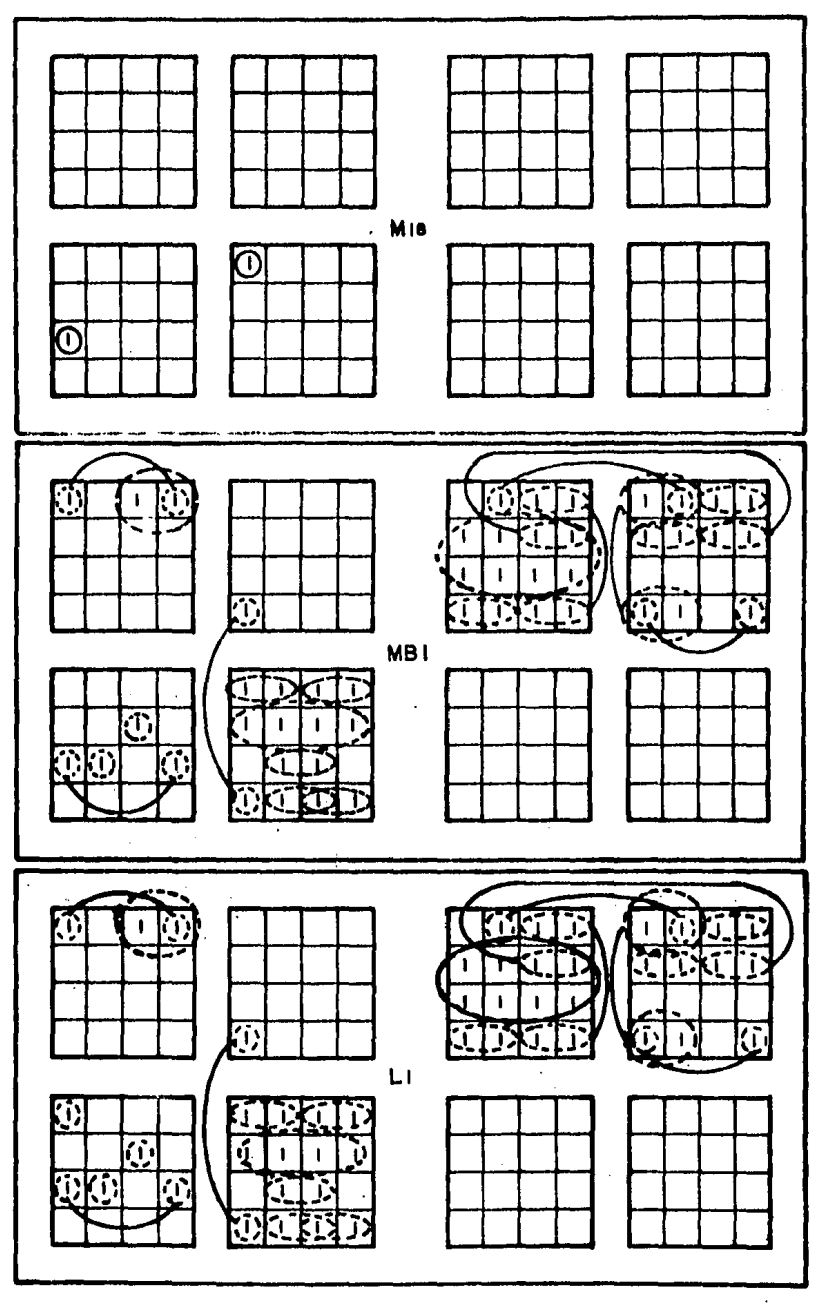

FIG. 5.6D (CONTINUACION) MAPAS "K" DE  $\texttt{M}_{18}{}^{},\texttt{MBI}$  Y  $\texttt{L}_1{}^{},\texttt{}$ 

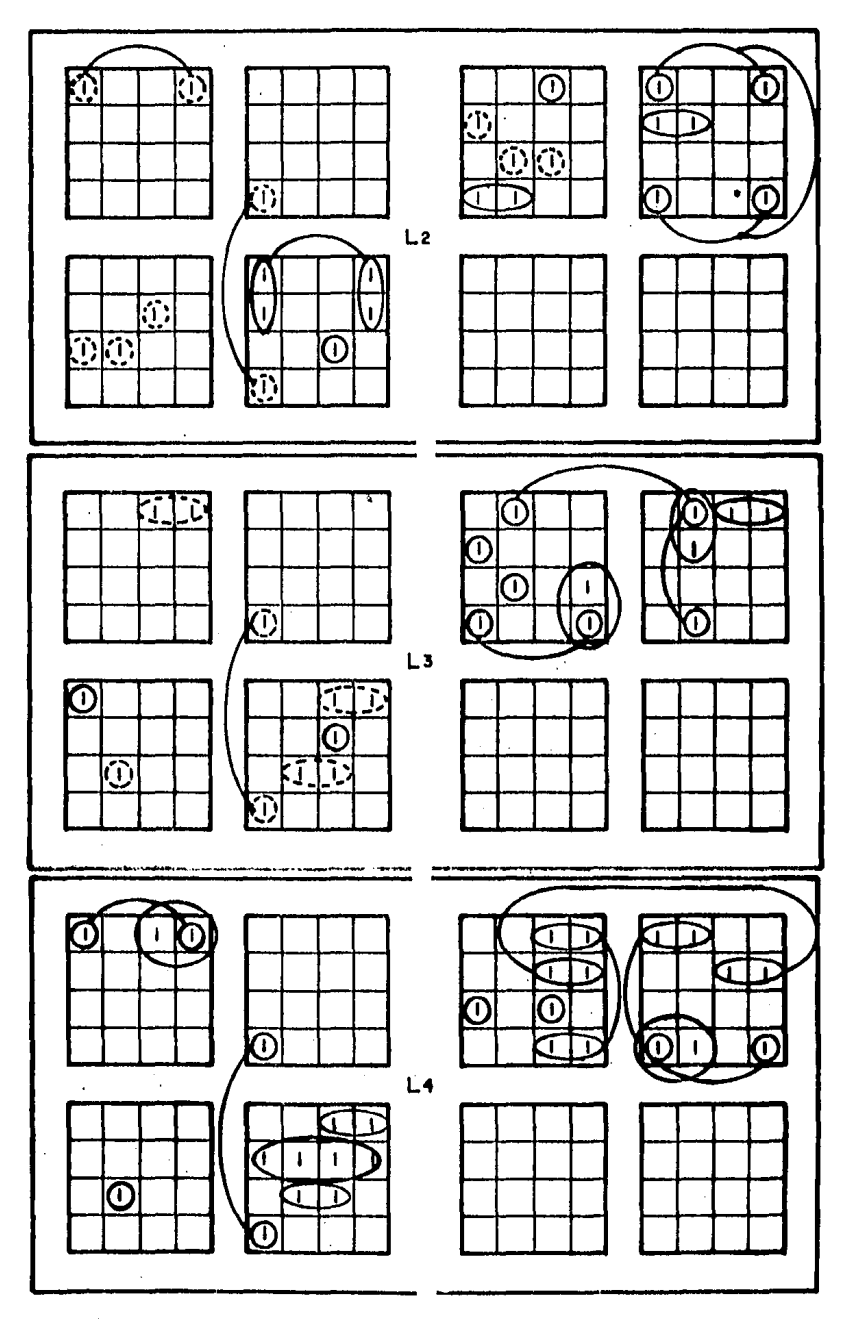

FIG. 5.6E (CONTINUACION) MAPAS "K" DE  $L_2$ ,  $L_3$  Y  $L_4$ .

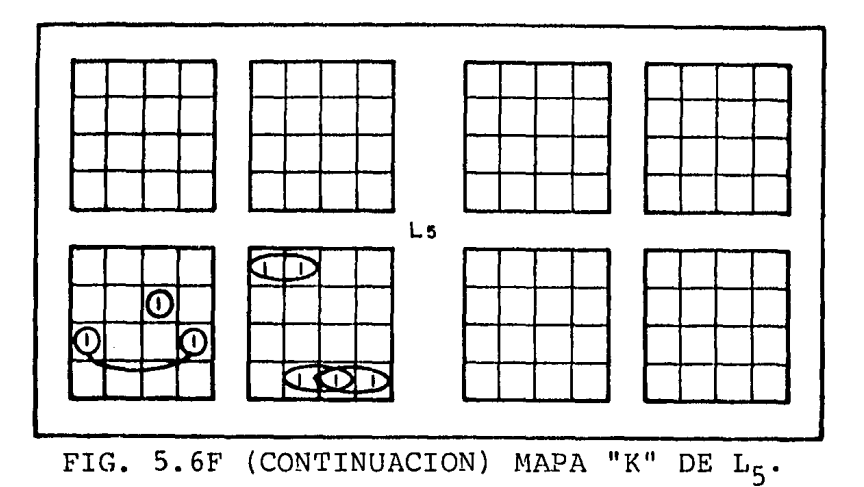

MBI. en el segunéb grupo, encontrarerros que es posible lograr una minimización que nos permita utilizar dos FPLA's sin exce der su capacidad de menoría.

Una vez que se han llenado los mapas "K" de cada uno de los grupos, a partir de la información de las tablas de la Fig. 5.5 A y B, primero deben ser seleccionados aquellos productos que contengan a todas las variables en un estado cierto o falso, es decir, los mintérminos que no pueden ser combinados oon otros mintérmiros, dando lujar a minimizaciones. Después que un producto se a seleccionado en uro de los mapas del grupo (marcados con línea llena), se puede considerar den tro de los otros mapas (marcados oon línea punteada) sin que esto incremente el uso de memoria. La selección de productos que no dependen de todas las variables, deberá ser posterior, hasta que por último solo queden aquellos que dependan de una sola variable (si los hubiera).

En los mapas de las Fig. 5.6 A, B, C, D, E y F, se encuentran las presentaciónes mínimas en forma -

global y no individual, es decir, en un mapa en par ticular el número.de agrupaciones puede no ser el mínimo, sin embargo, el número total de éstas se - puede ver reducido al utilizarse las mismas agrupa ciones en diferentes mapas, tal situación es mas -apreciable en el mapa de Karnaugh correspondiente a la función de salida "L<sub>1</sub> "donde las agrupaciones son hechas en base a las realizadas en los mapas posteriores, e incluso, un mintérmino es agrupado mas de una sola vez, cosa que no se hace normalmente, pero aquí el beneficio obtenido es que la función " $L_1$ " se logra, incrementando el número total de produc- tos diferentes, en solo uno.

En seguida se muestra una lista de los diferen- tes productos obtenidos en los mapas, correspondien tes a cada una de las agrupaciones hechas y ordenados en forma binaria empezando por aquellos que no contienen "Don't Care".

 $P_1$  =  $\bar{A}_7$   $\bar{A}_6$   $\bar{A}_5$   $\bar{A}_4$   $\bar{A}_3$   $A_2$   $\bar{A}_1$ <br>  $P_2$  =  $\bar{A}_7$   $A_6$   $\bar{A}_5$   $\bar{A}_4$   $\bar{A}_3$   $\bar{A}_2$   $\bar{A}_1$ <br>  $P_6$  =  $\bar{A}_7$   $A_6$   $A_5$   $\bar{A}_4$   $\bar{A}_3$   $A_2$   $A_1$  $P_2 = \bar{A}_7 A_6 \bar{A}_5 \bar{A}_4 \bar{A}_3 \bar{A}_2 \bar{A}_1$ <br>  $P_3 = \bar{A}_7 A_6 \bar{A}_5 \bar{A}_4 A_3 A_2 A_1$ <br>  $P_4 = \bar{A}_7 A_6 A_5 \bar{A}_4 \bar{A}_3 \bar{A}_2 A_1$  $P_4$  =  $\bar{A}_7$   $A_6$   $\bar{A}_5$   $A_4$   $A_3$   $\bar{A}_2$   $\bar{A}_1$  .  $P_{10}$  =  $\bar{A}_7$   $A_6$   $A_5$   $A_4$   $\bar{A}_3$   $A_2$   $\bar{A}_1$  $P_5 = \bar{A}_7 A_6 \bar{A}_5 A_4 A_3 \bar{A}_2 \bar{A}_1$ <br>  $P_6 = \bar{A}_7 A_6 \bar{A}_5 A_4 A_3 A_2 \bar{A}_1$ <br>  $P_{12} = \bar{A}_7 A_6 A_5 A_4 A_3 A_2 A_1$ 

 $P_9 = \bar{A}_7 A_6 A_5 A_4 \bar{A}_3 \bar{A}_2 A_1$  $P_{12} = \bar{A}_7 A_6 A_5 A_4 A_3 A_2 A_1$ 

P<sub>13</sub> = A<sub>7</sub> 
$$
\bar{A}_6
$$
  $\bar{A}_5$   $\bar{A}_4$   $\bar{A}_3$  A<sub>2</sub>  $\bar{A}_1$   
\nP<sub>14</sub> = A<sub>7</sub>  $\bar{A}_6$   $\bar{A}_5$   $\bar{A}_4$   $\bar{A}_3$  A<sub>2</sub> A<sub>1</sub>  
\nP<sub>15</sub> = A<sub>7</sub>  $\bar{A}_6$   $\bar{A}_5$   $\bar{A}_4$  A<sub>3</sub>  $\bar{A}_2$  A<sub>1</sub>  
\nP<sub>16</sub> = A<sub>7</sub>  $\bar{A}_6$   $\bar{A}_5$   $\bar{A}_4$  A<sub>3</sub> A<sub>2</sub> A<sub>1</sub>  
\nP<sub>17</sub> = A<sub>7</sub>  $\bar{A}_6$   $\bar{A}_5$  A<sub>4</sub>  $\bar{A}_3$  A<sub>2</sub> A<sub>1</sub>  
\nP<sub>19</sub> = A<sub>7</sub>  $\bar{A}_6$   $\bar{A}_5$  A<sub>4</sub> A<sub>3</sub>  $\bar{A}_2$  A<sub>1</sub>  
\nP<sub>20</sub> = A<sub>7</sub>  $\bar{A}_6$   $\bar{A}_5$  A<sub>4</sub> A<sub>3</sub>  $\bar{A}_2$  A<sub>1</sub>  
\nP<sub>21</sub> = A<sub>7</sub>  $\bar{A}_6$  A<sub>5</sub>  $\bar{A}_4$  A<sub>3</sub> A<sub>2</sub> A<sub>1</sub>  
\nP<sub>22</sub> = A<sub>7</sub>  $\bar{A}_6$  A<sub>5</sub>  $\bar{A}_4$  A<sub>3</sub> A<sub>2</sub> A<sub>1</sub>  
\nP<sub>23</sub> = A<sub>7</sub>  $\bar{A}_6$  A<sub>5</sub> A<sub>4</sub>  $\bar{A}_3$   $\bar{A}_2$ 

$$
P_{35} = \overline{A}_{7} A_{6} A_{5} \overline{A}_{4} \overline{A}_{2} \overline{A}_{1}
$$
  
\n
$$
P_{36} = \overline{A}_{7} A_{6} A_{5} A_{4} \overline{A}_{3} \overline{A}_{2}
$$
  
\n
$$
P_{37} = \overline{A}_{7} A_{6} A_{5} A_{4} \overline{A}_{3} \overline{A}_{2}
$$
  
\n
$$
P_{38} = \overline{A}_{7} A_{6} A_{5} A_{4} \overline{A}_{3} A_{2}
$$
  
\n
$$
P_{39} = \overline{A}_{7} A_{6} A_{5} A_{4} A_{3} \overline{A}_{2}
$$
  
\n
$$
P_{40} = A_{7} \overline{A}_{6} \overline{A}_{5} \overline{A}_{4} \overline{A}_{3} \overline{A}_{2}
$$
  
\n
$$
P_{41} = A_{7} \overline{A}_{6} \overline{A}_{5} \overline{A}_{4} \overline{A}_{3} \overline{A}_{2}
$$
  
\n
$$
P_{42} = A_{7} \overline{A}_{6} \overline{A}_{5} \overline{A}_{4} A_{3} A_{2}
$$
  
\n
$$
P_{43} = A_{7} \overline{A}_{6} \overline{A}_{5} \overline{A}_{4} \overline{A}_{3} \overline{A}_{2}
$$
  
\n
$$
P_{44} = A_{7} \overline{A}_{6} \overline{A}_{5} A_{4} \overline{A}_{3} \overline{A}_{2}
$$
  
\n
$$
P_{46} = A_{7} \overline{A}_{6} \overline{A}_{5} A_{4} \overline{A}_{3} \overline{A}_{2}
$$
  
\n
$$
P_{47} = A_{7} \overline{A}_{6} \overline{A}_{5} A_{4} \overline{A}_{3} \overline{A}_{2}
$$
  
\n
$$
P_{48} = A_{7} \overline{A}_{6} \overline{A}_{5} A_{4} \overline{A}_{3} \overline{A}_{2}
$$
  
\n
$$
P_{49} = A_{7} \overline{A}_{6} \overline{A}_{5} A_{4} \overline{
$$

 $\bar{\psi}$ 

 $P_{57} = \bar{A}_7 A_6 A_5 \bar{A}_4 \bar{A}_3 X X$  $P_{58} = \bar{A}_7 A_6 A_5 \bar{A}_4 X X \bar{A}_1$  $P_{59} = \bar{A}_7 A_6 A_5 \bar{A}_4 A_3 X X$  $P_{60} = A_7 \bar{A}_6 \bar{A}_5 x \bar{A}_3 A_2 x$  $P_{61} = A_7 \bar{A}_6$  X  $\bar{A}_4$   $A_3$   $A_2$  X

 $P_{62} = A_7 \bar{A}_6 A_5 X \bar{A}_3 \bar{A}_2 X$  $P_{63} = A_7 \bar{A}_6 A_5 X \bar{A}_3 X \bar{A}_1$  $P_{64} = A_7 \bar{A}_6 A_5 \bar{A}_4 A_3 X X$  $P_{65} = A_7 \bar{A}_6 \bar{A}_5$  X  $A_3$  X X

De la lista anterior se puede concluir que el nú mero total de productos diferentes es de 65, sin embargo, solo 38 de éstos son utilizados en uno de los FPLA's y otros 37 diferentes son utilizados en el otro FPLA, es decir, en ninguno de lo dos se -excede el máximo permitido, que es de 48; Las ecuaciones obtenidas a partir .de los mapas de - Karnaugth son las siguientes:

| $FPLA$                                                                                                    | 1 |
|----------------------------------------------------------------------------------------------------|---|
| $M_2 = P_1 + P_6 + P_{11} + P_{22} + P_{23} + P_{29} + P_{32} + P_{40} + P_{46} + P_{49} + P_{57} + P_{64}$ |   |
| $M_4 = P_3 + P_{26} + P_{36} + P_{42} + P_{43} + P_{51}$                                                    |   |
| $M_6 = P_4 + P_{12} + P_{21} + P_{23} + P_{33} + P_{41} + P_{48} + P_{49} + P_{57}$                         |   |
| $M_8 = P_6 + P_9 + P_{10} + P_{13} + P_{16} + P_{17} + P_{24} + P_{28} + P_{50}$                            |   |
| $M_{10} = P_{20} + P_{22} + P_{26} + P_{31} + P_{33} + P_{35} + P_{38} + P_{48}$                            |   |
| $M_{12} = P_9 + P_{10} + P_{11} + P_{28} + P_{53}$                                                          |   |
| $M_{14} = P_1 + P_6 + P_{29} + P_{31} + P_{33}$                                                             |   |
| $M_{16} = P_3 + P_{36} + P_{37}$                                                                            |   |

FPLA 2.

 $M_{18} = P_4 + P_7$ .

- $MBI = P_3 + P_5 + P_{24} + P_{25} + P_{27} + P_{30} + P_{31} + P_{34} + P_{36} + P_{37} + P_{39}$  $P_{40}$ + $P_{44}$ + $P_{54}$ + $P_{55}$ + $P_{56}$ + $P_{59}$ + $P_{60}$ + $P_{61}$ + $P_{62}$ + $P_{65}$
- $L_1$  =  $P_2$  +P<sub>3</sub> +P<sub>5</sub> +P<sub>24</sub>+P<sub>25</sub>+P<sub>27</sub>+P<sub>30</sub>+P<sub>31</sub>+P<sub>34</sub>+P<sub>36</sub>+P<sub>37</sub>+  $P_{39}P_{40}P_{44}P_{54}P_{55}P_{55}P_{56}P_{59}P_{50}P_{61}P_{61}P_{62}P_{55}$
- $L_2$  =  $P_3$  + $P_4$  + $P_5$  + $P_{12}$ + $P_{14}$ + $P_{15}$ + $P_{19}$ + $P_{20}$ + $P_{24}$ + $P_{27}$ + $P_{44}$ +  $P_{55}+P_{58}+P_{63}$
- $L_3$  = P<sub>2</sub> +P<sub>5</sub> +P<sub>8</sub> +P<sub>15</sub>+P<sub>19</sub>+P<sub>25</sub>+P<sub>27</sub>+P<sub>34</sub>+P<sub>39</sub>+P<sub>40</sub>+P<sub>45</sub>+  $P_{47}$ + $P_{52}$ + $P_{53}$ + $P_{54}$ ;
- $L_4$  =  $P_5$  +P<sub>18</sub>+P<sub>20</sub>+P<sub>24</sub>+P<sub>25</sub>+P<sub>27</sub>+P<sub>34</sub>+P<sub>39</sub>+P<sub>56</sub>+P<sub>59</sub>+P<sub>60</sub>+  $P_{61}P_{62}$

 $L_5 = P_3 + P_{30} + P_{31} + P_{36} + P_{37}$ 

En las tablas de programa de las Fig.  $5.7$  y  $5.8$ se vació el contenido de las ecuaciones lógicas, en donde, las salidas 7, 6, S, 4, 3, 2, 1 y O de la primera tabla corresponden a  $M_{16}$ ,  $M_{14}$ ,  $M_{12}$ ,  $M_{10}$ ,  $M_{g}$  $M_f$ ,  $M_d$ ,  $M_2$ , respectivamente como verificada altas y sus entradas 7, 6, S, 4, 3, 2 y 1 corresponden a  $A_7$ ,  $A_6$ ,  $A_5$ ,  $A_4$ ,  $A_3$ ,  $A_2$ ,  $A_1$ , respectivamente; la entrada "0" se destinó para "RESET" como una variable más, en cada uno de los productos que son reconocidos por el FPLA, de manera que, éste podrá recono- cer un producto dado, dependiendo de si "RESET" toma un nivel alto, ya que en la tabla aparece como - "H" en todos los casos y ningún producto lo contiene con un nivel "L".

En la segunda tabla tenemos que las· salidas 7, 6, 5,  $4$ , 3, 2, 1 y 0 corresponden a MBI, MBI, M<sub>18</sub>, L<sub>5</sub>, L<sub>4</sub>,  $L_3$ ,  $L_2$ ,  $L_1$  respectivamente como verificadas altas y donde debe notarse que MBI está presente en dos de las salidas (para aumentar el "FAN OUT" de ésta). -Las entradas 7, 6, 5, 4, 3, 2, 1  $y$  0 de nuevo co--rresponden a  $A_7$ ,  $A_6$ ,  $A_5$ ,  $A_4$ ,  $A_3$ ,  $A_2$ ,  $A_1$ , y R respec tivamente. Aquí "R" también representa la entrada "RESET" y para poder permitir que el FPLA reconozca una entrada tendrá que tener un nivel alto, ya que en caso contrario, todas sus salidas tomarán un nivel bajo, dado que ninguna de las palabras que puede reconocer el FPLA contiene a "R" en un nivel bajo.

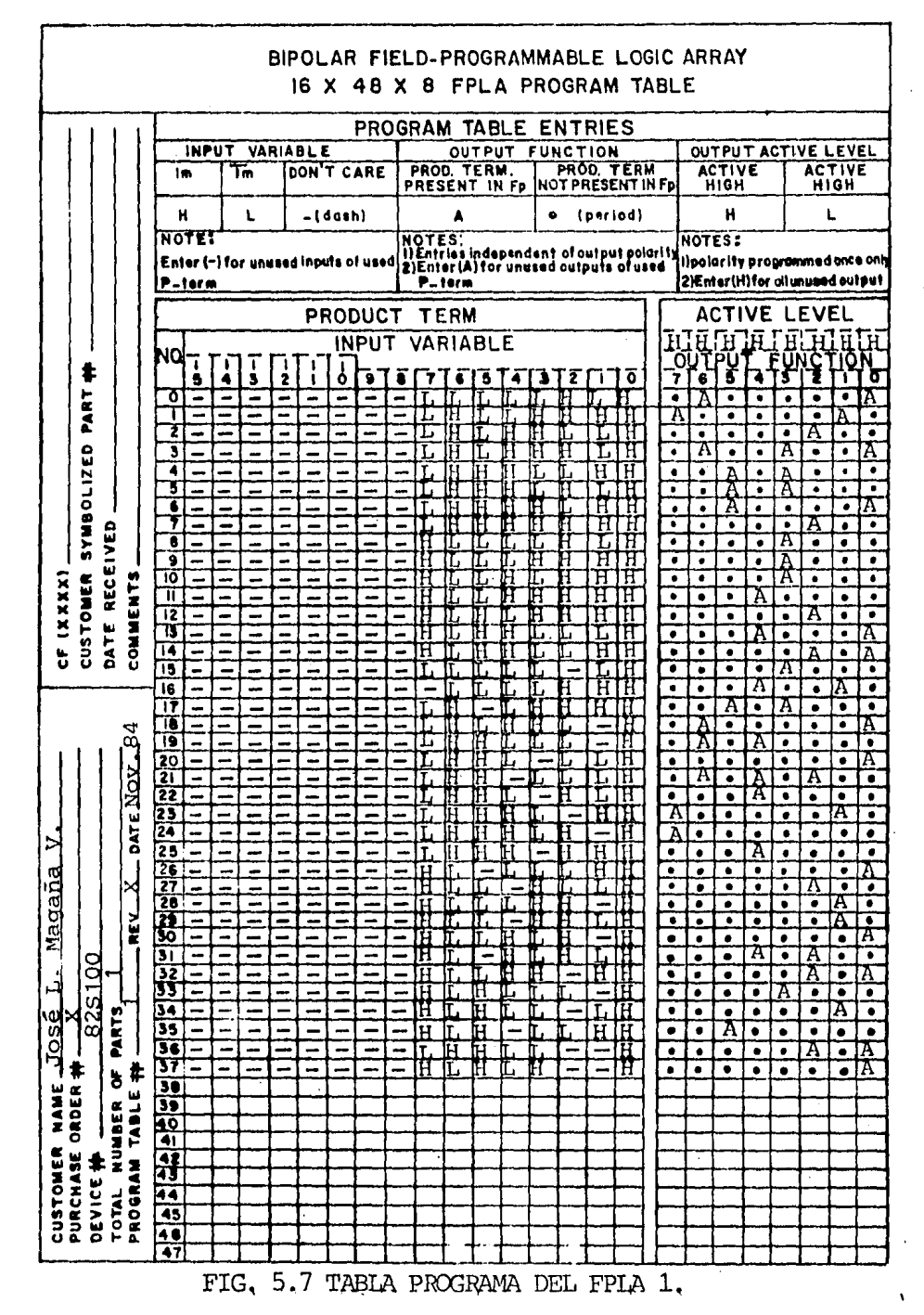

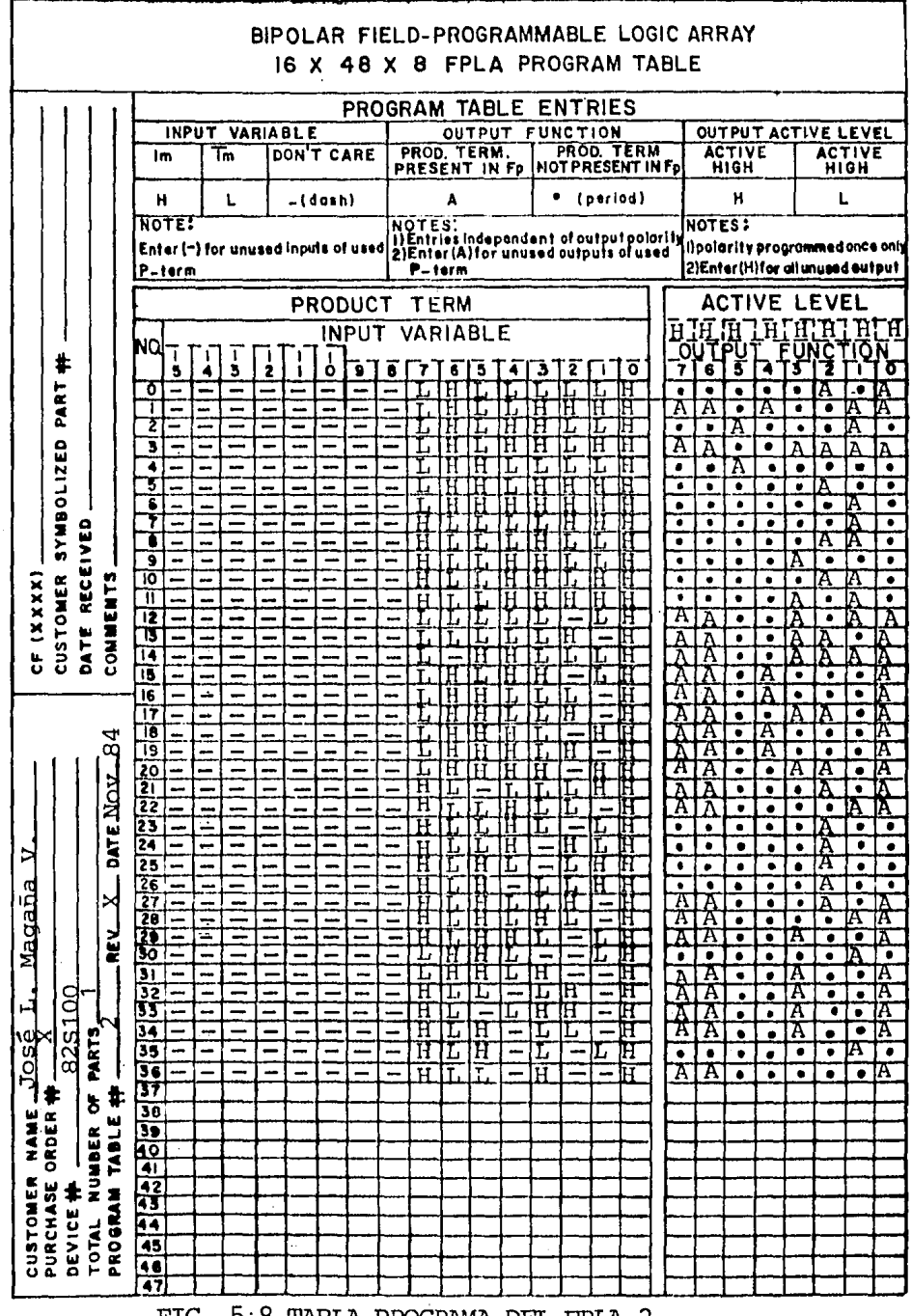

FIG. 5:8 TABLA PROGRAMA DEL FPLA 2.

En la Fig. 5.9 se muestra la manera en que se de berán interconectar los FPLA's 1 y 2, y como son obtenidos los BIT impares de la palabra Morse, hacien do posible la conversión de código ASCII a MORSE.

Con los "BUFFER's" se logra aumentar el número de salidas del FPLA 2 de 8 a 16, aunque el precio que se paga con este arreglo, es un mayor tiempo de pro pagación. Se pusieron del tipo tri-state, para -poder cumplir con las especificaciones de diseño.

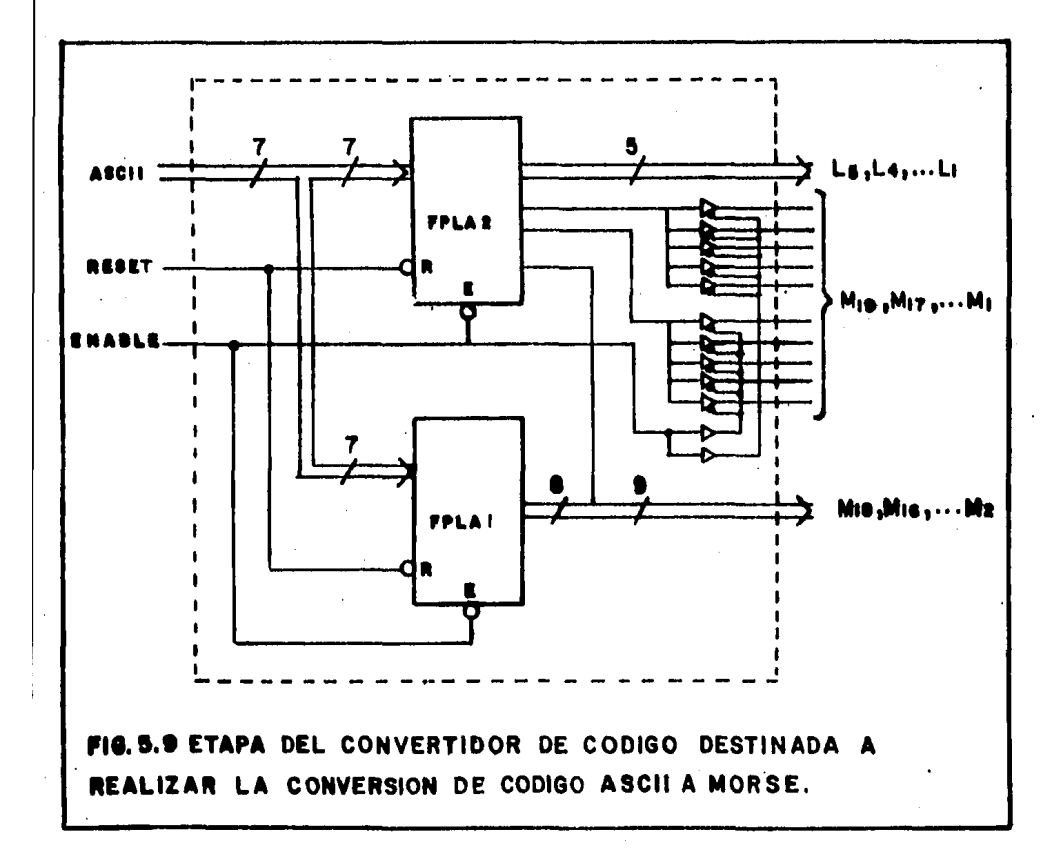

Ya qued6 establecido, como es que el circuito va a ser la conversión de ASCII A Morse, por lo que -ahora se especificará como se hará la conversión en sentido inverso.

Para hacer la conversión de código Morse a código ASCII, paresería suficiente examinar solo aque- llos Bit's pares de la palabra Morse indicados por la longitud de esta misma, ya que los Bit's impares son siempre "1" (excepto en un caso), sin embargo, po-dría presentarse por error que alguno de estos no fuera un "1" y no sería correcto que se realizara la conversión, si no mas bien, se debe dar por des-·conocida esta palabra y dar una salida nula. En consecuencia, para poder ejecutar la conversión, se tendría que contar con un FPLA de 24 entradas (19 de la palabra y 5 de la longitud de la misma) el - cual se podría implementar utilizando varios FPLAS de 16 entradas, lo que no sería práctico; otra solu ción sería, asignar un FPLA de 16 entradas para exa minar los bits impares y proporcionar los resulta-~. dos a otro FPLA, que además examine los bits pares; para poder hacer ésto, es necesario construir una tabla, tomando en consideración que la longitud de la palabra MORSE es la que determina el número de bits, que se deben de tomar en cuenta. En la ta-bla de la Fig. 5.10 se muestran todas aquellas pala bras que serán reconocidos por el primer FPLA y tam bién las salidas que le indicarán al segundo FPLA -

| $L_5L_4L_3L_2L_1$ |                |              |              |   |           | $M_1$ 9 $M_1$ 7 $M_1$ 5 $M_1$ 3 $M_1$ 1 $M_9$ $M_7$ $M_5$ $M_3$ $M_1$ | R              | AВ   |
|-------------------|----------------|--------------|--------------|---|-----------|-----------------------------------------------------------------------|----------------|------|
| 00001             | $\mathbf{x}$   |              |              |   |           | X X X X X X X X 1                                                     | $\mathbf{1}$   | 11   |
| 00011             |                |              |              |   |           | X X X X X X X X 1 1                                                   | $\mathbf{1}$   | 11   |
| 00101             | X              |              | $X \times X$ |   |           | X X X X 0 0 0                                                         | $\mathbf{1}$   | 10   |
| 00101             | $\mathbf{X}$   |              | XX.          |   |           | $X$ $X$ $X$ $X$ $1$ $1$ $1$                                           | $\mathbf{1}$   | 11   |
| 00111             | $\mathbf{x}$   |              | $X \times X$ |   |           | X X X 1 1 1 1                                                         | $\mathbf{1}$   | 11   |
| 01001             | $\mathbf{X}$   |              |              |   |           | X X X X 1 1 1 1 1                                                     | $\sim$ 1       | $11$ |
| 01011             |                | $X$ $X$      |              |   |           | X X 1 1 1 1 1 1                                                       | $\overline{1}$ | 11   |
| 01101             |                |              |              |   |           | X X X 1 1 1 1 1 1 1                                                   | $\mathbf{1}$   | 11   |
| 01111             |                | $X \times 1$ |              |   |           | 1 1 1 1 1 1 1                                                         | $\mathbf{1}$   | 11   |
| 10001             | X <sub>1</sub> |              | 1            |   | $1\quad1$ | 11111                                                                 | $1^{\circ}$    | 11   |
| 10011             | $\mathbf{1}$   | 1            | 1            | 1 |           | 1 1 1 1 1 1                                                           | $\mathbf{1}$   | 11   |

FIG. 5.10 PALABRAS QUE DEBERAN SER RECONOCIDAS POR EL FPLA3.

las condiciónes de las entradas impares.

Cuando la longitud de la palabra Morse es de l (00001 en binario) el único, dentro de los 10 bit's impares que debe ser tomado en cuenta, es M<sub>1</sub> ya que los otros no forman parte de la palabra. Si la -longitud de la palabra es de 3 (en la Fig. 5.5 AyB se puede ver que la longitud del código MORSE es siempre impar) los únicos bits impares que se debe rán considerar son  $M_1$  y  $M_3$ ; y asi sucesivamente.

La entrada de "RESET" es incluida aquí y deberá tener un nivel lógico alto, para que el FPLA reco-- nozca la palabra Morse, de no ser así, la salida se hace nula.

Dos salidas son necesarias para indicar cada uno de los tres posibles casos que se pueden presentar: "11" que indica que la palabra Morse es reconocida y además todos los Bit's impares asociados son "ls"; "OX" que indica que la palabra Morse no es reconoci .da y que al menos uno de los bit's impares asocia- dos es "O"; y 10 que indica que la palabra Morse es reconocida y además todos los bit's impares asociados son "Os" caso que se presenta cuando la palabra Morse corresponde a un "espacio" (00000).

El número de productos que deberá almacenarse en este FPLA es de solo **11,** pues como se puede ver en de la Fig. 5.10, ya no es posible hacer una minimización. Para que esto fuera posible, tendría que haber cuando menos dos productos que presentaran la misma salida y cuando más, fueran diferentes en uno de sus bits, cosa que no sucede.

En la Fig. 5.11 son mostrados cada uno de los - productos con su correspondiente número asignado,  $$ así como también el mapa'de actividades y es a oartir de éste, que se llena la tabla de oroqrama de la Fig.  $5.12$ , donde las entradas  $15,14,13...0$ , correstonden a  $M_{10}$ ,  $M_{17}M_{15}...L_5...L_1$  y R respectivamente. Aquí "R" -también corresponde a la entrada de "RESET"; y las salidas 2 y 3 oorresponden a B y A respectivamente.

 $P_1$  = X X X X X X X X X M<sub>1</sub>  $\overline{L}_5$   $\overline{L}_4$   $\overline{L}_3$   $\overline{L}_2$   $\overline{L}_1$  R<br>  $P_2$  = X X X X X X X X M<sub>3</sub> M<sub>1</sub>  $\overline{L}_5$   $\overline{L}_4$   $\overline{L}_3$   $\overline{L}_2$   $\overline{L}_1$  R  $X$   $X$   $X$   $X$   $X$   $X$   $M_3$   $M_1$  $P_3 = X$  X X X X X X  $\bar{M}_5$   $\bar{M}_3$   $\bar{M}_1$   $\bar{L}_5$   $\bar{L}_4$   $L_3$   $\bar{L}_2$   $L_1$  R  $P_4$  = X X X X X X X M<sub>5</sub> M<sub>3</sub> M<sub>1</sub> L<sub>5</sub> L<sub>4</sub> L<sub>3</sub> L<sub>2</sub> L<sub>1</sub> R  $P_5$  = X X X X X X M<sub>7</sub> M<sub>5</sub> M<sub>3</sub> M<sub>1</sub>  $\overline{L}_5$   $\overline{L}_4$  L<sub>3</sub> L<sub>2</sub> L<sub>1</sub> R  $P_6$  = X X X X X M<sub>9</sub> M<sub>7</sub> M<sub>5</sub> M<sub>3</sub> M<sub>1</sub>  $\overline{L}_5$   $L_4$   $\overline{L}_3$   $\overline{L}_2$   $L_1$  R  $P_7$  = X X X X  $M_{11}$   $M_9$   $M_7$   $M_5$   $M_3$   $M_1$   $\overline{L}_5$   $L_4$   $\overline{L}_3$   $L_2$   $L_1$  R  $P_8$  = X X X  $M_{13}$   $M_{11}$   $M_9$   $M_7$   $M_5$   $M_3$   $M_1$   $\tilde{L}_5$   $L_4$   $L_3$   $\tilde{L}_2$   $L_1$  R  $P_9$  = X X  $M_{15}$   $M_{13}$   $M_{11}$   $M_9$   $M_7$   $M_5$   $M_3$   $M_1$   $\overline{L}_5$   $L_4$   $L_3$   $L_2$   $L_1$  R  $P_{10} = X$   $M_{17}$   $M_{15}$   $M_{13}$   $M_{11}$   $M_{9}$   $M_{7}$   $M_{5}$   $M_{3}$   $M_{1}$   $L_{5}$   $\bar{L}_{4}$   $\bar{L}_{3}$   $L_{2}$   $L_{1}$  R  $P_{11} = M_{19} M_{17} M_{15} M_{13} M_{11} M_{9} M_{7} M_{5} M_{3} M_{1} L_{5} L_{4} L_{3} L_{2} L_{1} R$ 

 $A = P_1 + P_2 + P_3 + P_4 + P_5 + P_6 + P_7 + P_8 + P_9 + P_{10} + P_{11}$  $B = P_1 + P_2 + \frac{1}{4} + P_4 + P_5 + P_6 + P_7 + P_8 + P_9 + P_{10} + P_{11}$ 

## Fig. 5.11 Productos que deberá almacenar el FPLA3 Y ecuaciones 16qicas que representa el mismo.

Haciendo uso de las funciones de salida "A y B" obtenidas del FPLA anterior y tomando en consideraci6n los bit 's pares y longitud de la palabra Morse, se puede construir una tabla, Fig. S.13 A y B misma en la que queda representada la equivalencia entre el c6digo MORSE y ASCII, la cual a sido ordenada a partir de la palabra Morse más pequeña (mayor núme-

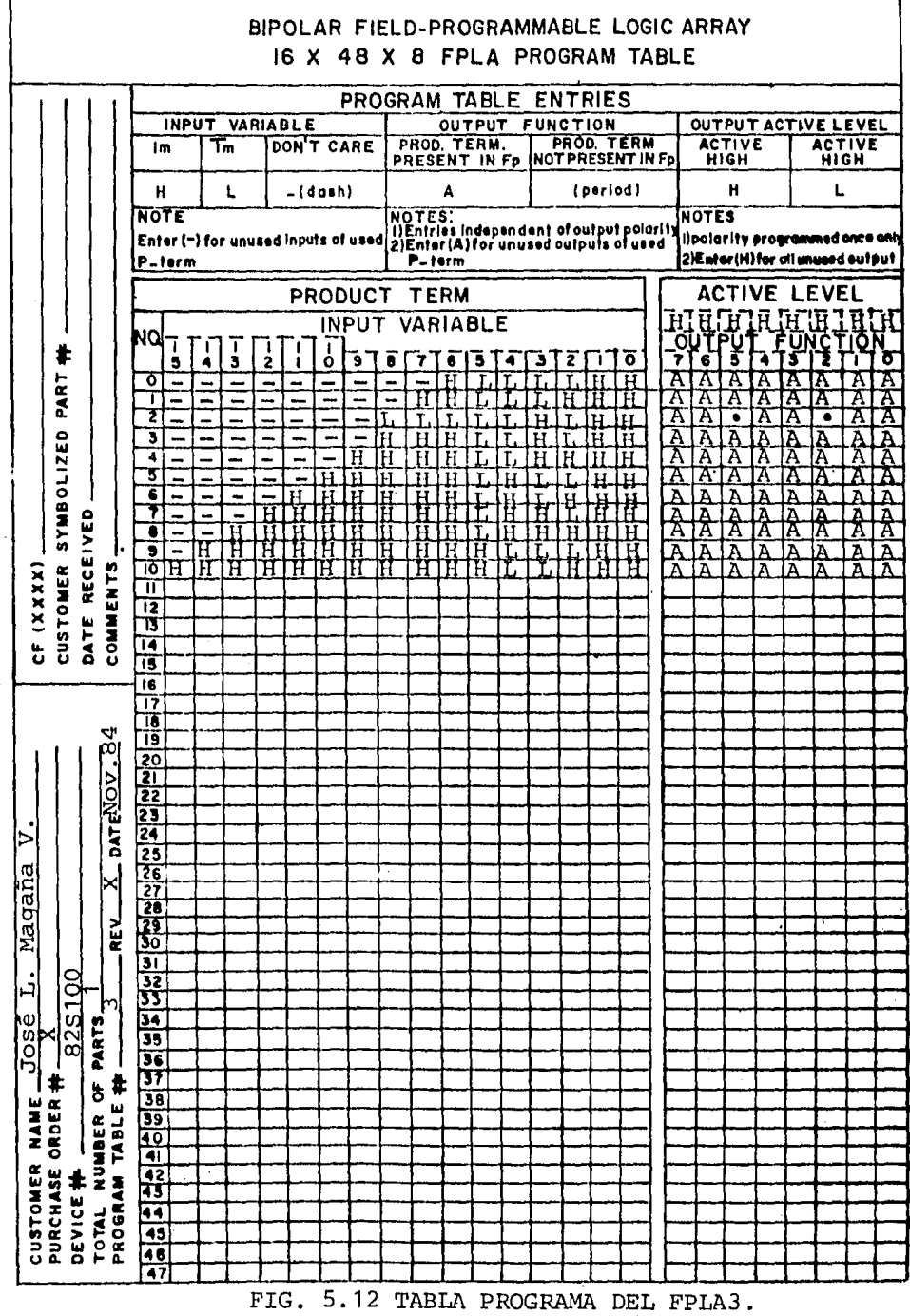

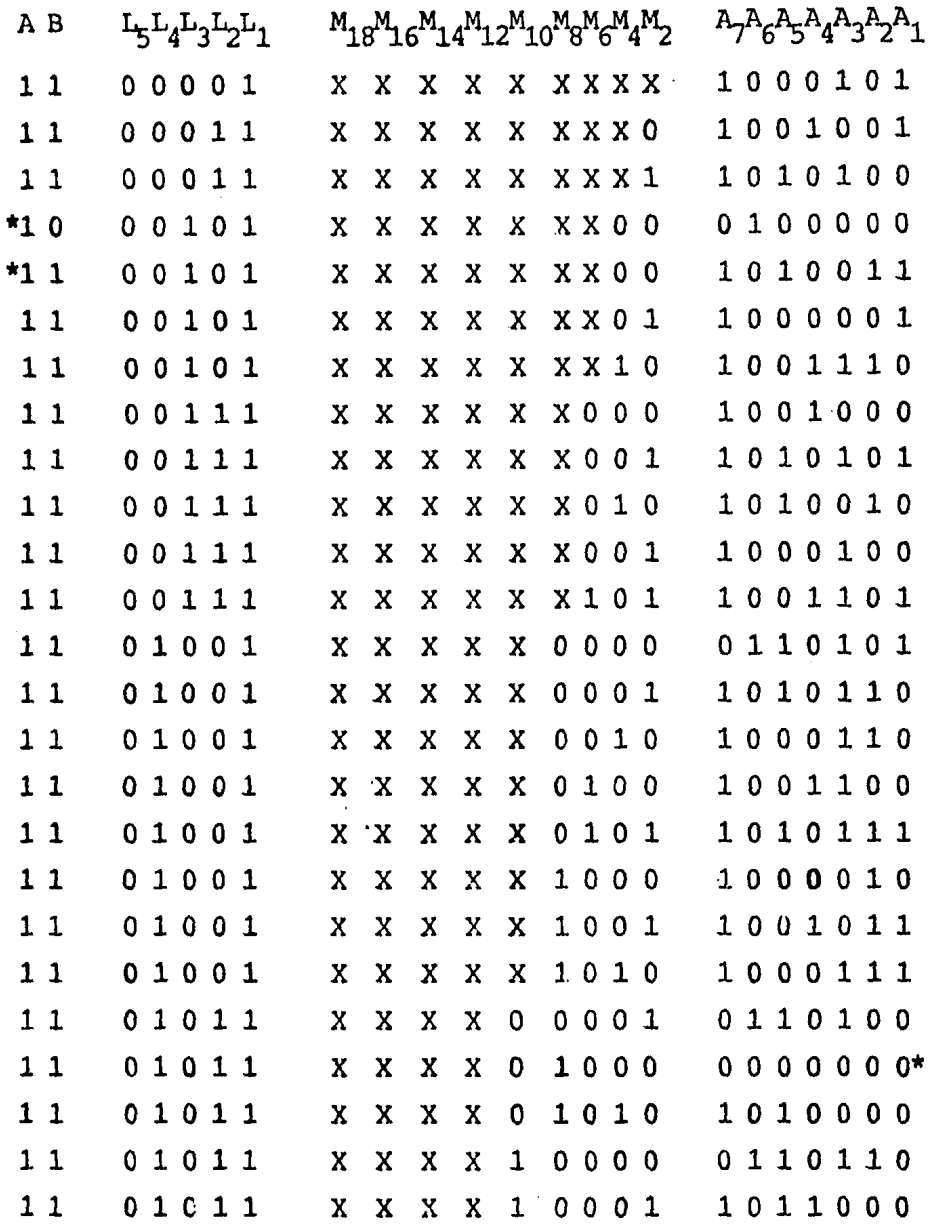

FIG. 5.13A ENUIVALENCIA ENTRE EL CODIGO MORSE Y EL ASCII.

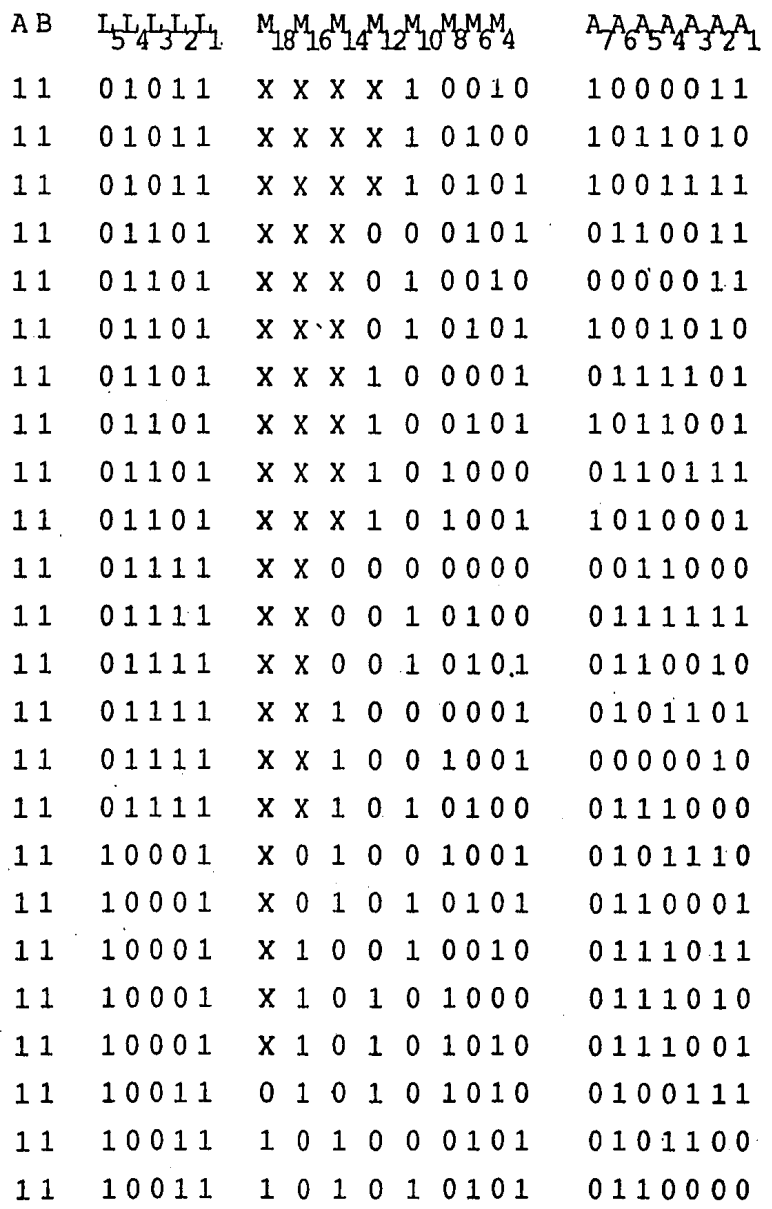

FIG. 5.13B (CONTINUACION) EQUIVALENCIA ENTRE EL CODIGO MORSE Y CODIGO ASCII.

ro de "DON't CARE") hasta la de mayor longitud (nin gun "DON'T CARE")¡ la longitud de la palabra MORSE nos indica cuales bit's deben ser considerados de la misma palabra y aquellos que no forman parte de ésta son indicados como "DON'T CARE" pues al no tomarse en cuenta lo mismo dá que sea un "1" ó un "0".

Existe solo un caso, donde no es posible encon- trar el c6digo ASCII equivalente, a partir -única- mente- de la longitud y bit's pares de la palabra morse y corresponde precisamente a el "espacio" y a la "S" que son la cuarta y quinta palabra de la lis ta de la Fig. 5.13A misma donde se puede ver que lo anico que las hace diferente es el bit "B" obtenido del primer FPLA.

El ndmero de palabras diferentes enlistadas en la tabla de la Fig. 5.13 A y B, -correspondientes al cuarto FPLA-, es de 49, pero en realidad solo 48 deberán ser consideradas, ya que, para la palabra -Morse "espera" las salidas se hacen nulas, pues la palabra ASCII equivalente es 0000000. A partir de éstas, es que se debería proceder a la minimización, acudiendo -como ya se dijo- al método de QUINE ----MCKLUSKY por computadora, sin embargo, para los fines aquí perseguidos, el hecho de usar toda la capa cidad de la memoria, no nos afecta en lo absoluto. En la FIg. 5.14 AyB son mostrado cada uno de los.

 $P 1 = X X X X X X$  $X$  X X X  $\overline{L}_5$  $\overline{L}_4$  $\overline{L}_3$  $\overline{L}_2$  $\overline{L}_1$  B A  $2 = X X X X X$  $X X X R_2C_5C_4C_3C_2C_1$ B A  $P 3 = X X X X X X$ X X X  $M_2L_5L_4L_3L_2L$  $P 4 = X X X X X X$ X X  $\bar{M}_4 \bar{M}_2 \bar{L}_5 \bar{L}_4 L_3 \bar{L}_2$ B  $5 = X X X X X$ X X  $\bar{M}_A\bar{M}_2\bar{L}_5\bar{L}_4L_3\bar{L}$  $6 = X X X X X$ X X MaMoL5LaL3L Þ  $\overline{A}$ В  $7 = X X X X X$ Þ  $X$  X  $M_A M_2$  $\overline{L}_5$  $\overline{L}_A L_3$  $\overline{L}_2$  $\overline{L}_3$ B A  $P 8 = X X X X X$ X  $M_6M_4M_2L_5L_4L_3L_2L_1$  $P 9 = X X X X X$ X M<sub>6</sub>M<sub>a</sub>M<sub>2</sub>L<sub>5</sub>L<sub>4</sub>L<sub>3</sub>L<sub>2</sub>L<sub>1</sub> B A X M<sub>6</sub>M<sub>4</sub>M<sub>2</sub>L<sub>5</sub>L<sub>4</sub>L<sub>3</sub>L<sub>2</sub>L<sub>1</sub>  $P10 = X X X X X$ B A  $P11 = X X X X X$ X  $M_6\overline{M}_a\overline{M}_2\overline{L}_5\overline{L}_4L$ B A  $P12 = X X X X X$  $X M_6M_4M_2L_5L_4L_3$ ΒA  $P13 = X X X X X$  $\bar{M}_8\bar{M}_6\bar{M}_4\bar{M}_2\bar{L}_5L_4\bar{L}_3$ B A  $P14 = X X X X X$  $M_8M_6M_4M_2L_5L_4L_3L_2L_1$ B A  $P15 = X X X X X$ **M<sub>8</sub>M<sub>6</sub>M<sub>a</sub>M<sub>2</sub>C<sub>5</sub>L<sub>4</sub>C<sub>3</sub>C<sub>2</sub>L<sub>1</sub>** B A  $P16 = X X X X X$ ᠓<sub>Ⴝ</sub>ϻ<sub>ϝ</sub>ϻ<sub></sub>ϼϻ<sub>ͻ</sub>Ϲ<sub>ҕ</sub>ι<sub></sub>ϼϹ<sub>Ϡ</sub>ϹͻͰͺ B A  $P17 = X X X X X$ **M<sub>R</sub>M<sub>R</sub>M<sub>A</sub>M<sub>2</sub>C<sub>5</sub>L<sub>A</sub>C<sub>3</sub>C<sub>2</sub>L<sub>1</sub>** B A  $P18 = X X X X X$ M<sub>8</sub>M<sub>6</sub>M<sub>4</sub>M<sub>2</sub>L<sub>5</sub>L<sub>4</sub>L<sub>3</sub>L<sub>2</sub>L<sub>1</sub> B A P19 = X X X X X Mg<sup>M</sup>6<sup>M</sup>4<sup>M</sup>2<sup>L</sup>5<sup>L</sup>4<sup>L</sup>3<sup>L</sup> ΒA  $P20 = X X X X X$  $M_8M_6M_4M_2L_5L_4L$ ΒA P21 = X X X X  $\bar{M}_{10}\bar{M}_{8}$  $\bar{M}_{6}\bar{M}_{4}M_{2}L_{5}L_{4}$ ΒA P22 = X X X X  $\bar{M}_{10}M_{8}M_{6}M_{4}N_{2}L_{5}L_{4}L_{4}$ B A P23 = X X X X M<sub>10</sub> $\bar{M}_8 \bar{M}_6 \bar{M}_4 \bar{M}_2 \bar{L}_5 L_4 \bar{L}$ B A  $2^L2^L1$  $P24 = X X X X M_{10} \overline{M}_{8} \overline{M}_{6} \overline{M}_{4} M_{2} \overline{L}_{5} L_{4} L_{3} L_{2} L_{1}$ B A

FIG. 5, 14 A, PRODUCTOS QUE DEBERAN<br>SER RECONOCIDOS POR EL FPLA 4.

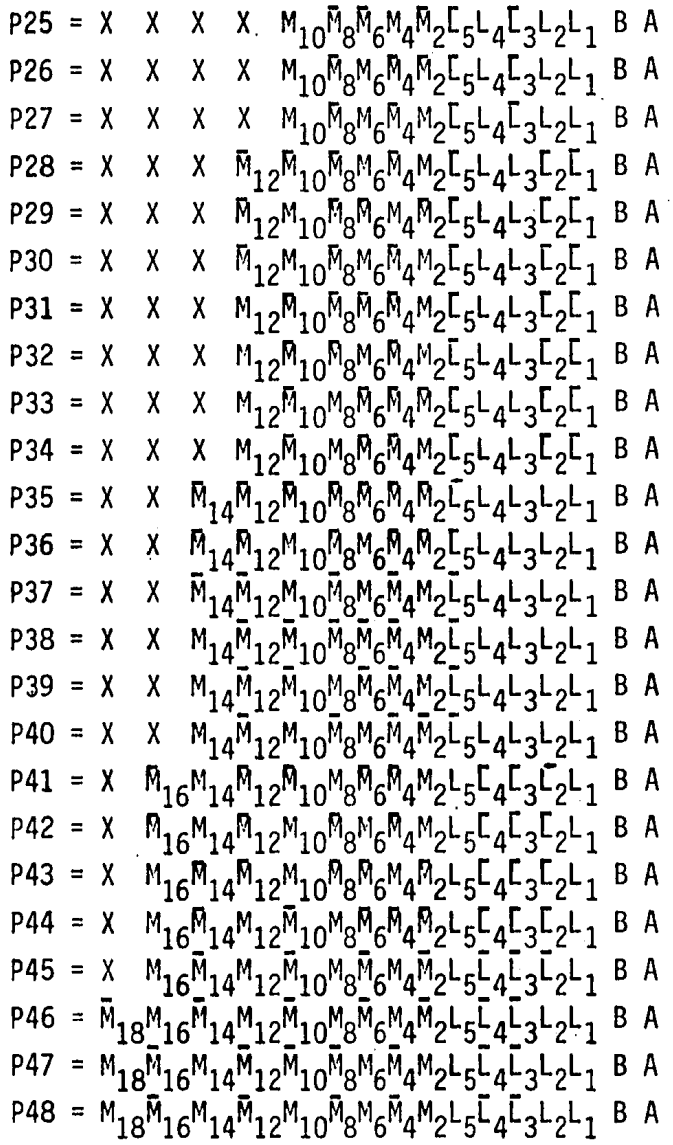

FIG. 5, 14 B, CONTINUACION PRODUCTOS QUE DEBERAN SER RECONOCIDOS POR EL **FPLA.4.** 

productos con su número correspondiente y basado-en éstos, se obtiene el mapa de actividades mostrado en la Fig. 5.15y también la tabla programa mostrada en la Fig. 5. 1'6.

- $A_7$ =  $P_1$  +P<sub>2</sub> +P<sub>3</sub> +P<sub>5</sub> +P<sub>6</sub> +P<sub>7</sub> +P<sub>8</sub> +P<sub>9</sub> +P<sub>10</sub>+P<sub>11</sub>+P<sub>12</sub>+P<sub>14</sub>+P<sub>15</sub>+P<sub>16</sub>+  $P_{17}P_{18}P_{19}P_{20}P_{23}P_{25}P_{25}P_{26}P_{27}P_{28}P_{31}P_{33}P_{35}$
- $A_6$  = P<sub>4</sub> +P<sub>13</sub>+P<sub>21</sub>+P<sub>24</sub><sup>+P</sup><sub>29</sub><sup>+P</sup><sub>32</sub><sup>+P</sup><sub>34</sub><sup>+P</sup><sub>37</sub><sup>+P</sup><sub>38</sub><sup>+P</sup><sub>39</sub><sup>+P</sup><sub>41</sub><sup>+P</sup><sub>42</sub><sup>+P</sup><sub>43</sub><sup>+P</sup><sub>44</sub><sup>+</sup>  $P_{45}P_{46}P_{47}P_{48}P_{49}P_{49}$
- ..  $A_5$  = P<sub>3</sub> +P<sub>5</sub> +P<sub>9</sub> +P<sub>10</sub>+P<sub>13</sub>+P<sub>14</sub>+P<sub>17</sub>+P<sub>21</sub>+P<sub>23</sub>+P<sub>24</sub>+P<sub>25</sub>+P<sub>27</sub><sup>+P</sup><sub>29</sub>+P<sub>32</sub>+  $P_{33}P_{34}P_{35}P_{36}P_{37}P_{38}P_{41}P_{43}P_{44}P_{45}P_{45}P_{46}P_{49}P_{49}$
- $A_4$  =  $P_2$  +P<sub>7</sub> +P<sub>8</sub> +P<sub>12</sub>+P<sub>16</sub>+P<sub>19</sub>+P<sub>25</sub>+P<sub>27</sub>+P<sub>28</sub>+P<sub>31</sub>+P<sub>32</sub>+P<sub>33</sub>+P<sub>36</sub>+P<sub>37</sub>+  $P_{39}+P_{41}+P_{42}+P_{44}+P_{45}+P_{46}+P_{48}$
- $A_3$ = P<sub>1</sub> +P<sub>3</sub> +P<sub>7</sub> +P<sub>9</sub> +P<sub>11</sub>+P<sub>12</sub><sup>+P</sup><sub>13</sub><sup>+P</sup><sub>14</sub><sup>+P</sup><sub>15</sub><sup>+P</sup><sub>16</sub><sup>+P</sup><sub>17</sub><sup>+P</sup><sub>20</sub><sup>+P</sup><sub>24</sub><sup>+</sup>  $P_{28}P_{32}P_{34}P_{37}P_{39}P_{42}P_{47}P_{48}$
- *A.i=* Ps +P7 +P1o+P14+P15+P17+P1a+P19+P2o+P24+P26+P27+P2a+P29+  $P_{30}$ + $P_{31}$ + $P_{34}$ + $P_{37}$ + $P_{38}$ + $P_{40}$ + $P_{42}$ + $P_{44}$ + $P_{45}$ + $P_{47}$
- $A_1$  = P<sub>1</sub> +P<sub>2</sub> +P<sub>5</sub> +P<sub>6</sub> +P<sub>9</sub> +P<sub>12</sub>+P<sub>13</sub><sup>+P</sup><sub>17</sub><sup>+P</sup><sub>19</sub><sup>+P</sup><sub>20</sub><sup>+P</sup><sub>26</sub><sup>+P</sup><sub>28</sub><sup>+P</sup><sub>29</sub><sup>+P</sup><sub>30</sub><sup>+</sup>  $P_{32}P_{33}P_{34}P_{35}P_{37}P_{37}P_{39}P_{43}P_{44}P_{46}P_{47}$

FIG. 5.15 ECUACIONES LOGICAS REALIZADAS EN EL FPIA 4.

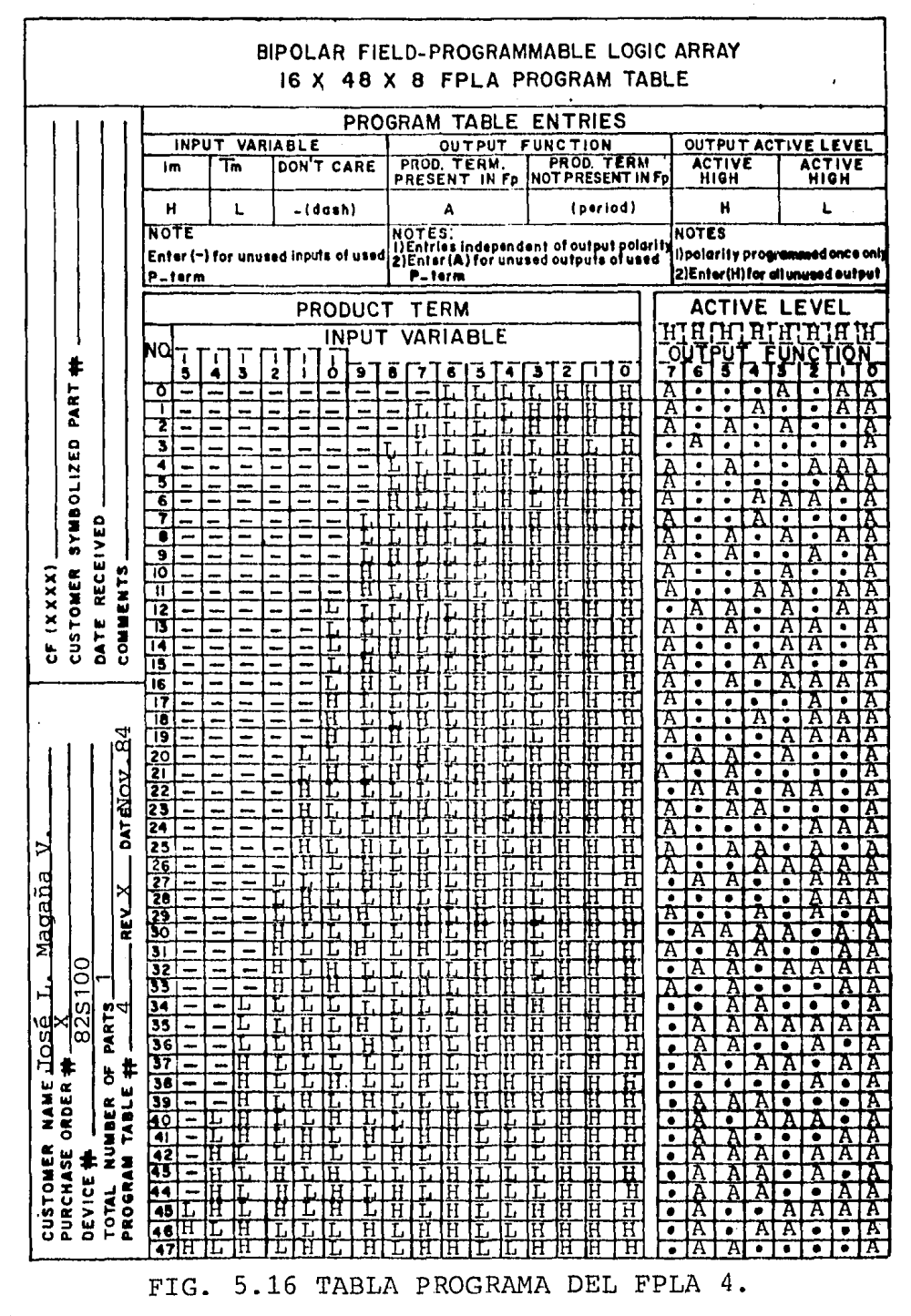

En la Fig. 5.17 se muestra la manera en que se deberá interconectar los FPLAS 3 y 4 para que el - convertidor sea capaz de convertir el código Morse a ASCII. Observese que a pesar que el FPLA4 no tiene entrada nara "RESET", cuando la entrada de "RESET" de el FPLA3 toma un nivel bajo, sus salidas A y B se ponen bajas, haciendo que el FPLA4 ya no nueda reconocer ningún código.

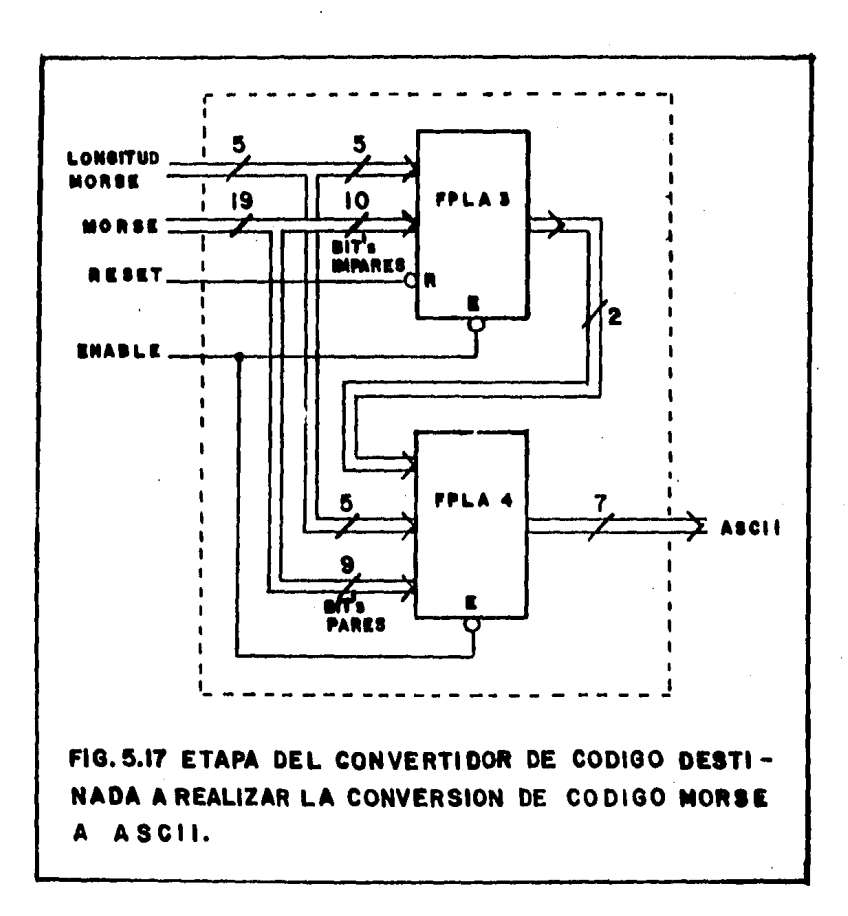

Ya han sido establecidas las dos etapas del con vertidor y ahora es necesario determinar la manera en que deben ser interconectadas, para lo cual, an tes se procederá a especificar la operación de las entradas de control "S" v "E".

En la Fig. 5.18 se muestra la tabla de verdad, los mapas "K", ecuaciónes de salida y circuito 16gico que cumplen con las condiciónes de operación establecidas en un orincioio.

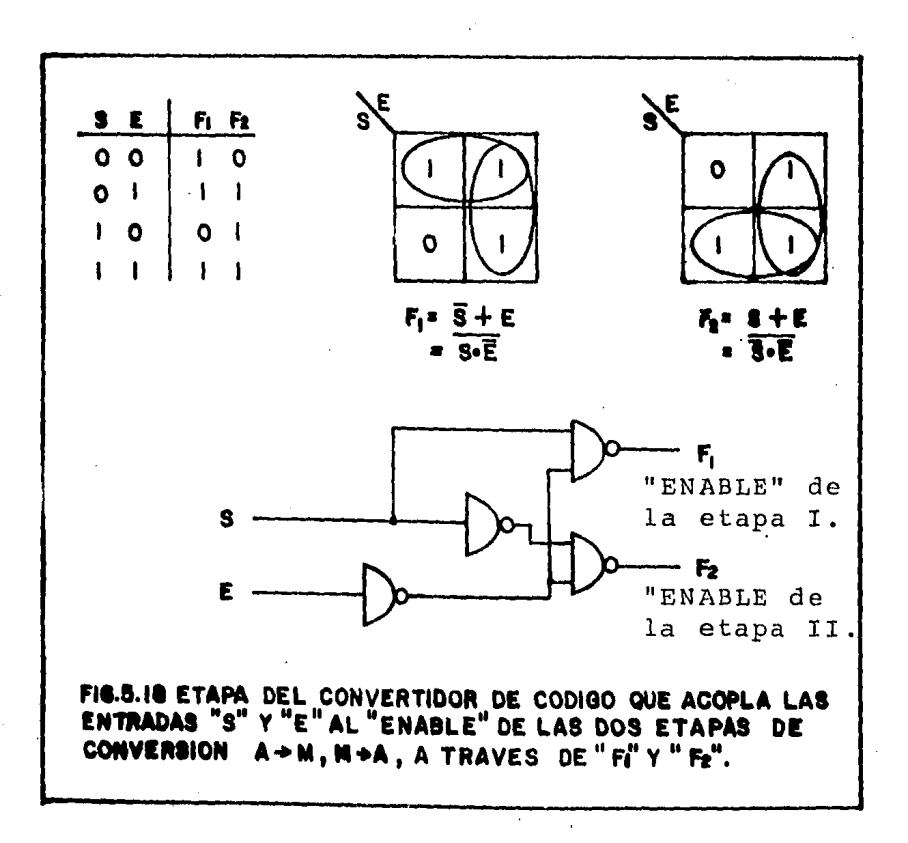

En la Fig. 5.19 se presenta a cada una de las - etapas que constituyen al convertidor y la interconexión entre éstas. La implementación física del convertidor de c6digo es llevada a cabo, haciendo uso de cuatro "FPLA's" 82S100, dos "HEX BUFFER's" - $74$ LS365 y un "QUADRUPLE TWO INPUT's NAND GATE" --74LS00. Son utilizados componentes "TTL" del tipo "LS" por que son compatibles con los FPLA's y por que corresponden a un bajo consumo de potencia y una alta velocidad de operación, características -muy importantes dentro de un diseño. Se puede ver en el diagrama que en ningún momento pueden estar los cuatro FPLA's activos, pero dependiendo de losniveles lógicos de "S" y "E", los FPLA's 1 y 2 pueden estar activos, mientras los FPLA's  $3y$  4 están en "Tri-State"; , los FPLA's  $3 \vee 4$  estar activos, mientras los FPLA's 1 y 2 están en "Tri-State"; o los FPLA's 1, 2, 3, y 4 estar inactivos al mismo  $$ tiempo. Por otro lado tenemos que la señal de con trol "RESET" es aplicada directamente a cada uno de los FPLA's con excepción del último, el cual, en for ma indirecta lo recibe del FPLA3.

De acuerdo con el diseño obtenido, se puede de- terminar sus características de operación como si-gue: Todos los componentes utilizados en el circuito trabajan con el mísmo voltaje de alimentación <sup>y</sup> es de +5v; El consumo de corriente del circuito es .. obtenido a partir de los consumos individuales de cada uno de los componentes y es de 270mA; El consu

En la Fig. 5.19 se presenta a cada una de las - etapas que constituyen al convertidor y la interconexi6n entre éstas. La implementación física del convertidor de código es llevada a cabo, haciendo uso de cuatro "FPLA's" 82S100, dos "HEX BUFFER's" - $74$ LS365 y un "QUADRUPLE TWO INPUT's NAND GATE"  $-$ 74LSOO. Son utilizados componentes "TTL" del tipo "LS" por que son compatibles con los FPLA's y por que corresponden a un bajo consumo de potencia y una alta velocidad de operación, características -muy importantes dentro de un diseño. Se puede ver en el diagrama que en ningún momento pueden estar los cuatro FPLA's activos, pero dependiendo de losniveles lógicos de "S" y "E'', los FPLA's 1 y 2 pueden estar activos, mientras los FPLA's  $3$  y  $4$  están en "Tri-State"; , los FPLA's  $3 \times 4$  estar activos, mientras los FPLA's 1 y 2 están en "Tri-State"; o los FPLA's 1, 2, 3, y 4 estar inactivos al mísmo  $$ tiempo. Por otro lado tenemos que la señal de con trol "RESET" es aplicada directamente a cada uno de los FPLA's con excepción del último, el cual,en for ma indirecta lo recibe del FPLA3.

De acuerdo con el diseño obtenido, se puede de- terminar sus.características de operación como si- gue: Todos los componentes utilizados en el circuito trabajan con el mísmo voltaje de alimentación y es de +5v; El consumo de corriente\_delecircuitoses. obtenido a partir de los consumos individuales de cada uno de los componentes y es de 270mA; El consu

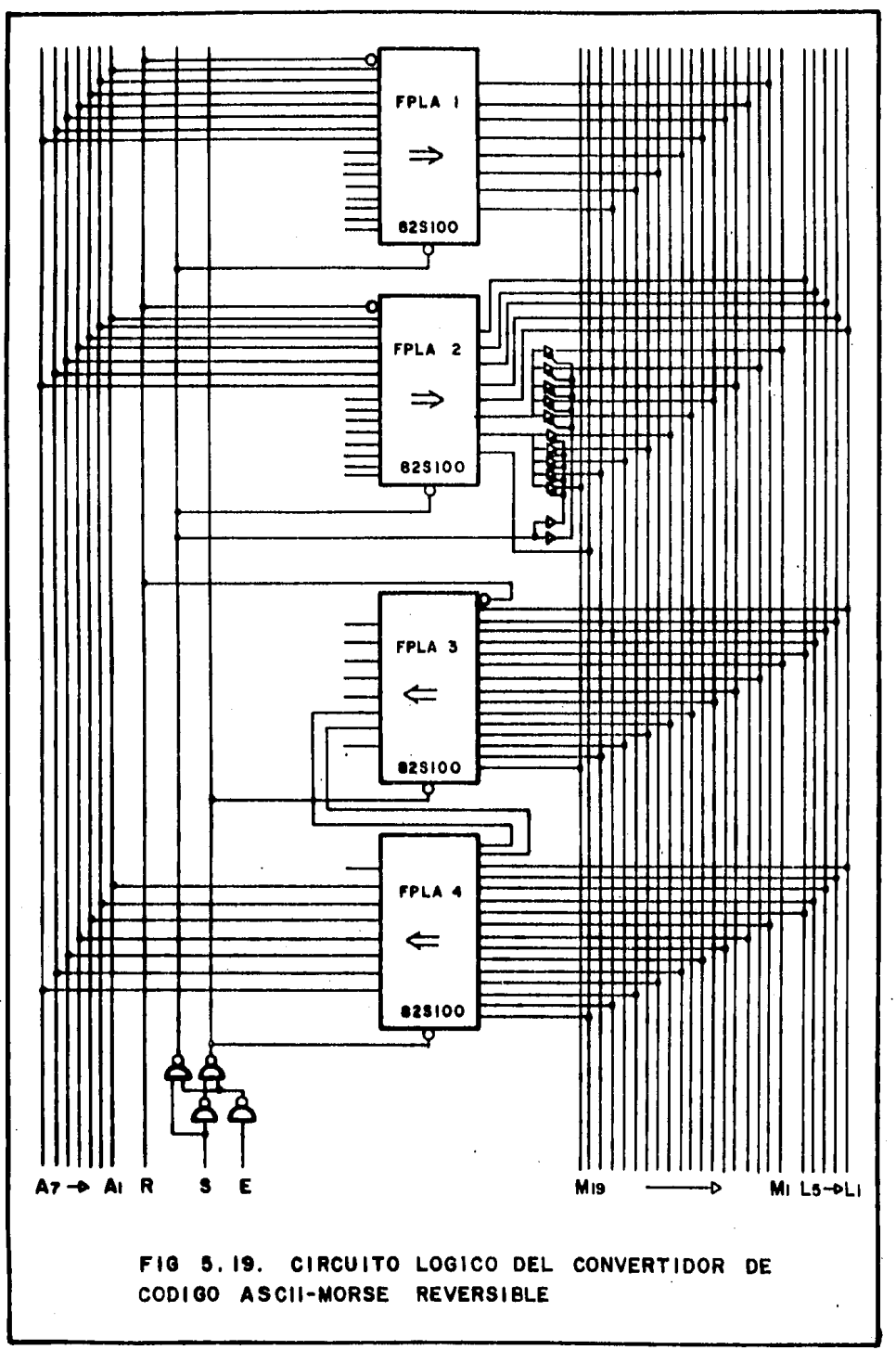

mo de potencia es la debida a todos los componentes y es de l.35w; y el tiempo de acceso es el obtenido en el peor de los casos, o sea, cuando se esta realizando una conversión MORSE a ASCII, debido a que los FPLA's 3 y 4 están en serie, por lo que el tiem po se duplica y es de lOOnS; observese que cuando se esta realizando una conversión de código ASCII a MORSE el tiempo de propagación es el debido al ocacionado por el FPLA2 y a los Buffers, dado qúe es- tan en serie y es de 60nS.

Son éstos, los parámetros que definen el funcionamiento del circuito y los que determinarán sus - ventajas frente a otros en el mercado, al hacer su = evaluación.

La aplicaci6n del convertidor de c6digo ASCII Morse muestra como el FPLA se adapta fácilmente en su diseño, haciendo resaltar las ventajas que resul tan al utilizarlo, como son: El buen desenvolvimien to durante la operaci6n, como resultado del uso de menor número de componentes, de niveles de 16gica <sup>y</sup>de interconexiones, la reducci6n del costo de - construcci6n, del tamaño de la tablilla de circuito impreso y de los gastos ocasionados por el mantenimiento al tener un inventario reducido; estas venta jas se obtienen utilizando FPLA's en lugar de com-puertas TTL exclusivamente en su implementaci6n; la ventaja obtenida con el uso de FPLA's en lugar de - PROM's, es la simplicidad de la programación, ya -que solo es necesario grabar algunas combinaciones; *o* la sencillez de un componente que no requiere de una sofisticada programación software como es el -caso de los microprocesadores, pues no se trata de un problema lo suficientemente complejo como para hacer uso de éstos.

Hay muchas otras ideas de diseño en las que se hará aparente el uso de los FPLA's, una vez estudia do el comportamiento del sistema, pues por tratarse de estructuras 16gicas de prop6sito general, resultan una proposici6n flexible y econ6mica. Por otro lado, debe quedar claro que no en cualquier
diseño, los FPLA's son siempre la mejor solución -pero deben ser considerados antes de poder determinarlo.

## B I B L I O G R A F I A

- \* AN INTRODUCTION TO ARRAY LOGIC ( pag. 98 a 109 H. FLEISHER AND L. I. MAISSEL IBM JOURNAL OF RESEARCH AND DEVELOPMENT (MARCH 1975)
- \* PLA A UNIVERSAL LOGIC ELEMENT ( pag. 67 a 75 ) JOE MAGGIORE ( ROCKWELL MICROELECTRONICS ) ELECTRONIC PRODUCTS MAGAZINE ( APRIL 15, 1974)
- \* THE PLA: A "DIFFERENT KIND" OF ROM ( pag.78 a 84) ALBERT HEMEL ( MONOLITHIC MEMORIES ) ELECTRONIC DESIGN ( JANUARY 5, 1976 )
- \* USER PROGRAMS LOGIC ARRAY ( pag. 177 ) INTERSIL AND SIGNETICS BOPOLAR ELECTRONICS ( MARCH 20, 1975 )
- \* FIELD-PLA's SIMPLIFY LOGIC DESIGNS ( pag.84 a 90), NAPOLEONE CAVLAN (ADVANCED PRODUCTS) AND RON CLINE (SIGNETICS) ELECTRONIC DESIGN ( SEPTEMBER 18, 1975 )
- \* HOW TO DESIGN WITH PROGRAMMABLE LOGIC ARRAY (pag. 1 a 8) DALE MRAZEK ANO MEL MORRIS NATIONAL SEMICONDUCTOR
- \* SIGNETIC's FIELD PROGRAMMABLE LOGIC ARRAY(pag.la38) NAPOLEONE CAVLAN SIGNETICS ( FEBRUARY 1976 )
- \* PAL DATABOOK (  $paq$ . 1-1 a 4-63 ) NATIONAL SEMICONDUCTOR CORPORATION (1980)
- \* THE ART OF DIGITAL DESIGN ( pag. 134 a 137 ) DAVID WINKEL AND FRANKLIN PROSSER PRENTICE HALL ( 1980 )
- \* GRAN ENCICLOPEDIA PRACTICA DE LA ELECTRICIDAD (pag. 430a469) TOMO II HENRI DESARCES EDITORIAL LABOR S. A.
- \* OSCILADOR PARA CODIGO MORSE ( pag. 211 a 212 LA ELECTRONICA AL ALCANCE DE TODOS ( 1962 )
- \* THE DESIGN OF DIGITAL SYSTEMS ( pag. 294 ) JOHN B. PEATMAN  $MCGRAW HILL ( 1972)$
- \* TEORIA DE CONMUTACION Y DISEÑO IOGICO (pag. 121 a 148) FREDERICK J. HILL, GERALD R PETERSON  $^{\circ}$  LIMUSA ( 1982 )